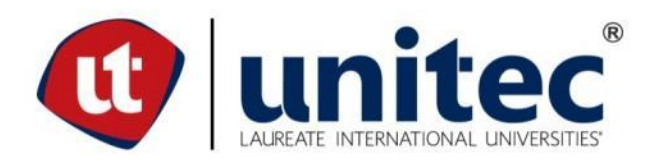

# **UNIVERSIDAD TECNOLÓGICA CENTROAMERICANA**

# **FACULTAD DE INGENIERÍA Y ARQUITECTURA**

**PRÁCTICA PROFESIONAL** 

**INDICADORES DE SUSTENTABILIDAD EN TÉRMINOS DE LAS HERRAMIENTAS DE**

**EVALUACIÓN EN LA CONSTRUCCIÓN Y LA HUELLA DE CARBONO, CONSTRUCTORA** 

# **CONCO**

**PREVIO A LA OBTENCIÓN DEL TÍTULO**

**ARQUITECTA** 

**PRESENTADO POR:**

**21311070 RUTH DANIELA CHAVEZ RODRÍGUEZ** 

**ASESOR: ARQ. SUANY BEATRIZ AGUIRRE MORENO**

**CAMPUS SAN PEDRO SULA;**

**DICIEMBRE, 2018**

# **AUTORIZACIÓN**

Señores

CENTRO DE RECURSOS PARA EL APRENDIZAJE Y LA INVESTIGACION (CRAI) San Pedro Sula

#### Estimados Señores:

La presentación del documento de tesis forma parte de los requerimientos y procesos establecidos de graduación para alumnos de pregrado de UNITEC.

Yo, Ruth Daniela Chávez Rodríguez, de San Pedro Sula, autor del trabajo de grado titulado: Indicadores de Sustentabilidad en Términos de las Herramientas en Construcción y la Huella de Carbono, presentado y aprobado en el año 2018, como requisito para optar al título de Profesional de Arquitecto, autorizo a:

Las Bibliotecas de los Centros de Recursos para el Aprendizaje y la Investigación (CRAI) de la Universidad Tecnológica Centroamericana (UNITEC), para que, con fines académicos, pueda libremente registrar, copiar y usar la información contenida en él, con fines educativos, investigativos o sociales de la siguiente manera:

Los usuarios puedan consultar el contenido de este trabajo de grado en las salas de estudio de la biblioteca y la página Web de la universidad.

Permita la consulta y la reproducción, a los usuarios interesados en el contenido de este trabajo, para todos los usos que tengan finalidad académica, ya sea en formato CD o digital desde Internet, Intranet, etc., y en general para cualquier formato conocido o por conocer.

De conformidad con lo establecido en el artículo 19 de la Ley de Derechos de Autor y de los Derechos Conexos; los cuales son irrenunciables, imprescriptibles, inembargables e inalienables.

Es entendido que cualquier copia o reproducción del presente documento con fines de lucro no está permitida sin previa autorización por escrito de parte de los principales autores.

En fe de lo cual, se suscribe la presente acta en la ciudad de San Pedro Sula a los 19 días del mes de diciembre de dos mil dieciocho.

19 de diciembre de 2018

Ruth Daniela Chávez Rodríguez 21311070

## **HOJA DE FIRMAS**

Los abajo firmantes damos fe, en nuestra posición de miembro de Terna, Asesor y/o Jefe Académico y en el marco de nuestras responsabilidades adquiridas, que el presente documento cumple con los lineamientos exigidos por la Facultad de Ingeniería y Arquitectura y los requerimientos académicos que la Universidad dispone dentro de los procesos de graduación.

Arq. Suany Beatriz Aguirre Moreno

Asesor UNITEC

Arq. Yohandy Rodríguez Pereira

Docente de Planta/ Coordinación Arquitectura

UNITEC, SPS.

Ing. Cesar Darío Orellana Pineda

Jefe Facultad de Ingeniería y Arquitectura

UNITEC, SPS.

# **DEDICATORIA Y AGRADECIMIENTO**

Primeramente, agradezco a Dios por darme las fuerzas y la sabiduría para alcanzar esta etapa en mi carrera universitaria y a mi familia por ser el apoyo más indispensable que he tenido a lo largo de mi vida.

A mis compañeros y amigos en la facultad en especial a David Teruel por brindarme ese constante apoyo y motivación desde el primer día en la carrera. A la arquitecta Yohandy por haber invertido su tiempo y paciencia inculcándome no solo a convertirme en una excelente profesional, pero en un buen ser humano.

De manera especial agradezco a la constructora CONCO por haberme dado la oportunidad de laborar en su empresa, y permitirme participar e involucrarme en proyectos que han marcado mi futuro profesional y mi vida.

Le dedico este logro a mi mamá; Mirna Rodríguez, por el esfuerzo y dedicación que me ha brindado en todas las áreas de mi vida, y en estos 5 años universitarios.

#### **RESUMEN EJECUTIVO**

El presente informe se enfoca en los indicadores de sustentabilidad en términos de las herramientas de evaluación en la construcción y la huella de carbono. Se analiza el contexto histórico, exponiendo los indicios de la sustentabilidad en la construcción y su cambio exponencial a partir de la revolución industrial, haciendo hincapié en la evolución del proceso constructivo y el impacto negativo que cada actividad genera en el medio ambiente. Se hace énfasis en la descripción de las herramientas de evaluación en la construcción empleadas para garantizar una menor huella de carbono y se plantean diversas fórmulas y algoritmos para la realización del cálculo de dicha huella en una construcción convencional.

Se referencia un edificio internacional que obtuvo el mayor puntaje mundial de sustentabilidad ubicado en la India, y la primera edificación centroamericana y hondureña certificada como construcción sustentable. La metodología aplicada fue cuantitativa-explicativa que establece las causas de la huella de carbono en la construcción.

La investigación finalmente incluye un desglose del trabajo realizado semanalmente en la constructora CONCO, durante el periodo en el cual se desempeñó la práctica profesional. Los indicadores sustentables en la construcción son de suma importancia ya que contribuyen a los proyectistas a optar por alternativas ecológicamente más sustentables y a concientizar en el significado de la sustentabilidad. Sin embargo, para que realmente se logre implementar y normalizar este método en la nación es necesario cambios en las conductas a nivel individual e institucional de manera que las constructoras integren la eficiencia ecológica en todos sus proyectos y se genere un equilibrio entre la construcción y el medio ambiente.

IV

# **ÍNDICE DE CONTENIDO**

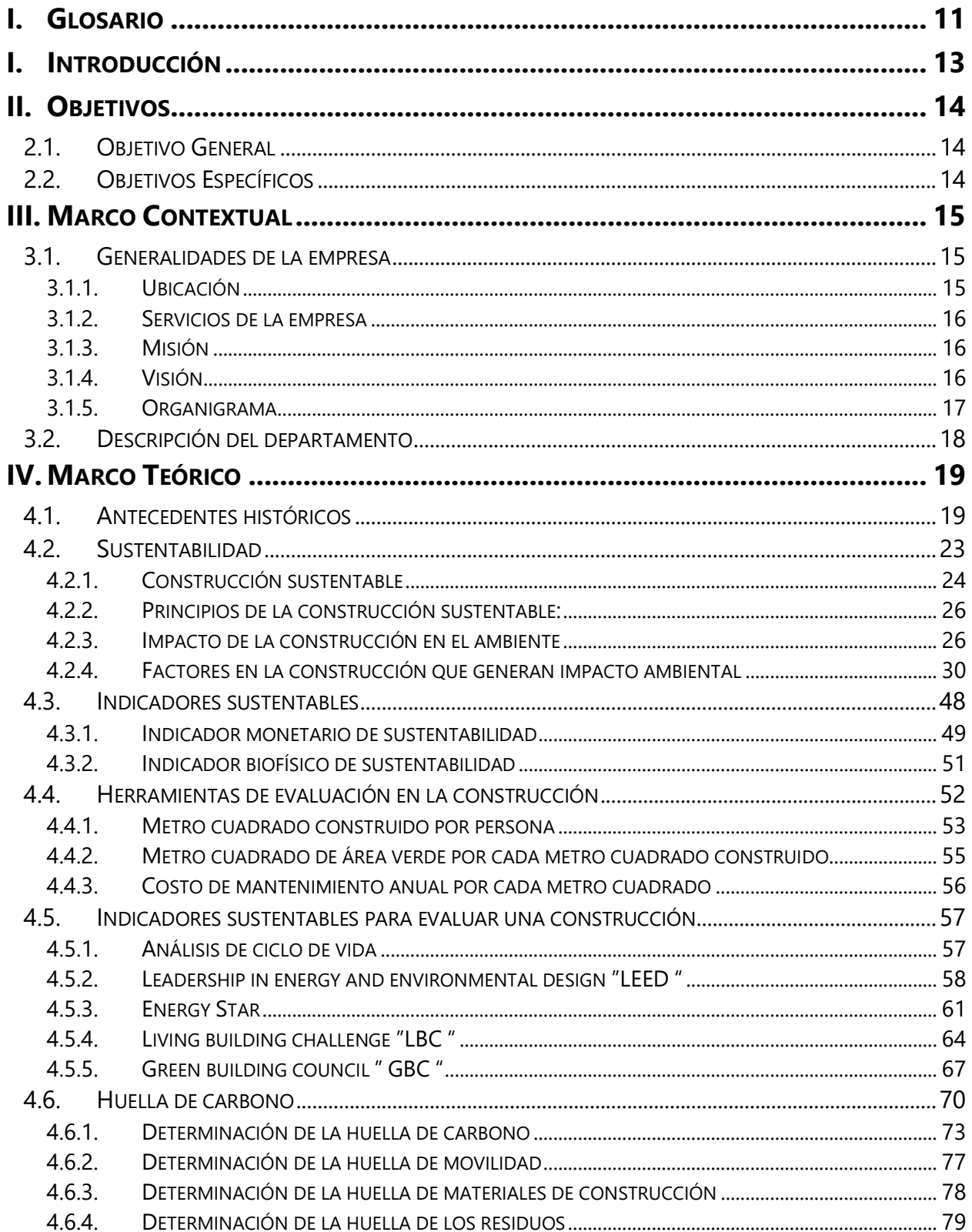

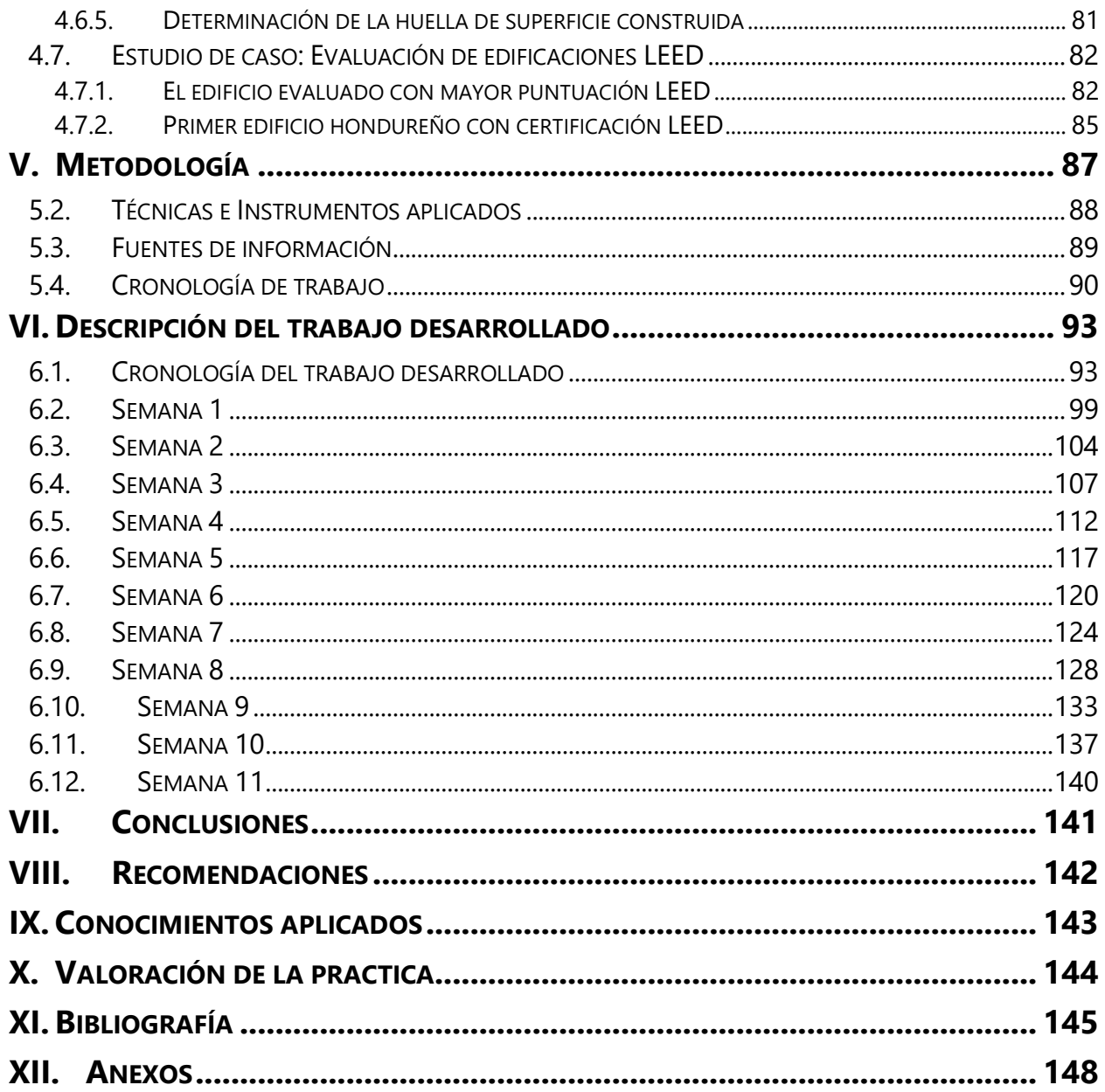

# **ÍNDICE DE ILUSTRACIONES**

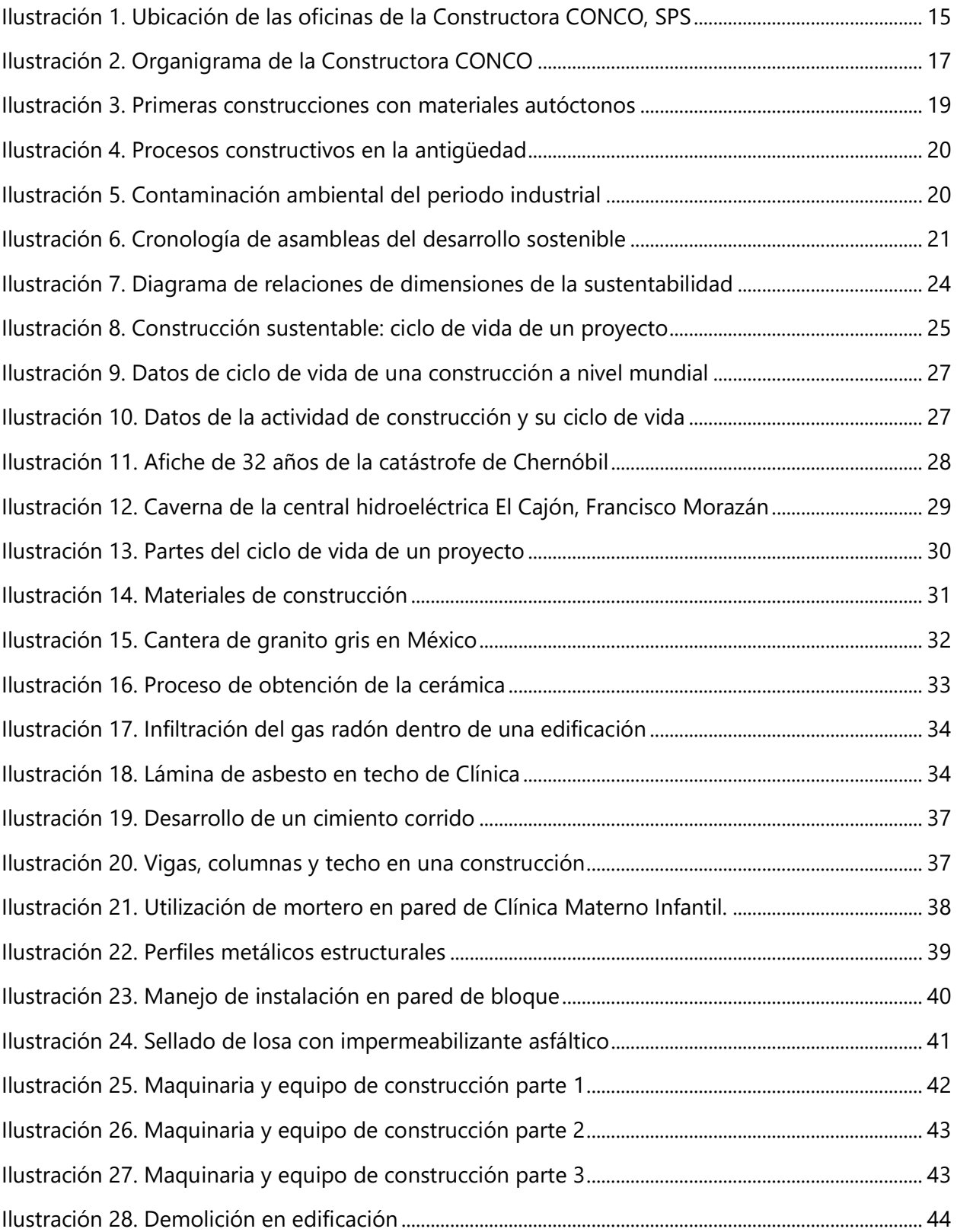

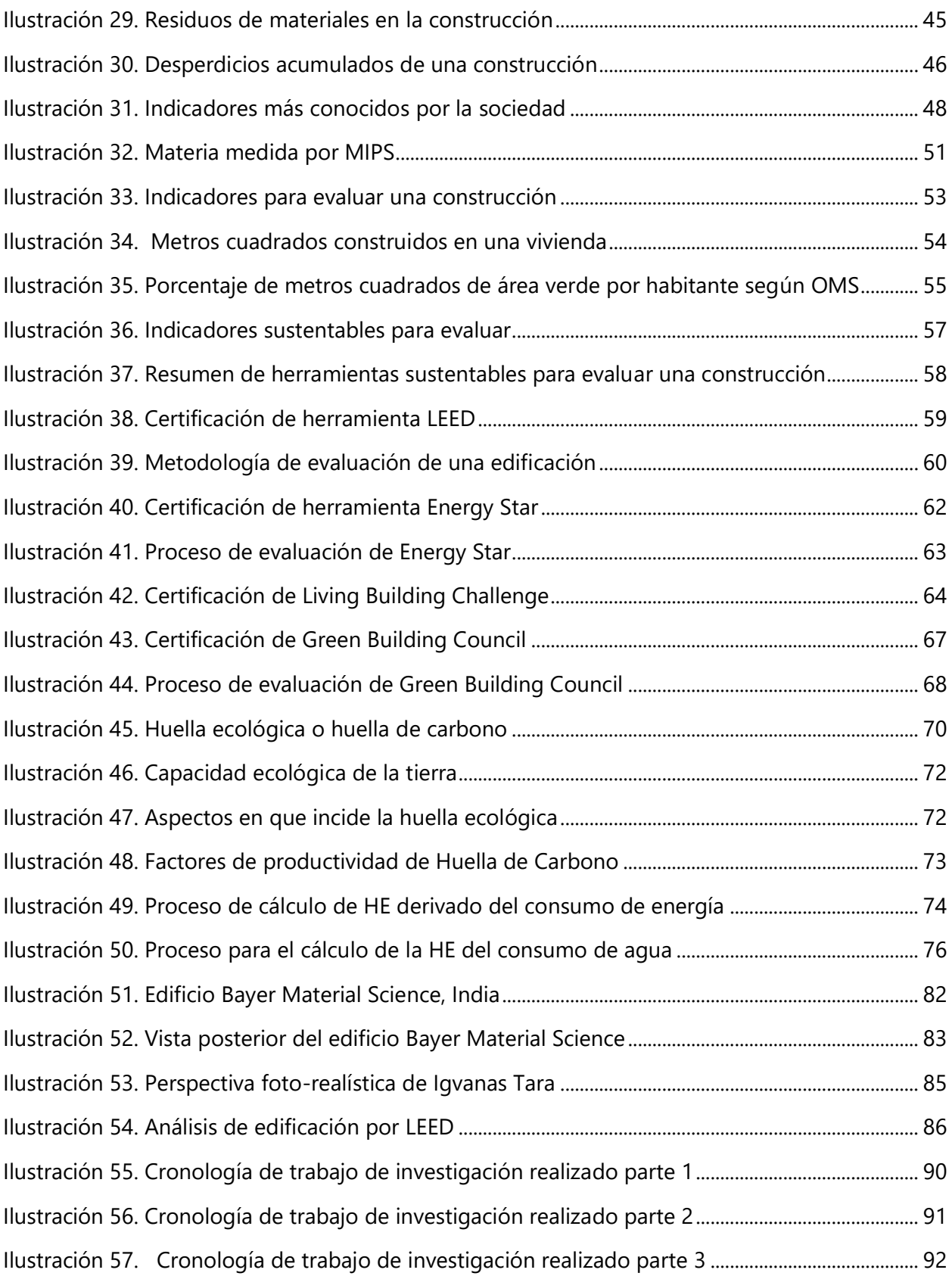

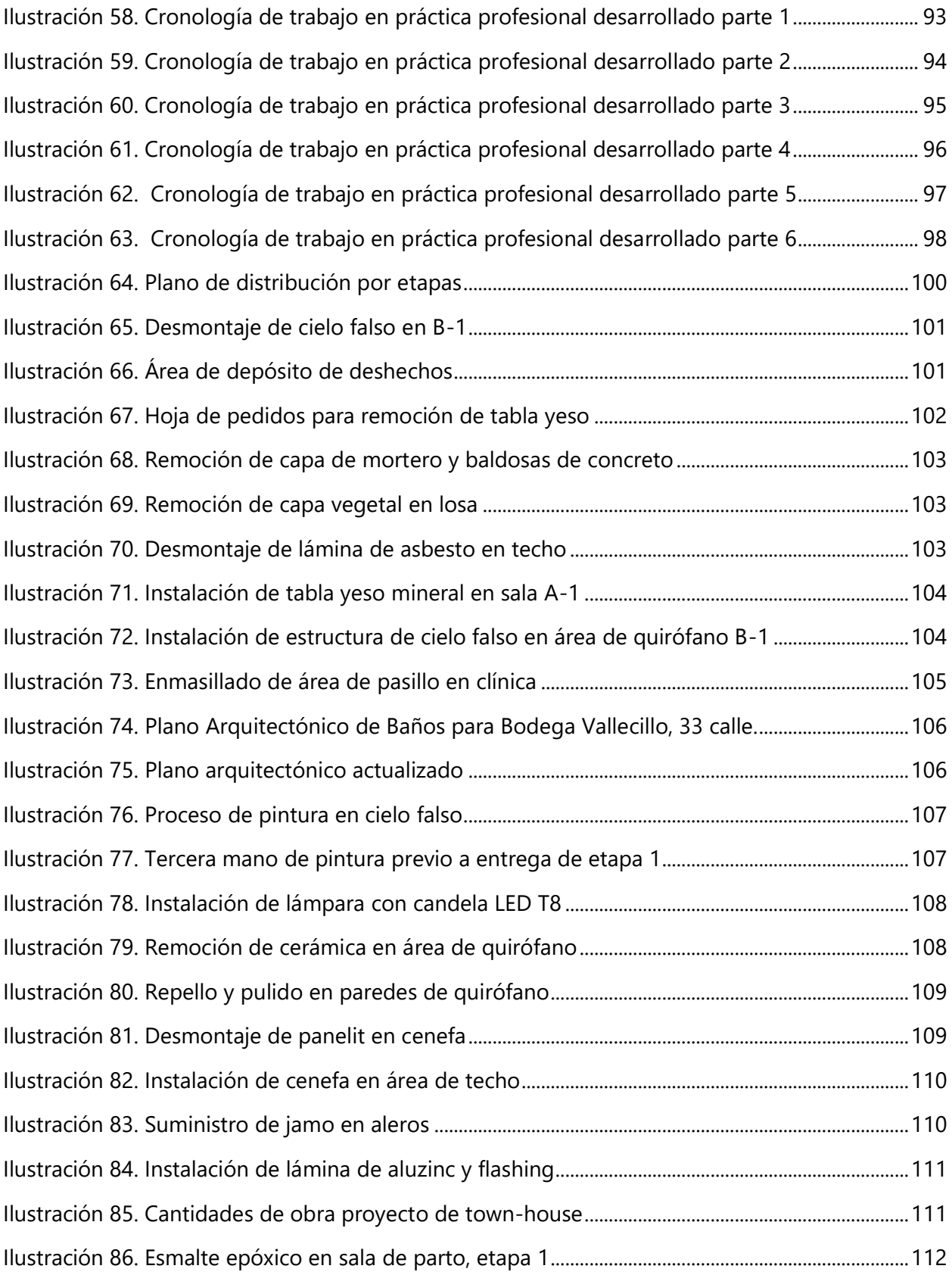

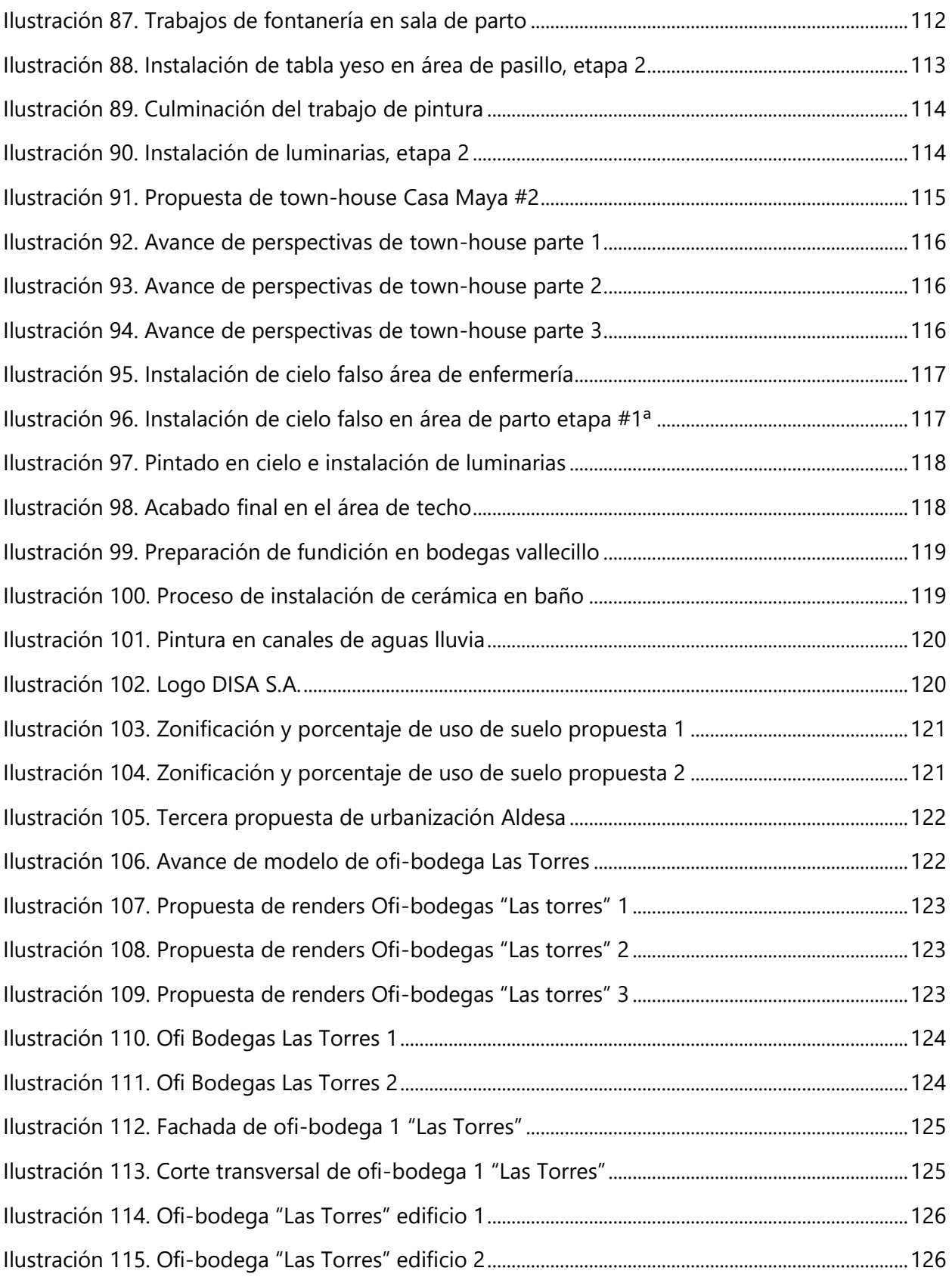

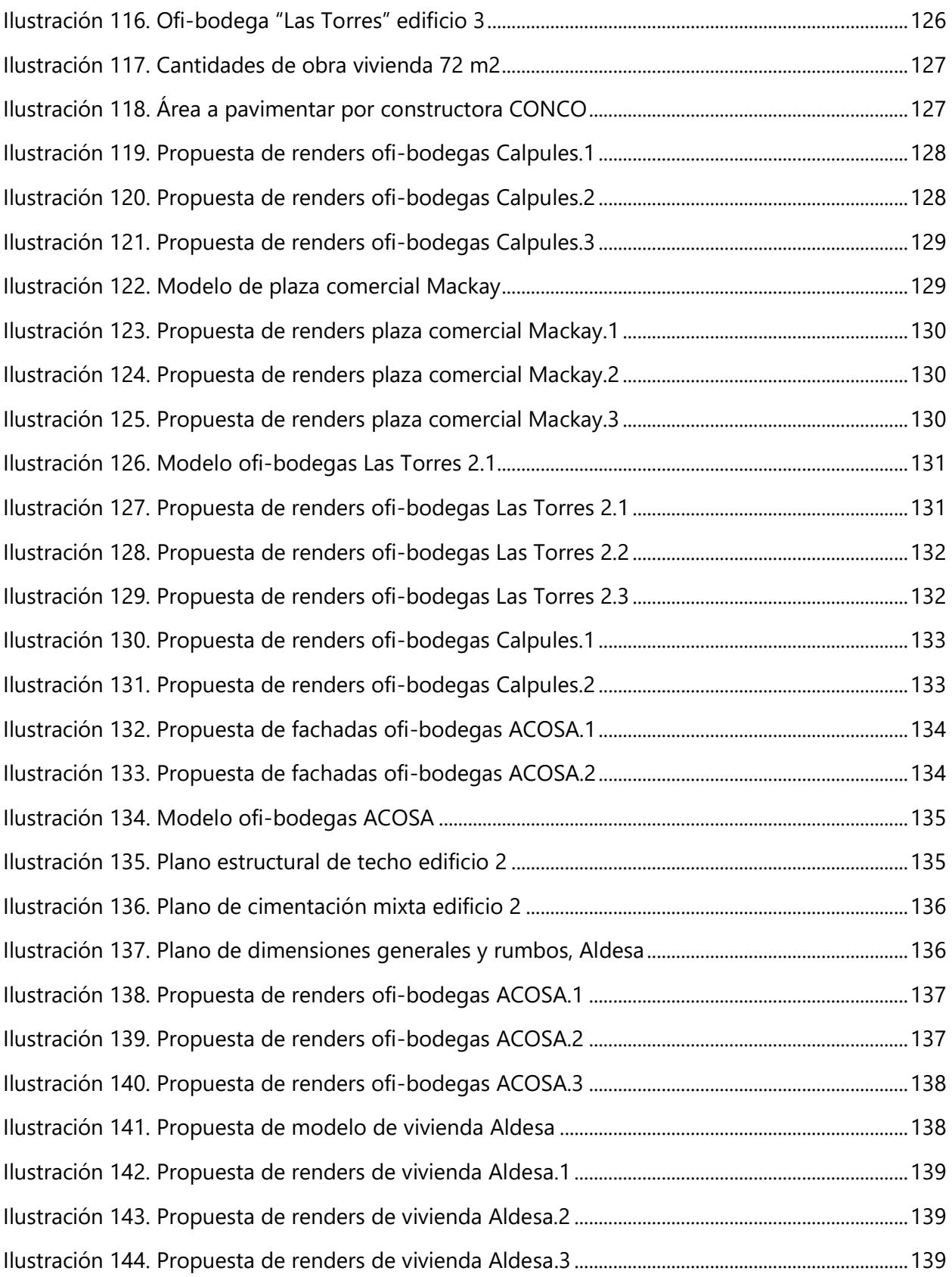

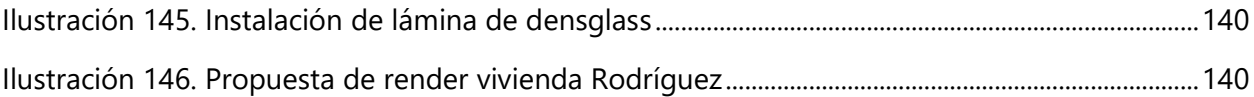

# **ÍNDICE DE TABLAS**

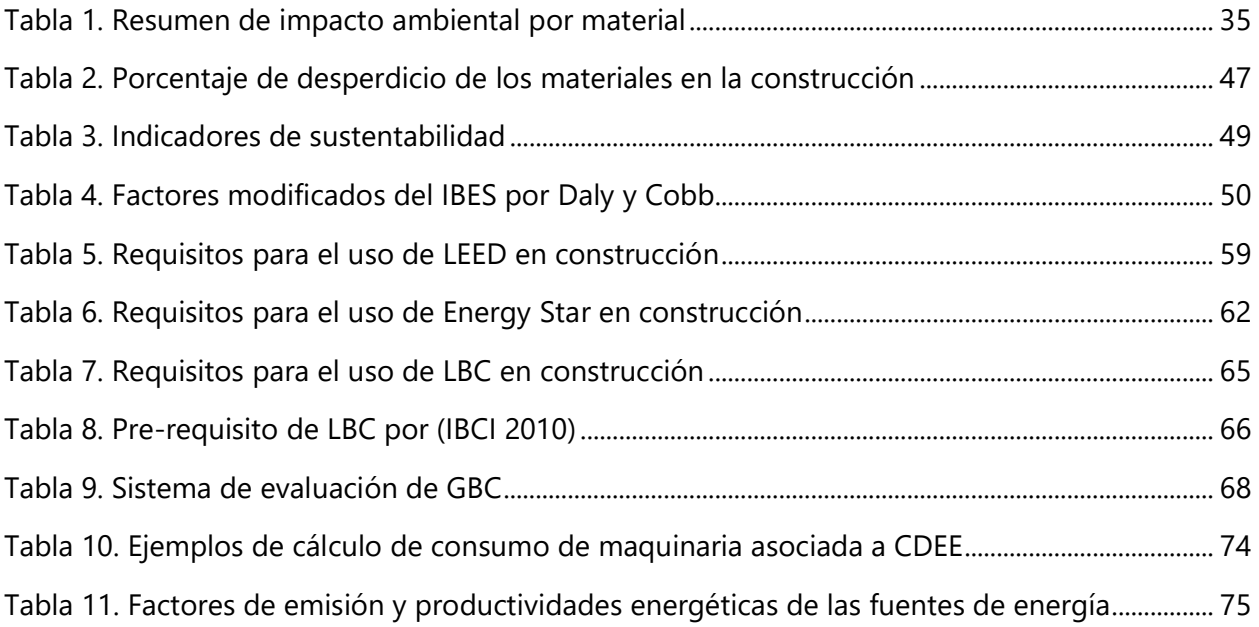

# **ÍNDICE DE ECUACIONES**

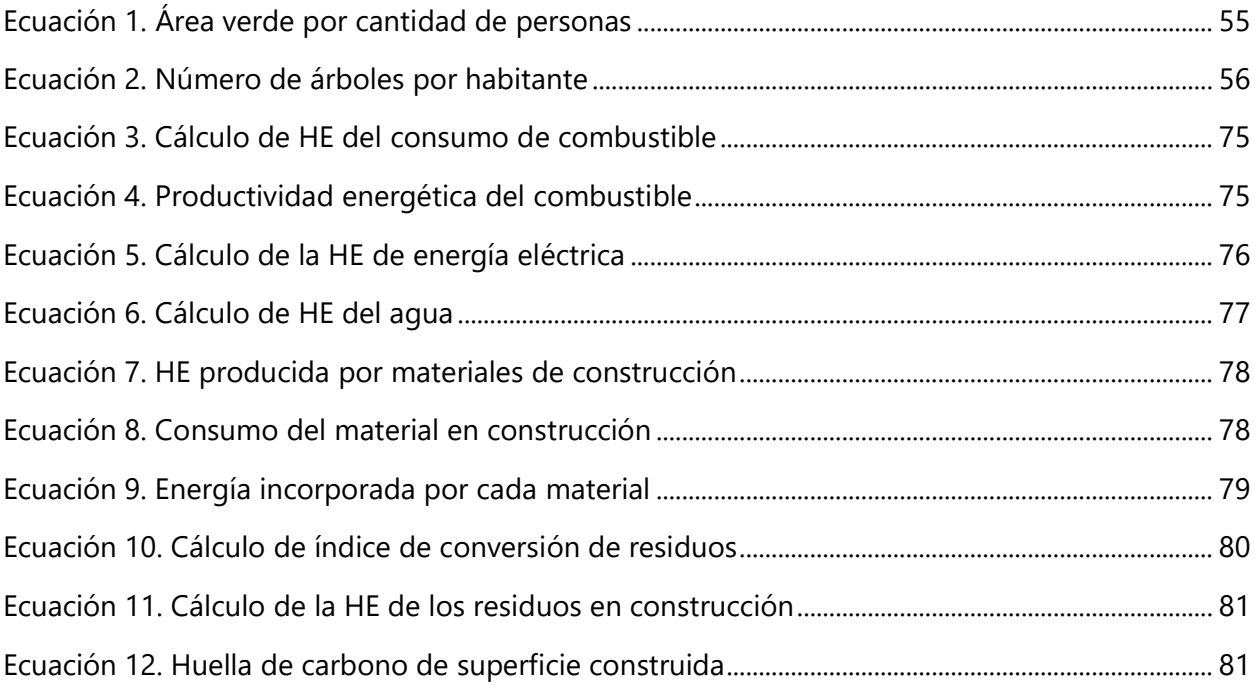

# **I. GLOSARIO**

<span id="page-15-0"></span>Las palabras y definiciones presentadas en este glosario con relación al tema investigado, fueron buscadas y recopiladas del diccionario de la Real Academia Española (2018).

- 1. **Abiótico:** factor no biológico; que es fundamental en un ecosistema e influye en los seres que viven en él.
- 2. **Adhesivo:** Que interpuesto entre dos cosas sirve para adherirlas o pegarlas.
- 3. **Algoritmo:** Conjunto ordenado de operaciones sistemáticas que permite hacer un cálculo y hallar la solución de un tipo de problemas.
- 4. **Ambiente:** Conjunto de circunstancias o factores físicos, químicos y biológicos que rodean a un ser vivo e influyen en su desarrollo y comportamiento.
- 5. **Amianto:** Mineral que se presenta en forma de fibras flexibles, brillantes y suaves, que tiene un alto grado de resistencia a la combustión, por lo que se emplea en la fabricación de revestimientos y tejidos resistentes al fuego y al calor.
- 6. **Biótico:** Que es fundamental en un ecosistema e influye en los seres que viven en él.
- 7. **Capacidad de carga:** posibilidad de un ecosistema de soportar a los organismos y, al mismo tiempo, mantener su productividad, adaptabilidad y capacidad de renovación.
- 8. **Combustible fósil:** Combustible que procede de la descomposición natural de la materia orgánica a lo largo de millones de años, como el petróleo, el carbón mineral o el gas natural.
- 9. **Combustible nuclear:** Material que se emplea para producir calor mediante reacciones nucleares.
- 10. **Construcción:** Técnica y actividad de la fabricación de obras de arquitectura e ingeniería, especialmente de edificios.
- 11. **Consumo:** Cantidad de bienes que se consumen, en especial energía o combustible que exige el funcionamiento de máquinas, vehículos, etc.
- 12. **Contaminar:** Transmitir a una cosa, en especial al agua y a la atmósfera, sustancias capaces de perjudicar su estado o la salud de los seres vivos.
- 13. **Dióxido de carbono:** Gas inodoro e incoloro que se desprende en la respiración, en las combustiones y en algunas fermentaciones.
- 14. **Ecología:** Relación que se da entre los seres vivos de una zona determinada y el medio en el que viven.
- 15. **Edificación:** Nombre genérico con que se designa cualquier construcción de grandes dimensiones fabricada con piedra o materiales resistentes y que está destinada a servir de espacio para el desarrollo de una actividad humana.
- 16. **Estructura:** Conjunto de piezas o elementos que sirve como soporte rígido de una cosa.
- 17. **Excavadora:** Máquina que sirve para excavar; está formada por una gran pala mecánica montada sobre un vehículo de gran potencia.
- 18. **Impacto ambiental:** Conjunto de posibles efectos sobre el medio ambiente de una modificación del entorno natural, como consecuencia de obras u otras actividades.
- 19. **Indicadores:** Son variables que representan a otra variable o a un conjunto de variables en un modelo simplificado del sistema en estudio.
- 20. **Maquinaria:** Mecanismo que da movimiento a un artefacto.
- 21. **Obra civil:** Edificio, puente, canal, carretera, etc., que está en proceso de construcción.
- 22. **Recursos:** Conjunto de bienes, riquezas o medios de subsistencia.
- 23. **Residuos:** Materia inservible que resulta de la descomposición o destrucción de una cosa.
- 24. **Salubridad:** Característica o cualidad de lo que no es perjudicial para la salud.
- 25. **Sostenible:** Que es compatible con los recursos de que dispone una región, una sociedad, etc.
- 26. **Sustentable:** Se refiere a la capacidad atribuida a una sociedad para hacer uso eficiente y responsable de los recursos, sin agotarlos o comprometer las generaciones futuras.
- 27. **Vernáculo:** Que es propio del país o la región de la persona de quien se trata.

### **I. INTRODUCCIÓN**

<span id="page-17-0"></span>La construcción es actualmente una de las principales causas del aumento de los gases de efecto invernadero y de un alto consumo de recursos naturales. En la búsqueda de mejorar el comportamiento ambiental de las edificaciones se han empleado metodologías de evaluación relacionadas con el análisis del ciclo de vida de una construcción. La herramienta utilizada para calificar y cuantificar el peso de la huella de carbono en un proyecto se denomina indicador; capaz de evaluar una construcción desde el proceso de extracción de materia prima hasta su demolición. La investigación se enfocará en el impacto de los procesos constructivos, la clasificación de indicadores empleados para evaluar la sustentabilidad en una construcción y la metodología utilizada para la medición del peso de la huella de carbono en el ciclo de vida de una obra convencional.

# **II. OBJETIVOS**

### <span id="page-18-1"></span><span id="page-18-0"></span>**2.1. OBJETIVO GENERAL**

Obtener un desarrollo profesional y adecuado desempeño laboral durante el periodo que comprende la práctica profesional, a través de la implementación de las habilidades adquiridas durante la carrera de arquitectura, liderazgo en el campo y soluciones sustentables en la construcción.

## <span id="page-18-2"></span>**2.2. OBJETIVOS ESPECÍFICOS**

- Comprender el funcionamiento y desarrollo de un proyecto en el área de la construcción mediante el involucramiento y supervisión de las obras en ejecución.
- Desarrollar de manera eficiente las actividades y tareas asignadas en la empresa potenciando las capacidades en el área de arquitectura.
- Proponer soluciones que generen cambios efectivos para la empresa asignada, mediante la investigación realizada durante la práctica profesional.
- Conocer cuáles son los indicadores y herramientas de evaluación sustentables en la construcción.
- Analizar el impacto que producen los procesos constructivos en la huella de carbono.
- Determinar las estrategias de reducción que se pueden implementar para mitigar la huella de carbono en la construcción.

# **III. MARCO CONTEXTUAL**

#### <span id="page-19-1"></span><span id="page-19-0"></span>**3.1. GENERALIDADES DE LA EMPRESA**

"Contratistas y consultores de la construcción S de R.L. de C.V" (CONCO), es una empresa hondureña con experiencia de más de 25 años en el rubro de la construcción. Dicha empresa cuenta con personal capacitado y una gama amplia de tipología de proyectos de ingeniería civil y arquitectura. CONCO ofrece servicios en el área de diseño, fomentando tendencias de vanguardia con referencia internacional, se han encargado por años a dar consultorías y asesorías técnicas de cualquier proyecto, y desarrollar proyectos de principio a fin sin importar la envergadura del mismo.

#### <span id="page-19-2"></span>3.1.1. UBICACIÓN

Las oficinas principales se encuentran en San Pedro Sula, ubicadas en la Colonia El Roble; segunda etapa, 7 calle, 6 ave. N.E. (véase ilustración 1).

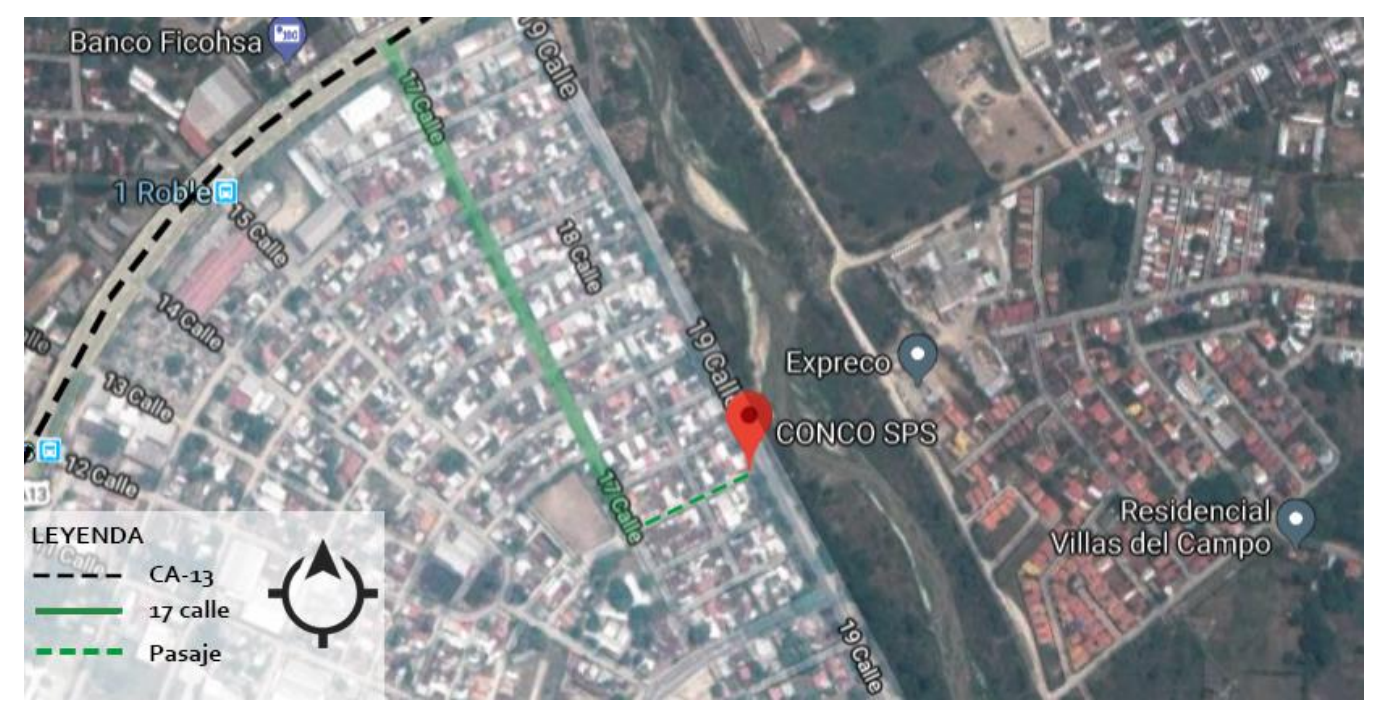

**Ilustración 1. Ubicación de las oficinas de la Constructora CONCO, SPS**

<span id="page-19-3"></span>Fuente: Google Maps (2018). *Fotografía de ubicación de la oficina principal de la constructora CONCO en SPS.* [Imagen]. Recuperado de: https://www.google.com/maps/@15.543018,-88.009702,15z

#### <span id="page-20-0"></span>3.1.2. SERVICIOS DE LA EMPRESA

CONCO ofrece diversos servicios en las áreas de construcción y diseño, dentro de los cuales se encuentran:

- Obras civiles, incluyendo remodelaciones
- Residenciales y lotificación
- Construcciones hospitalarias
- Pavimentaciones
- Edificios comerciales
- Naves industriales
- Instalaciones electromecánicas y eléctricas
- Instalaciones hidráulicas
- Diseños arquitectónicos en general
- Diseños hospitalarios

## <span id="page-20-1"></span>3.1.3. MISIÓN

"Satisfacer las necesidades de crecimiento de las empresas a que soliciten nuestros servicios; a través de la construcción de inmuebles varios, garantizando la total seguridad, responsabilidad y calidad en la ejecución de cada uno de nuestros proyectos." (CONCO,2002)

## <span id="page-20-2"></span>3.1.4. VISIÓN

"Ser una constructora reconocida en el mercado centroamericano por la excelencia de sus servicios para beneficio de sus clientes y con ello lograr un crecimiento sólido que aporte en el desarrollo de nuestro país a través de las obras que nuestra empresa ejecuta." (CONCO,2002)

## 3.1.5. ORGANIGRAMA

<span id="page-21-0"></span>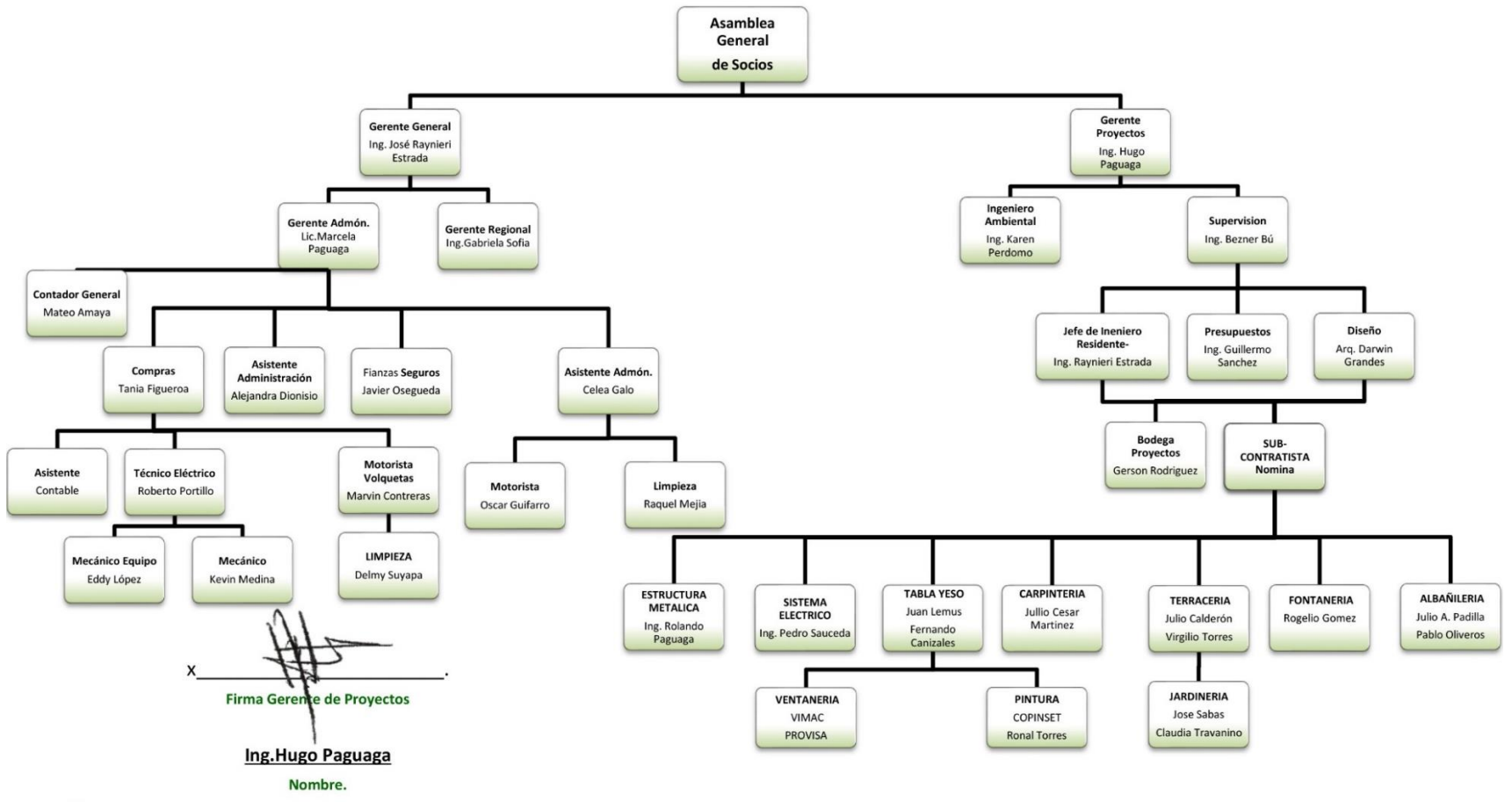

Nota: El presente Organigrama corresponde a la fecha del: 21 de Mayo, el cual esta sujeto a modificación

constante, dependiendo de los cambios y movimientos jerárquicos efectuados a lo interno de la compañía.

## **Ilustración 2. Organigrama de la Constructora CONCO**

<span id="page-21-1"></span>Fuente: Constructora CONCO [Imagen] (2017).

#### <span id="page-22-0"></span>**3.2. DESCRIPCIÓN DEL DEPARTAMENTO**

El departamento asignado es el Departamento de Diseño y Supervisión; el cual se encarga de gestionar proyectos, diseñar planos arquitectónicos, realizar presupuestos, supervisar la obra en construcción, y llevar una bitácora diaria de trabajo en cada proyecto. Dentro de este departamento labora el Ing. Bezner Rodríguez como supervisor de proyectos, el Ing. Max Medina encargado de presupuestos, el Arq. Darwin Grandes diseñador principal y la Ing. Yessica Sauceda ingeniera residente.

# **IV. MARCO TEÓRICO**

#### <span id="page-23-1"></span><span id="page-23-0"></span>**4.1. ANTECEDENTES HISTÓRICOS**

Los primeros indicios de la sustentabilidad en la construcción datan desde los orígenes del hombre hasta nuestros días. La arquitectura vernácula permitió el aprovechamiento de los recursos y medios naturales los cuales eran de vitalidad para los antepasados y lo manejaban con mucha eficiencia. De modo a que muchas palabras como sustentabilidad, bioclimático, construcciones verdes, no fueron descubrimientos del siglo XIX, por el contrario, la arquitectura y el hombre nacieron siendo eficientes (véase ilustración 3).

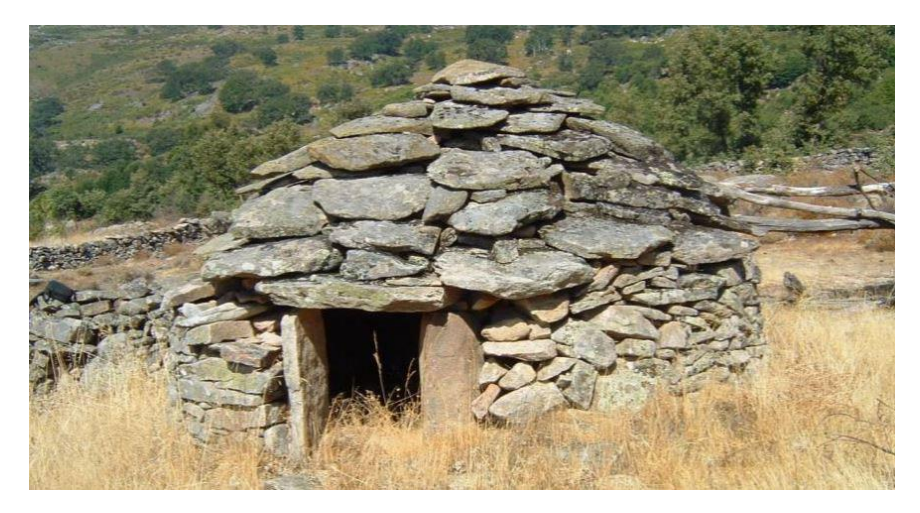

**Ilustración 3. Primeras construcciones con materiales autóctonos**

<span id="page-23-2"></span>Fuente: *OVACEN* (blog) (2016). *Primeras construcciones de arquitectura vernácula* [Fotografía]. Recuperado de: https://ovacen.com/historia-de-la-vivienda-a-traves-del-tiempo/

Si analizamos la evolución de la existencia humana, la historia de la construcción ha variado drásticamente en cuanto a diseño, orientación, dimensiones, materiales, herramientas, y procesos constructivos etc… (véase ilustración 4). La construcción era mucho más sustentable en términos de la elección de materiales y herramientas de trabajo, así como en el leve impacto que generaban en el ambiente. De igual manera, eran construcciones duraderas debido a la ubicación estratégica en la que se construían y los hallazgos históricos de más de 1,000 años de vida de ellas.

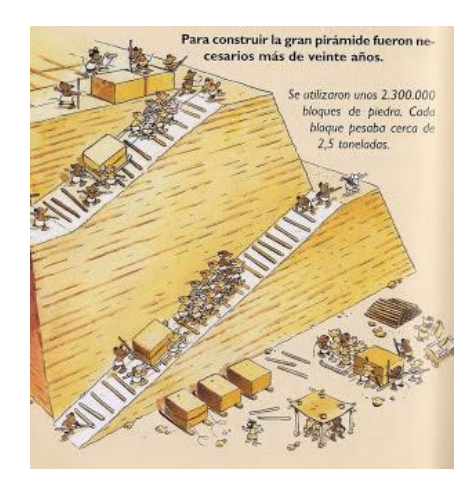

**Ilustración 4. Procesos constructivos en la antigüedad** 

<span id="page-24-0"></span>Fuente: Más de Historia (blog) (2009). *Proceso constructivo utilizado en civilización antigua* [Imagen]. Recuperado de: http://masdehistoria.blogspot.com/2009/03/las-maquinas-simples.html

Retomando la historia unos años adelante y nos basamos en los hechos sucedidos se puede constar que el punto de inflexión entre las construcciones sustentables y las de alto consumo energético con un menor cuidado por el medio ambiente comienzan a surgir a partir de la revolución Industrial. Fue a partir de ese punto que en el siglo XIX se originó un crecimiento exponencial de las fábricas y por consecuencia el de las ciudades. En el principio la industria, las empresas y las ciudades no vieron que este crecimiento industrial y demográfico ocasionaría un gran impacto ambiental (véase ilustración 5). Estos sucesos aumentaron la necesidad poblacional de construcción en el área verde restante y la explotación de recursos naturales.

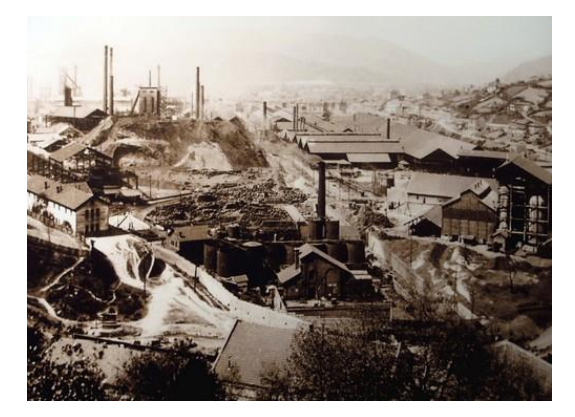

**Ilustración 5. Contaminación ambiental del periodo industrial**

<span id="page-24-1"></span>Fuente: *Contaminación ambiental desde la revolución industrial hasta nuestros días* [Fotografía] (2017). Recuperado de: http://contaminacionrevol.galeon.com/

Fue hasta principio de los años setenta cuando comienzan a percatarse que el daño ambiental consecuente de la revolución industrial era evidente. En ese punto es cuando se originan las primeras reflexiones con relación al impacto ambiental y los escasos recursos con los que las ciudades contaban.

"El primer informe del Club de Roma de 1971 sobre los límites del crecimiento ya planteaba dudas sobre la viabilidad del crecimiento económico a nivel mundial. Es en este contexto también cuando aparece el término "eco-desarrollo" que nunca llegó a encajar realmente en los círculos económicos convencionales, aunque contribuyó al aumento de la conciencia social." (Construpedia, 2016). Este informe generó un punto de partida para promover el interés por el desarrollo social (véase en ilustración 6). Pero no es hasta los años ochenta cuando la frase "Desarrollo sostenible" surge y es utilizado como un término mundial.

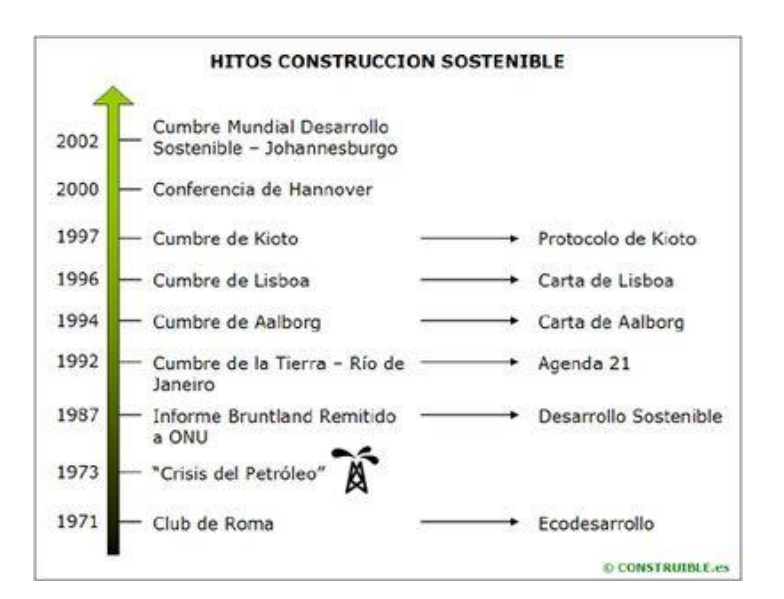

**Ilustración 6. Cronología de asambleas del desarrollo sostenible**

<span id="page-25-0"></span>Fuente: Construpedia (21219) (2016). *Cronología de conferencias del desarrollo sustentable* [Imagen]. Recuperado de: https://www.construmatica.com/construpedia/Especial:Badtitle

Fue esa misma influencia del desarrollo sustentable en los años setenta que influyó en la manera en que las actividades humanas (incluyendo la construcción) fueron medidas en torno al ámbito ambiental.

Beatriz Hernández Cembellín (2018) afirma que:

"La primera Ley de Política Ambiental Nacional fue redactada en Estados Unidos en el año 1969; es conocida como la Carta Magna del Medio Ambiente. Esta ley introdujo por primera vez la exigencia legal de la consideración del impacto ambiental en el diseño de proyectos constructivos, además de las planificaciones económicas y técnicas habituales." (p.23)

En el año 2000, entre la Cumbre del Milenio y muchos jefes del gobierno de la ONU acordaron redactar y formular ocho objetivos y diecisiete metas con el propósito de ser cumplidas hasta el 2015. Entre los objetivos más emblemáticos se encontraba erradicar la pobreza y el hambre extrema, promover la igualdad entre géneros y garantizar la sostenibilidad del medio ambiente. (Montoya, 2013).

Fue en el 2015 cuando finalmente la ONU estableció los objetivos del desarrollo sostenible para cumplirse en el año 2030; dichos objetivos contemplaban finalizar con los tres mayores problemas en el mundo: desigualdad, pobreza y el cambio climático. Las iniciativas por parte de la ONU y las demás organizaciones dieron paso a que términos como "bio-construcción" y "construcción ecológica" fueran implementados y utilizados en el campo laboral, con el propósito de aprovechar mejor los recursos y reducir la contaminación en el medio ambiente.

#### <span id="page-27-0"></span>**4.2. SUSTENTABILIDAD**

Se puede definir sustentabilidad como "un estado de condición (vinculado al uso y estilo) del sistema ambiental en el momento de producción, renovación y movilización de sustancias o elementos de la naturaleza, minimizando la generación de procesos de degradación del sistema" (Pedemonte Otero, 2012).

La Comisión Mundial sobre Medio Ambiente y Desarrollo afirma que existen cuatro dimensiones dentro de la sustentabilidad; físico-biológica, económica, política y social (véase Ilustración 7). Estas dimensiones funcionan en conjunto, abordando la sociedad, el aprovechamiento de recursos naturales, las características políticas, económicas e institucionales, las cuales se describen de la siguiente manera:

- Dimensión físico-biológica: toma en consideración los aspectos que giran en torno a la preservación y a las actividades que potencien la preservación de la diversidad y complejidad de los ecosistemas, tomando en cuenta su productividad y biodiversidad.
- Dimensión social: comprende el uso equitativo de los bienes naturales, como se integran entre generaciones, culturas, clases sociales y el individuo en general.
- Dimensión económica: consiste en el conjunto de actividades humanas vinculadas con la producción, consumo y distribución de bienes y servicios.
- Dimensión política: considera la participación ciudadana en las decisiones y planeamiento de actividades futuras.

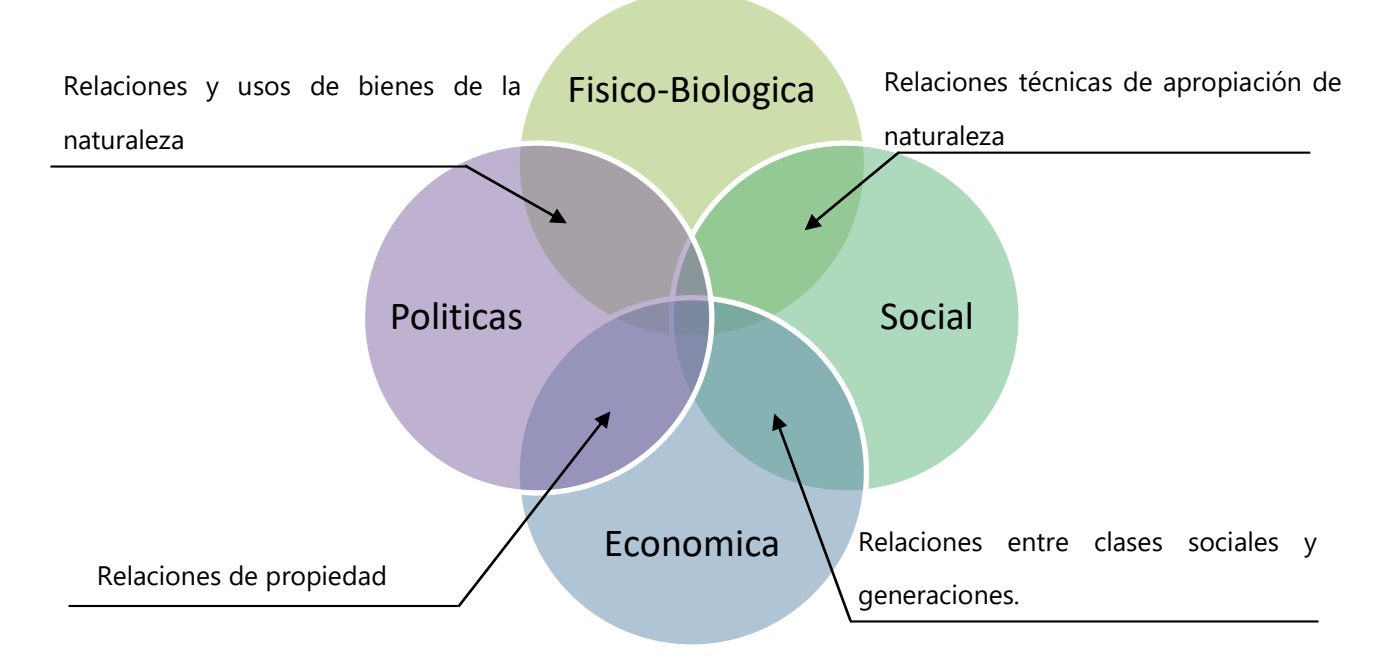

#### **Ilustración 7. Diagrama de relaciones de dimensiones de la sustentabilidad**

<span id="page-28-1"></span>Fuente: Chavez, R. (2018) *Relaciones entre las dimensiones de la sustentabilidad*. [Imagen]

#### <span id="page-28-0"></span>4.2.1. CONSTRUCCIÓN SUSTENTABLE

Cuando se habla de una edificación sustentable, se refiere a todas las construcciones que generan el mínimo de impacto sobre los entornos edificados y naturales. Cuando hablamos sobre el daño causado en el entorno natural no solo nos referimos a cómo repercute en el paisaje, sino también en como este repercute en los habitantes de una ciudad; por lo que las dimensiones sociales, físicas, económicas y políticas están interactuando en conjunto para alentar la sustentabilidad en la construcción.

La Comisión Mundial del Medio Ambiente y Desarrollo, definió́ el concepto de sustentabilidad como "la forma de satisfacer las necesidades de la actualidad, sin comprometer la capacidad de las futuras generaciones de satisfacer sus propias necesidades". Siguiendo los principios de la sustentabilidad, la construcción sustentable prioriza el cuidado de los residuos en una construcción, enfocándose en el mantenimiento, uso y funcionalidad de los procesos y técnicas constructivas, los materiales utilizados, residuos en una construcción y el ciclo de vida de cada uno de ellos.

La construcción convencional se preocupa en los procesos constructivos para llegar a un fin: físico, económico y social mientras que la construcción sustentable se enfoca en involucrar el cuidado medio ambiental en todos los procesos, materiales, equipos, así como en las personas involucradas en dicho proceso, como los proveedores, ingenieros, arquitectos y contratistas. La construcción con enfoque ambiental lleva un ciclo de vida que une los siguientes elementos en una construcción (véase en ilustración 8).

- 1. Extracción de material
- 2. Fabricación de productos
- 3. Diseño del proyecto
- 4. Planificación del proyecto
- 5. Construcción del proyecto
- 6. Uso/mantenimiento
- 7. Desconstrucción (demolición)
- 8. Reciclaje-reutilización

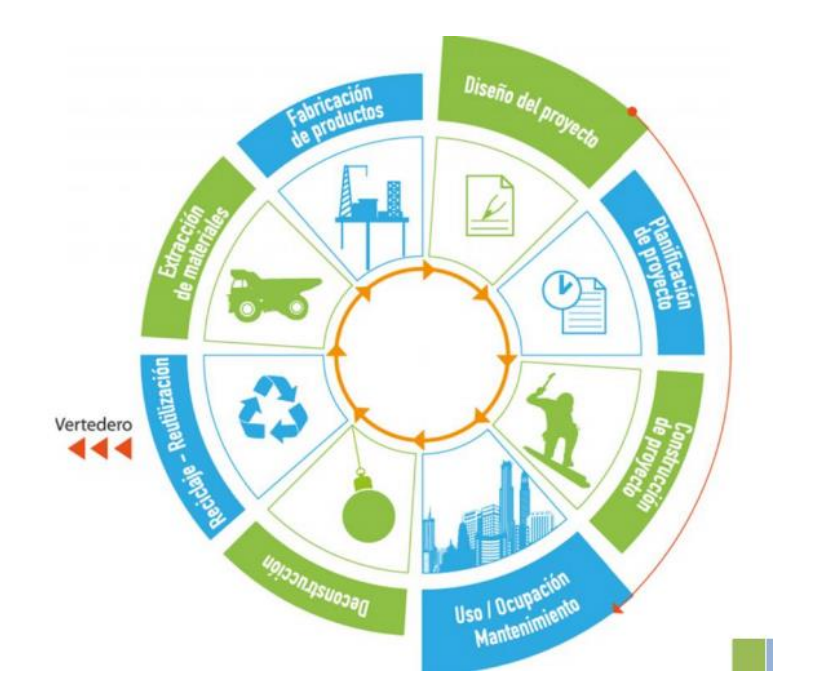

**Ilustración 8. Construcción sustentable: ciclo de vida de un proyecto** 

<span id="page-29-0"></span>Fuente: MINVU | SERVIU (2014). *Ciclo de vida de un proyecto sustentable* [Imagen].

- <span id="page-30-0"></span>4.2.2. PRINCIPIOS DE LA CONSTRUCCIÓN SUSTENTABLE:
	- Consideración de condiciones climáticas como la hidrología, hidrografía, y el ecosistema en el cual se construyen los edificios; se enfoca en obtener mayor rendimiento con un menor impacto.
	- La eficiencia y moderación en la utilización de materiales de construcción, empleando los de menor toxicidad para el medio ambiente, bajo contenido energético y mayor porcentaje de reciclaje posible.
	- Disminución del consumo de energías activas como la calefacción, iluminación artificial y refrigeración.
	- La reducción en el balance energético de la edificación en términos de su fase de diseño, proceso constructivo y vida útil.
	- Cumplimiento de requisitos bioclimáticos de salubridad, ventilación, confort termino, y habitabilidad de las edificaciones.

#### <span id="page-30-1"></span>4.2.3. IMPACTO DE LA CONSTRUCCIÓN EN EL AMBIENTE

La construcción es una disciplina que está relacionada con el medio ambiente en su totalidad por que consume los recursos naturales constantemente y ocupa una gran cantidad de espacio natural; esta misma es la que demuestra ser una de las principales razones del deterioro en el medio ambiente. La mitad de la contaminación generada en un año en el planeta se origina en las construcciones, ya sean viviendas o edificios para oficinas Según la Agencia Internacional de Energía "El 30% del consumo de energía en el mundo es destinado a la construcción, … 28% de gases de efectos invernaderos son consecuencia de los procesos constructivos y/o ciclo de vida de la edificación" (p.3) (véase en ilustración 8 y 9).

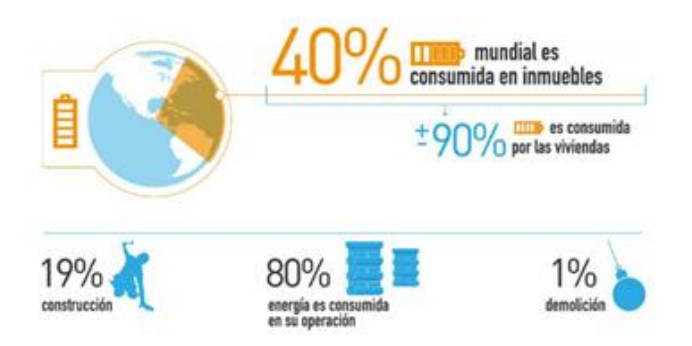

**Ilustración 9. Datos de ciclo de vida de una construcción a nivel mundial** 

<span id="page-31-0"></span>Fuente: MINVU | SERVIU (2014). *Consumo de energía de una construcción a nivel mundial* [Imagen].

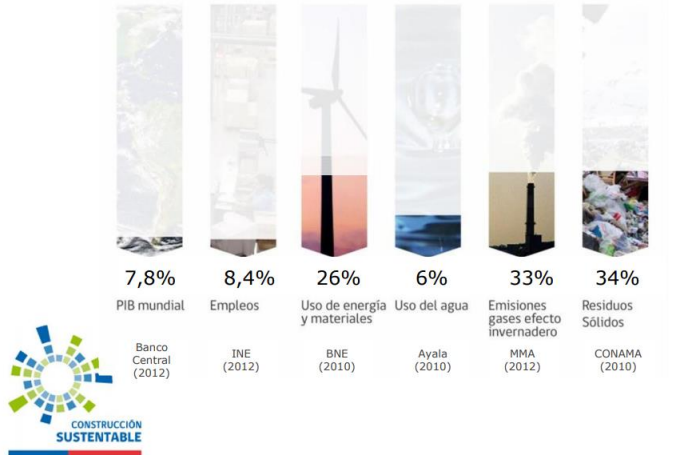

**Ilustración 10. Datos de la actividad de construcción y su ciclo de vida**

<span id="page-31-1"></span>Fuente: MINVU | SERVIU (2014). Actividades que consumen energía en el medio ambiente [Imagen].

Los tipos de impacto ambiental son clasificados por sus características y alcances, así como su duración, radio de impacto y reversibilidad. De acuerdo Ruiz & Núñez en su tesis de "Impacto ambiental en maquinaria y equipo de construcción" se pueden destacar las siguientes categorías de impactos más comunes en la construcción: Impacto Primario: Se define como cualquier efecto en el ambiente biofísico o socioeconómico que se genera de una acción directamente relacionada con el proyecto de construcción; entre los efectos incluidos se encuentran: destrucción de ecosistemas, alteración de las características del agua subterránea, alteración o destrucción de áreas históricas, y aumento en la aglomeración y contención de residuos contaminantes.

- Impacto Secundario: Se les llama a todos los efectos potenciales que pueden ocurrir más adelante a partir de una acción en particular, dentro de los que se incluye: construcción adicional, impactos fuera de la edificación, etc…
- Impactos a Corto Plazo y Largo Plazo: Corresponde a los impactos que pueden ocasionarse en corto o largo plazo. La variable en este impacto es la duración que pueda tener en el medio ambiente.
- Impacto Acumulativo: Consiste en todos aquellos impactos que resultan del incremento y acumulación de una acción puesta sobre un recurso. Los impactos de este tipo pueden incluir impactos en la calidad de agua perdida de hábitats sensibles, y construcción exponencial de residenciales en un sector.
- Impacto Inevitable: Es aquel cuyos efectos ambientales no pueden evitarse ni a corto ni a lago plazo por lo que se requiere una implementación de medidas drásticas de mitigación.
- Impacto Reversible: Este impacto puede ser reducido o mitigado. Ya que sus condiciones se pueden reestablecer.
- Impacto Irreversible: Consiste en un impacto de tal grado y magnitud en el ambiente que ocasiona un daño imposible de amortiguar o mitigar. Se considera un impacto irreversible, el acontecimiento mundialmente conocido de Chernóbil en 1986 cuando un accidente en una de las centrales nucleares provoco la liberación de importantes cantidades de sustancia radioactiva directamente en los países de Rusia, Bielorrusia y Ucrania, que 32 años después repercute directamente en los suelos, aire y todo ser vivo que habite en esa zona (véase en ilustración 11).

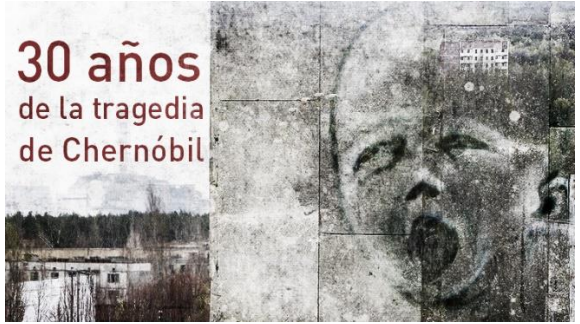

**Ilustración 11. Afiche de 32 años de la catástrofe de Chernóbil**

<span id="page-32-0"></span>Fuente: (Zafra Anta, Amor Cabrera, Díaz Mier, & Cámara Moraño, 2002). [Imagen]

- Impacto Residual: Comprende el daño ambiental cuyos efectos tienden a persistir en el medio ambiente por lo que requieren la implementación de medidas de contingencia.
- **Impacto Mitigado:** Es aquel que con medidas de mitigación reduce significativamente los impactos de cualquier actividad que repercute el medioambiente. Se considera un impacto mitigado a los planes de contingencia creados para la represa El Cajón ubicado en Honduras. El impacto inicio luego de un sismo 7.8 escala Richter producido en el 2009 que ocasiono micro grietas en la roca que sirve de pared para este embalse, por lo que se tomaron medidas para inyectar las cavernas de la represa y evitar una inundación en ellas (véase en ilustración 12).

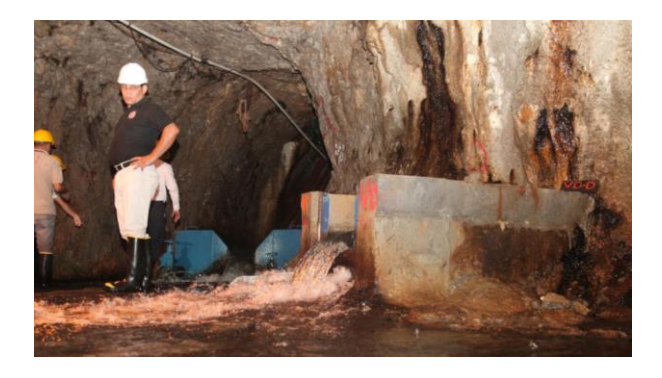

#### <span id="page-33-0"></span>**Ilustración 12. Caverna de la central hidroeléctrica El Cajón, Francisco Morazán**

Fuente: La Prensa (2014). *"Riesgo eminente en la represa".* [Fotografía]

#### <span id="page-34-0"></span>4.2.4. FACTORES EN LA CONSTRUCCIÓN QUE GENERAN IMPACTO AMBIENTAL

El proceso de una construcción convencional reúne las siguientes partes que se inmiscuyen para lograr el producto final en la obra; estas poseen igualdad en términos de su importancia y se generan antes, durante y al finalizar la edificación y se dividen de la siguiente forma.

# Materiales de construcción

•Extracción de materia prima

•Fabricacion y uso del material.

## Procesos constructivos

- •Construcción de cimentación
- •Levantamiento de paredes
- •Construcción o armado de techo
- •Construcción de los demas elementos en la edificación.
- •Maquinaria de construcción

## Demolición

•Derribamiento y residuos.

#### **Ilustración 13. Partes del ciclo de vida de un proyecto**

<span id="page-34-1"></span>Fuente: Chavez, R. (2018) *Partes que reúne una construcción convencional*. [Gráfico]

## 4.2.4.1. Materiales de construcción

Los materiales de construcción son todos aquellos empleados en el proceso constructivo, ya sea ladrillos, tabla yeso, cemento, madera, metal, cal, pintura, asfalto etc… (véase en ilustración 14). Todos ellos proceden en su mayoría de la corteza terrestre. La Unión europea (UE) afirma que "Los materiales de construcción producen anualmente 450 millones de toneladas de residuos de construcción y demolición (RCD)". A medida que la demanda de construcción aumenta, el volumen de RCD aumenta de forma constante.

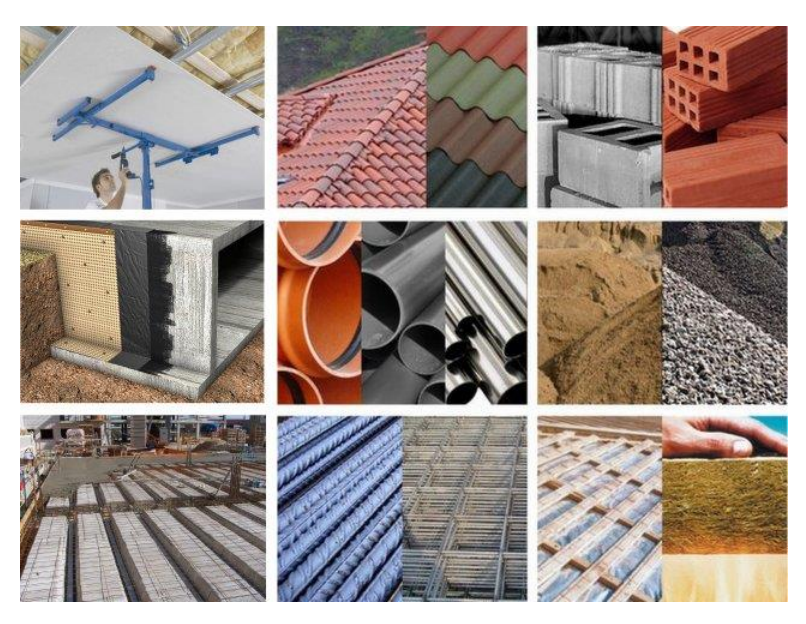

**Ilustración 14. Materiales de construcción** 

<span id="page-35-0"></span>Fuente: "RAMÓN CABADO: Materiales de construcción, calefacción, ferretería", 2013. [Imagen]. Recuperado de: http://www.ramoncabado.com/

Por otro lado, la obtención y fabricación de los materiales generan un importante coste energético y medio ambiental, actualmente existe un uso irracional y exponencial de los recursos naturales y no hay iniciativas de implementación radical de las 3Rs (reciclaje, reutilización y recuperación) de ellos.

Los materiales de construcción impactan en el medio ambiente en todo el ciclo de vida del proyecto. Francisco J. Arenas, Doctor en derecho y arquitecto técnico expone que:

" Los materiales en el medio ambiente inciden desde su primera fase; esto es, desde la extracción y procesado de materias primas, hasta el final de su vida útil; es decir, hasta su tratamiento como residuo; pasando por las fases de producción o fabricación del material y por la del empleo o uso racional de estos materiales en la Edificación." (p.4)
Dentro de las fases mencionadas por el Doctor Francisco Arenas se pueden definir de la siguiente manera:

La primera fase es la que se encarga de extraer y procesar la materia prima, que comprende toda actividad de extracción de rocas o minerales industriales, se realiza en minerías a cielo abierto llamadas (canteras o graveras). Esta actividad genera daño ambiental en grandes cantidades debido a la ejecución de maquinaria pesada que genera polución, por el trabajo de explotación o demolición para extraer materia prima que ocasiona perdida de suelo, contaminación atmosférica, y daño acústico (véase en ilustración 15).

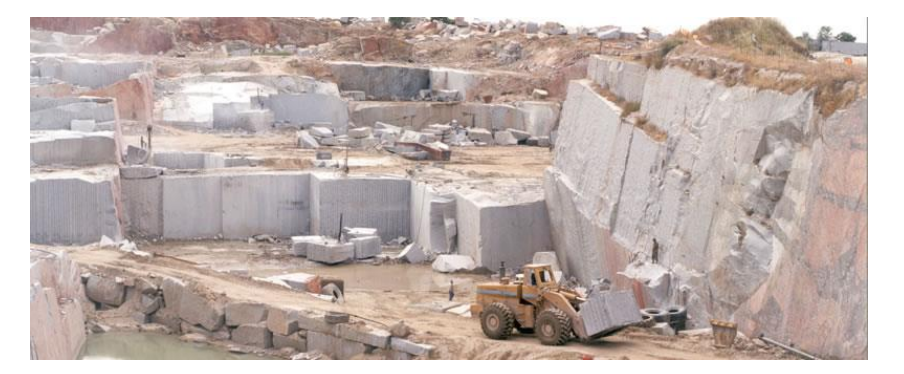

**Ilustración 15. Cantera de granito gris en México**

Fuente: "Canteras Granitos del Pozo, S.L. - Canteras propias", s/f. [Fotografía]. Recuperado de: https://www.granitosdelpozo.com/canteraspropias.htm

La segunda fase comprende la etapa de fabricación de los materiales de construcción, esta etapa conlleva una carga ambiental alta al igual que la primera (véase en ilustración 16). Hay dos factores derivados de la fase de producción y son la magnitud de sustancias y materiales pulverulentos empleados y el gran consumo de energía invertido para obtener el producto deseado.

Estos factores producen polvo en suspensión, vibraciones, contaminación acústica, generación de residuo y emisiones de CO2 en la atmosfera, por lo que genera un impacto alto en el medio ambiente.

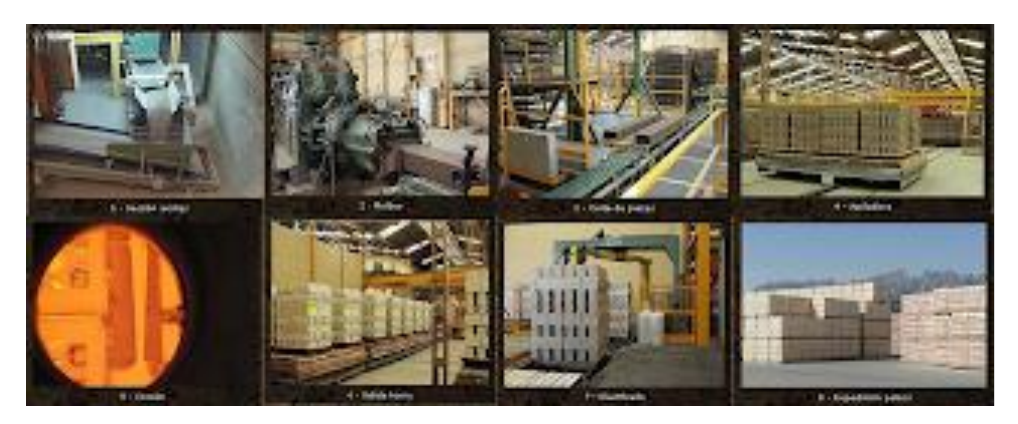

**Ilustración 16. Proceso de obtención de la cerámica** 

Fuente: "RAMÓN CABADO: Materiales de construcción, calefacción, ferretería", s/f). [Imagen]. Recuperado de: http://www.ramoncabado.com/

La siguiente fase consiste en el uso de los materiales, es la fase más desconocida, pero una de las que más incide en el medio ambiente y en la salud. La demanda de construcción conlleva muchas veces el uso irracional de los materiales de construcción, una ventaja es el incremento económico y generación de empleo, pero la mayoría de las personas no se percatan los efectos nocivos que estos materiales generan en la salud y en el medio ambiente.

Alguno de los efectos que estos materiales pueden ocasionar en nuestro medio ambiente y salud son:

- El hormigón, granito y mármol contienen propiedades radioactivas que pueden incidir en las personas que lo trabajan con regularidad.
- El radón: Es un gas que posee propiedades radioactivas, no genera color ni olor y se encuentra en los suelos rocosos, arenosos y muchas veces en el agua. Basándose en hechos científicos se sabe que este material proviene de la descomposición del uranio y se logra infiltrar desde el suelo a las paredes, grietas del concreto, y tuberías expuestas (véase en ilustración 17), por lo que puede ocasionar daños en el medio ambiente y a su vez causar cáncer de pulmón.

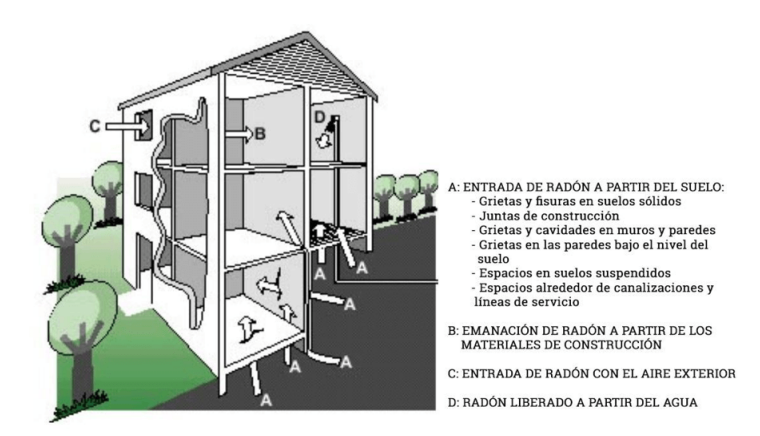

**Ilustración 17. Infiltración del gas radón dentro de una edificación**

Fuente: Directiva Europea EURATOM (2013) "*Protección frente al radón"* [Imagen].

 El amianto o asbesto: Es un material comúnmente utilizado en techos (véase en ilustración 18) de origen mineral que posee características peligrosas para el medio ambiente ya que se dispersa en la atmosfera en forma de fibras pequeñas casi invisibles por el ojo humano y ocasiona contaminación atmosférica y puede producir asbestosis; esta condición ocasiona cáncer de pulmón y dificultad en las vías respiratorias a largo plazo.

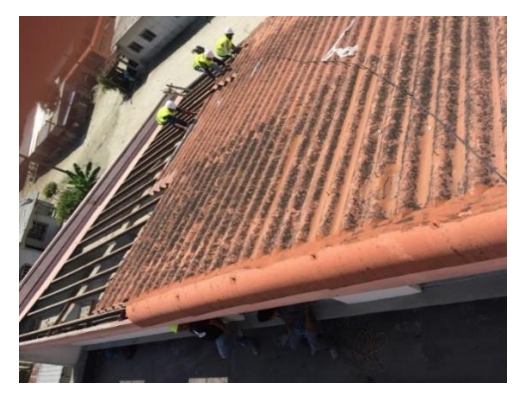

**Ilustración 18. Lámina de asbesto en techo de Clínica**

Fuente: Chavez, R. (2018.). Lamina de asbesto en Clínica Materno Infantil*, CONCO*. [Fotografía]. "Los principales y más frecuentes contaminantes químicos son: formaldehido, tolueno, xileno, tricloroetileno, percloroetileno, óxidos nítricos, ozono, monóxido y dióxido de carbono, polvo, alcanos, hexanos y otros hidrocarburos. Unas combinaciones de estos se pueden encontrar en alfombras, pisos y mobiliarios a base de vinilo (PVC), aislantes termo acústicos (poli estireno, polipropileno, polietileno, poliuretano, etc" (Giordano y Leone, 2015)

Albert Cuchí Burgos en su Informe de la Construcción, Vol. 60 plantea que los materiales más utilizados en una construcción como el hormigón, cal, cemento, madera, entre otros… generan la mayor cantidad de emisión de CO2; estos materiales consumen energía por kg de materia utilizada y entre los cuales se destacan los siguientes:

| Coste energético por kg de materia |        |               | Emisión de CO2, por kg de materia |        |
|------------------------------------|--------|---------------|-----------------------------------|--------|
| <b>Material</b>                    | MJ     | <b>KWH</b>    | <b>Material</b>                   | KG     |
| Resinas                            | 110    | 30.56         | Resinas                           | 16.28  |
| Asfaltos                           | 55.28  | 15.36         | Asfaltos                          | 8.14   |
| Acero                              | 35     | 9.72          | Acero                             | 3.64   |
| Pintura                            | 24.7   | 6.86          | Pintura                           | 2.8    |
| Diesel                             | 10.1   | 2.805         | Diesel                            | 0.41   |
| Cemento                            | 4.36   | 1.211         | Cemento                           | 0.32   |
| Cal                                | 3.343  | 0.953         | Cal                               | 0.18   |
| Cerámica                           | 2.321  | 0.645         | Cerámica                          | 0.06   |
| Madera                             | 2.1    | 0.583         | Madera                            | 0.007  |
| Áridos                             | 0.1    | 0.028         | Áridos                            | 0.003  |
| Agua                               | 0.05   | 0.014         | Agua                              | 0      |
| Fibras naturales                   | Neutro | <b>Neutro</b> | Fibras naturales                  | Neutro |

**Tabla 1. Resumen de impacto ambiental por material**

Fuente: Burgos, Albert "*Análisis del impacto ambiental asociado a los materiales de construcción empleados en las viviendas de bajo coste del programa 10 x10 Con Techo-Chiapas del CYTED*"

Por último, se encuentra la fase del material que posee una duración dentro de todo el ciclo de vida del proyecto y es la fase del residuo de materiales. Los residuos se generan como desperdicios en una edificación ya sea en forma de escombro o polvo, estos residuos o desperdicios ocasionan un fuerte impacto en el medio ambiente y aunque algunos no se pueden observar a simple vista; contienen proporciones de fibras, polvo, amianto que son perjudiciales para la atmosfera y para el ser humano.

## 4.2.4.2. Proceso constructivo

En el proceso constructivo se encuentran diversas actividades involucradas para alcanzar el desarrollo y culminación del proyecto. Estas actividades siendo de mayor o menor envergadura generan un impacto ambiental a corto o largo plazo; dentro de las cuales se pueden destacar:

## Cimentación

La cimentación comprende el proceso de colar hormigón en un molde ya sea de madera, plástico u otro material portante; este hormigón es impermeable y una vez endurecido procede a su fase estructural (véase en ilustración 19).

Montoya, Javier (2010) afirma que:

"El cimiento es aquella parte de la estructura encargada de transmitir las cargas al terreno. Dado que la resistencia y rigidez del terreno son, salvo raros casos, muy inferiores a las de la estructura, la cimentación posee un área en planta muy superior a la suma de las áreas de todos los soportes y muros de carga. "(p.3)

La cimentación genera múltiples ventajas en la construcción, pero también contiene diversas desventajas como los diferentes compuestos químicos del suelo que se mantienen en contacto con los diferentes tipos de cementos utilizados (Portland, Bijao, Argos, entre otros); estas reacciones tienen como resultado el ataque por ácidos consecuentes de sales expandibles y solubles en el medio ambiente. Las estructuras portantes como el cimiento tienden a poseer en su dosificación contenido de residuos industriales; estos son capaces de contener metales significativamente pesados, entre ellos se encuentran los aditivos químicos, plastificantes, aireantes, y súper-plastificantes que poseen en su composición contaminantes ambientales en el aire y en el agua.

36

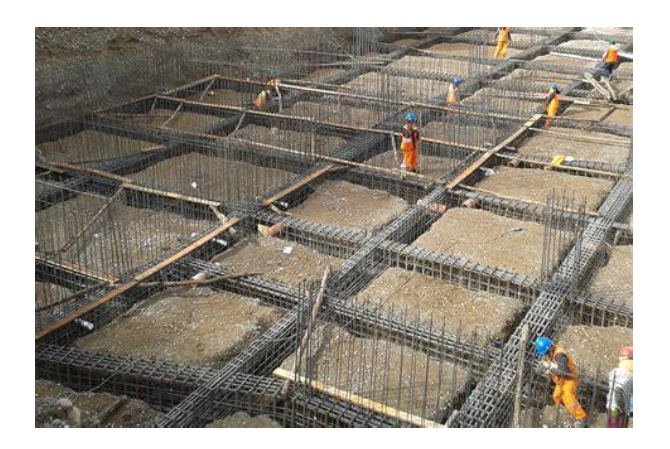

**Ilustración 19. Desarrollo de un cimiento corrido**

Fuente: EADIC Cursos y Master para Ingenieros y Arquitectos (2016). "*Tipos de cimentación y descripciones*". [Fotografía].

**Estructura** 

A diferencia de la cimentación, las estructuras como las vigas, columnas, losas, techos, no tienen relación inmediata con el suelo (véase en ilustración 20), ni producen tipo de contaminantes como lixiviados. Se pueden destacar dos procesos que generan impacto en el medio ambiente y son: fundición y obtención de materiales en la construcción.

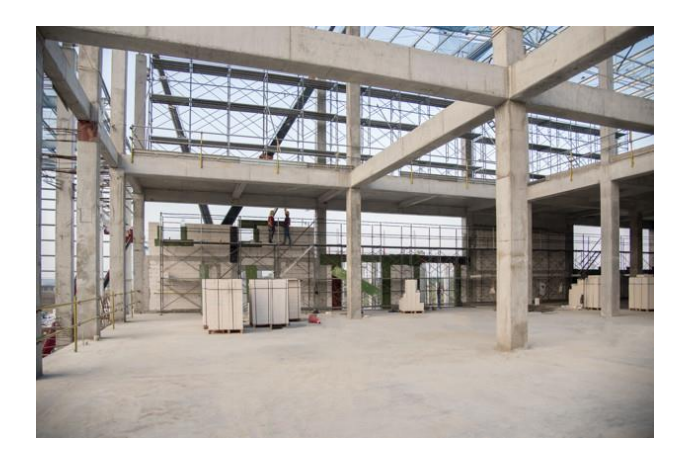

**Ilustración 20. Vigas, columnas y techo en una construcción**

Fuente: "Hormigón estructura viga columna losa piso epoxi", s/f. [Fotografía]. Recuperado de: https://www.freepik.es/fotos-premium/hormigon-estructura-viga-columna-losa-piso-epoxi\_2324335.htm

La fundición de elementos estructurales requiere la mezcla de morteros u hormigón (véase en ilustración 21); estos al ser mezclados y vertidos en sus recipientes o en el suelo ocasionan una polución que crea daños en el medioambiente. Por otro lado, la obtención de los materiales en construcción por medio de nuevas tecnologías añade riesgos en cuanto a la contaminación química en el medio ambiente.

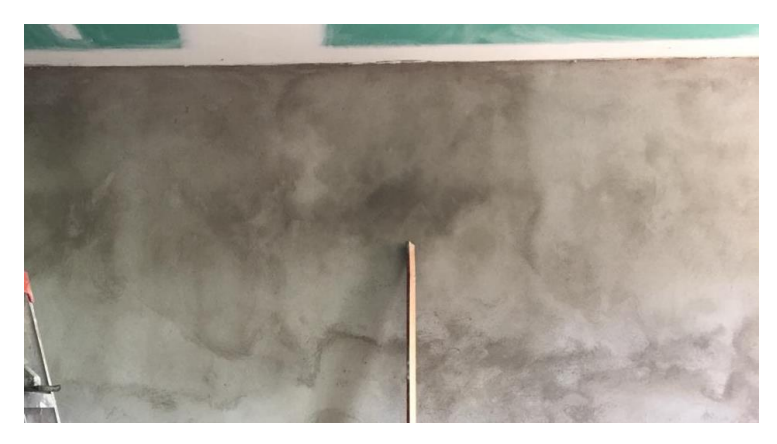

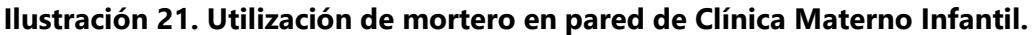

Fuente: Chavez, R. (2018) Utilización de pasta de mortero para repello de pared en Clínica Materno Infantil, CONCO. [Fotografía]

Dentro de los efectos ambientales más destacados se encuentran: el gasto energético generado por la obtención de materiales resistentes a compresión y tensión, y la contaminación generado por el volumen de desperdicios que estos procesos generan.

Si analizamos la fabricación de algunos perfiles laminados de acero, es necesario hacer énfasis en el gasto energético que este proceso genera. Por otro lado, si consideramos materiales como el acero que su reutilización se genera en su totalidad, el gasto energético inicial que ocasiona es compensado por las veces que este material es reciclado por lo que su impacto para el medio ambiente resultaría menor (véase en ilustración 22).

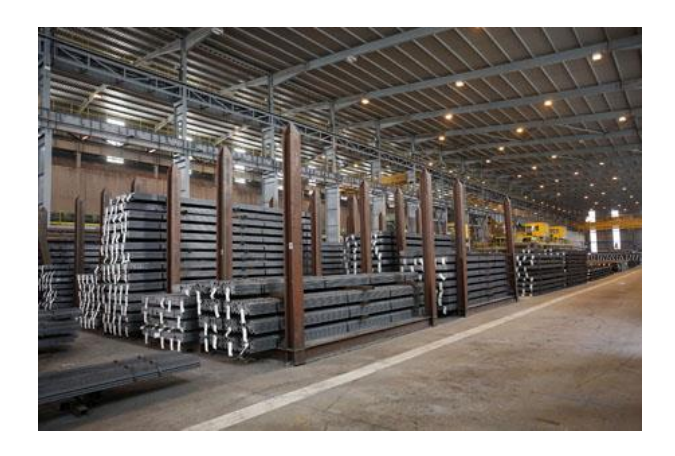

**Ilustración 22. Perfiles metálicos estructurales**

Fuente: "Viaje al reciclado del acero - Reciclaje y gestión de residuos", s/f. [Fotografía]. Recuperado de: https://www.interempresas.net/Reciclaje/Articulos/101800-Viaje-al-reciclado-del-acero.html

## Paredes

La pared es un elemento vertical utilizado en la obra para delimitar o encerrar espacios, en construcción se le llaman muros si tienen funciones cortantes (estructurales) y paredes divisorias o tabiques si se utilizan como separación de espacios.

Las paredes divisorias o tabiques más utilizados en la construcción poseen menos cualidades transformables que otros elementos. Además, estos elementos generan una cantidad significativa de residuos en el proceso de instalación o sustitución de tuberías, cableado eléctrico, y mantenimiento de cualquier instalación en la edificación (véase en ilustración 23). Finalmente, los residuos que generan las paredes en la actividad de demolición es de gran impacto para el ambiente ya que estos residuos se encuentran muy cargados de material de revoque y terminan llenando los vertederos.

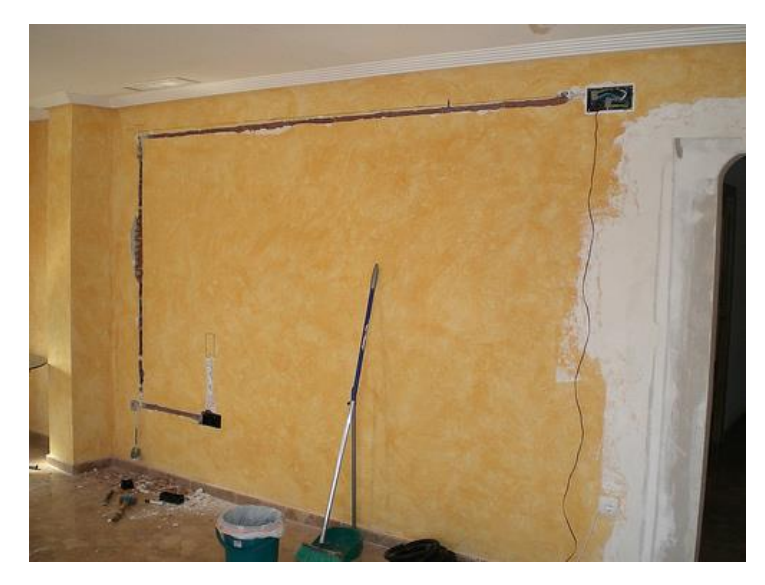

**Ilustración 23. Manejo de instalación en pared de bloque**

Fuente: "Protege los cables eléctricos, ocúltalos o empótralos - Desenchufados", s/f. [Fotografía]. Recuperado de: https://desenchufados.net/protege-los-cables-electricos-ocultalos-o-empotralos/

Por otro lado, algunos constructores optan por elementos prefabricados por su fácil instalación, desinstalación y gama variada de usos. A pesar de que estos sistemas de elementos prefabricados generan una cantidad menor de residuos, su obtención genera un consumo más alto de energía.

Cubierta

La cubierta es un elemento constructivo de un proyecto, está formado por diversos materiales según la fase que se analice. "Este elemento consta de cuatro capas: formación de pendientes, aislación térmica, aislación hidráulica y terminación y protección. Estas capas son muy diferentes entre sí, por sus materiales y funciones" (Construpedia, 2016).

En cubiertas de concreto o cubiertas transitables hay mayores riesgos ambientales debido a la impermeabilización de la losa de concreto ya que deben de cuidarse los solapes y la protección de la misma. Los aislamientos o membranas adheridas a la cubierta utilizan productos adhesivos que generan un mayor impacto en el medio ambiente. Por ejemplo, una de las técnicas utilizadas es la implementación de impermeabilizantes asfalticos y membranas que se adhieren por medio de calor lo cual ocasiona gas contaminante para el ambiente e incrementa los gases de efecto invernadero (GEI) (véase en ilustración 24).

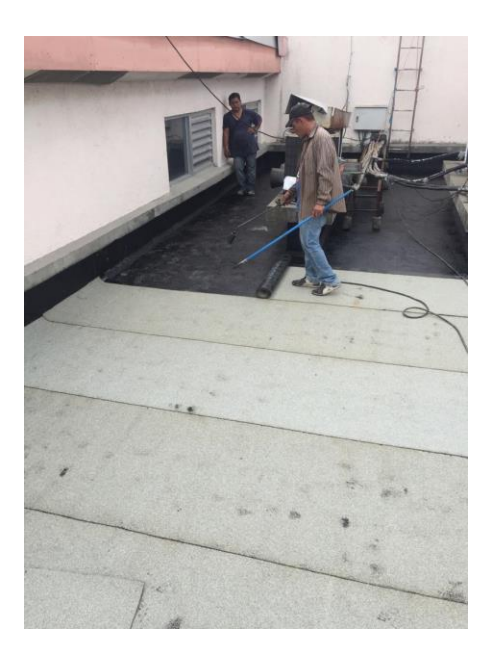

## **Ilustración 24. Sellado de losa con impermeabilizante asfáltico**

Fuente: Chavez, R. (2018) *Impermeabilizado de losa de la Clínica Materno Infantil, CONCO*. [Fotografía].

## 4.2.4.3. Maquinaria de Construcción

La maquinaria destinada a la construcción civil, se puede clasificar de acuerdo a su capacidad y su destino, es decir que se toma en cuenta que uso se le dará a la máquina y cuál es su relación peso/volumen. Las maquinas pueden ser equipos pesados, semi-pesados o livianos, también pueden ser inmóviles, móviles, impulsadas o transportadas y cada una de ellas liberan un gas resultante de la combustión, dicho gas genera un daño en la capa de ozono. (Ruiz & Núñez, 2015).

Las maquinarias en la construcción civil requieren de un operador capacitado sin importar las dimensiones y la obra a ejecutar. Algunas de las maquinas destinadas a obras grandes son: Grúas, excavadoras, retroexcavadoras, tractores, etc.

Las maquinarias semi-pesadas y de menor tamaño comprenden: Volquetas, carros cisterna, aguateros, camiones, y algún equipo menor como escaleras, y entre los equipos livianos de menor incidencia en obra son: vibradoras, cortadoras de acero, pulidoras, montacargas, compresoras y bombas para lodos y aguas.

El uso de las máquinas y equipos en la construcción sin importar su peso y uso en la obra generan un impacto ambiental tanto general como especifico durante el proceso de construcción mostrados en las ilustraciones 25, 26 y 27 a continuación:

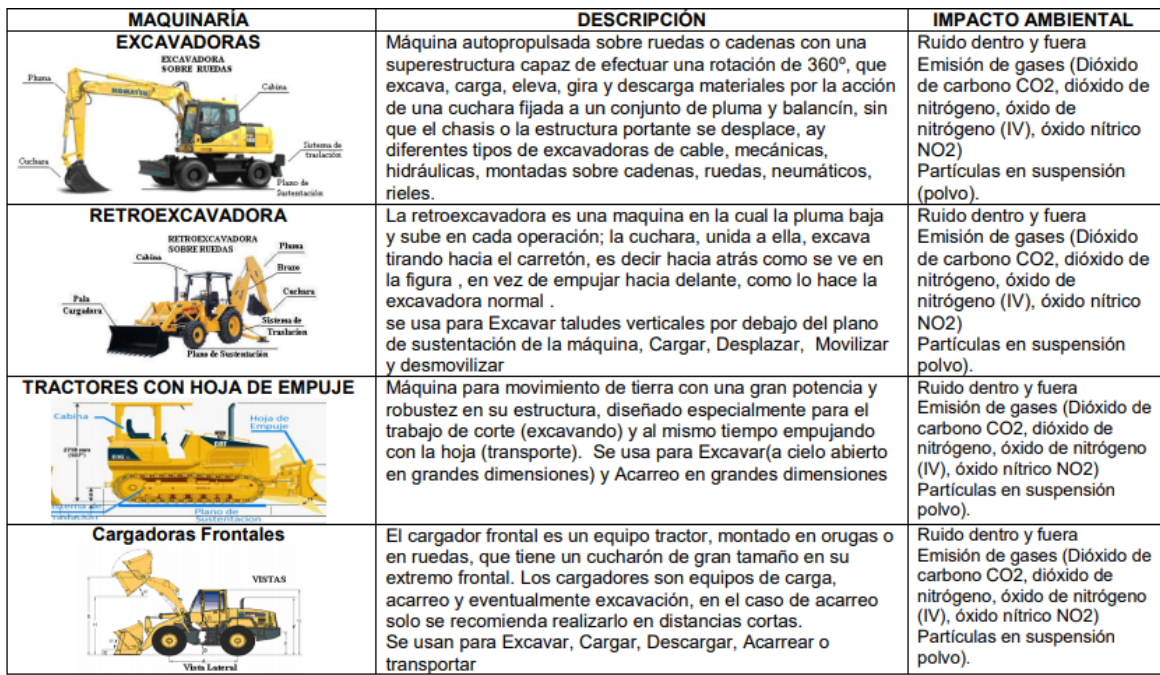

## **Ilustración 25. Maquinaria y equipo de construcción parte 1**

Fuente: MAMANI L., Richard. Maquinaria y equipo de construcción (2008). [Imagen]

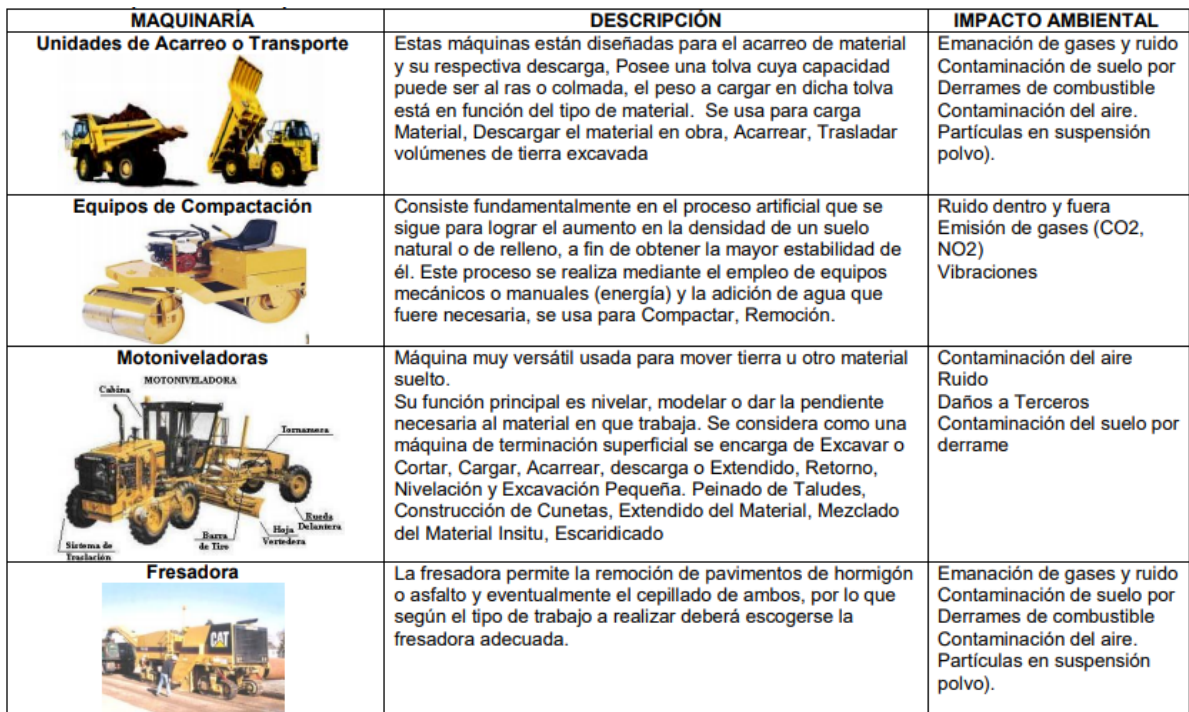

# **Ilustración 26. Maquinaria y equipo de construcción parte 2**

Fuente: MAMANI L., Richard. Maquinaria y equipo de construcción (2008). [Imagen]

| <b>MAQUINARÍA</b>                                                             | <b>DESCRIPCIÓN</b>                                                                                                    | <b>IMPACTO AMBIENTAL</b>                                                                                                    |
|-------------------------------------------------------------------------------|----------------------------------------------------------------------------------------------------|----------------------------------------------------------------------------------------------------|
| Asfaltadora o Extendedora de<br>Aglomerado                                    | Maquina usada para extender el aglomerado y material<br>asfaltico de forma uniforme                                                                                                    | Emanación de gases y ruido<br>Contaminación de suelo por<br>Derrames de combustible<br>Contaminación del aire.<br>Partículas en suspensión<br>polvo). |
| Camión auto bomba para el<br>hormigonado de estructuras a<br>cualquier altura | Camión empleado para la elevación del hormigón desde la<br>planta de calle a cota +-0.00 hasta alturas muy elevadas<br>superiores a +30.00 mts mediante un brazo elevador o grua<br>que sube el hormigón mediante un grupo de bombeo hasta la<br>altura deseada. | Emanación de gases y ruido<br>Contaminación de suelo por<br>Derrames de combustible<br>Contaminación del aire.<br>Partículas en suspensión<br>polvo). |
| Plancha compactadora                                                          | Se usan para compactar suelos y concreto asfáltico en<br>ubicaciones donde no pueden llegar las unidades grandes.<br>Pueden ser autopropulsadas, tanto con diesel o gasolina                                                                                     | Ruido dentro y fuera<br>Emisión de gases (CO2,<br><b>NO2)</b><br><b>Vibraciones</b>                                                                   |
| <b>Martillos compactadores</b>                                                | Estos martillos se usan para compactar suelos cohesivos o<br>mezclas de suelos en áreas confinadas.                                                                                                    | Ruido dentro y fuera<br>Emisión de gases (CO2,<br><b>NO2)</b><br><b>Vibraciones</b>                                                                   |

**Ilustración 27. Maquinaria y equipo de construcción parte 3** 

Fuente: Fuente: MAMANI L., Richard. Maquinaria y equipo de construcción (2008). [Imagen]

Basado en las ilustraciones anteriores, se puede constar que la maquinaria utilizada en construcción ya sea pesada, semi-pesada o liviana presenta en promedio tres problemas de gran impacto para el medio ambiente; dichos problemas son: emisiones de gases (CO2 Y NO2), partículas de polvo en suspensión y el derrame de combustible, que a corto y largo plazo generan un impacto en el medio ambiente.

## 4.2.4.4. Demoliciones

Se le llama demolición a todo proceso directamente opuesto a la construcción; tiene como sinónimo "des construir". La demolición puede realizarse tanto en viviendas de un nivel hasta en edificios de numerosos niveles, el edificio puede ser derribado de forma mecánica, es decir con máquinas hidráulicas como grúas, excavadoras, y bolas de demolición como se observa en la ilustración 28, o de forma manual, que comprende toda actividad con equipo ligero o herramientas.

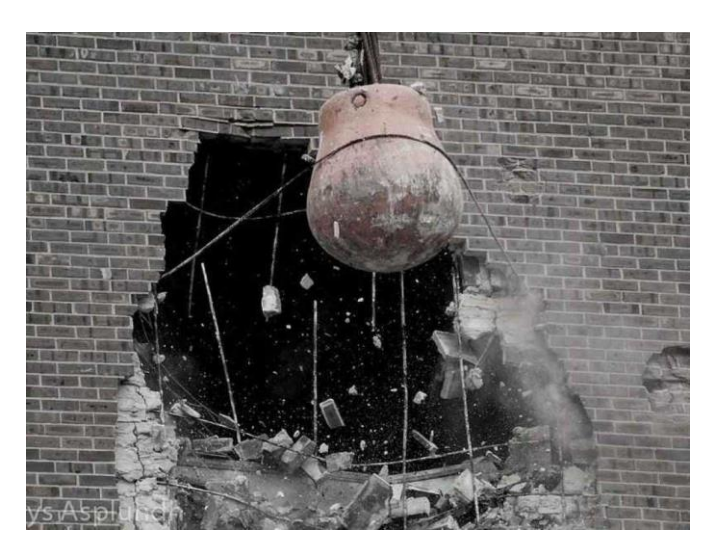

**Ilustración 28. Demolición en edificación** 

Fuente: MAMANI L., Richard. Maquinaria y equipo de construcción (2008). [Fotografía]

Dentro de los principales efectos ambientales que producen las demoliciones se encuentran los siguientes:

- Se producen efectos similares a los producidos en la etapa de ejecución en la obra tales como contaminación y perdida de diversidad biológica.
- Una mala ejecución del derribamiento puede provocar deficiencia de drenajes y provocar filtraciones en el ambiente.
- Emisiones de contaminantes en la atmosfera, agua, y suelo por escombros y materia prima demolida.

Diversas áreas afectadas por la actividad de demolición como las geológicas, hidrológicas, climáticas, y socio-económicas.

Deshecho o residuos Los residuos o desperdicios son todos aquellos materiales que son generados en actividades como: excavación, construcción, remodelación, demolición ya sea de obras públicas o privadas (véase en ilustración 29 y 30). Basándose en hechos e investigaciones en la construcción, se sabe que el tiempo estimado de operación para sitio de disposición de residuos se proyecta dentro de 10 a 15 años, pero al momento de realizar el depósito de residuos de una construcción en el sitio, su vida útil se ve notoriamente reducida a operar de siete a diez años, como consecuencia podría ocasionar un impacto ambiental mayor resultante del deterioro de la materia prima.

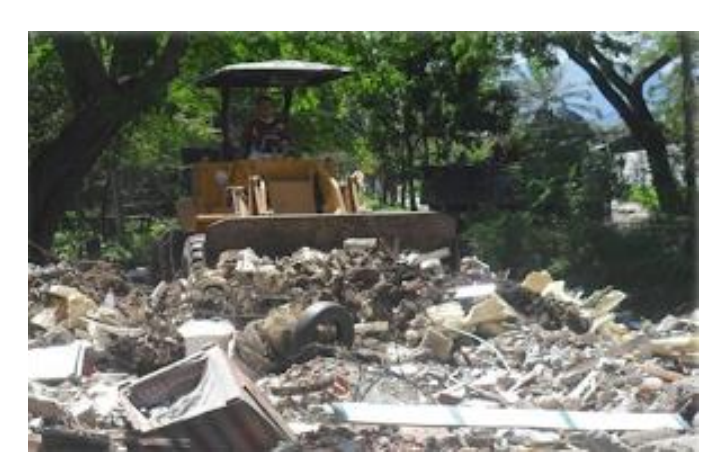

**Ilustración 29. Residuos de materiales en la construcción** 

Fuente: Herrera Ortiz, Teorema Ambiental (2016). *El impacto ambiental de los residuos de la construcción*  [Fotografía].

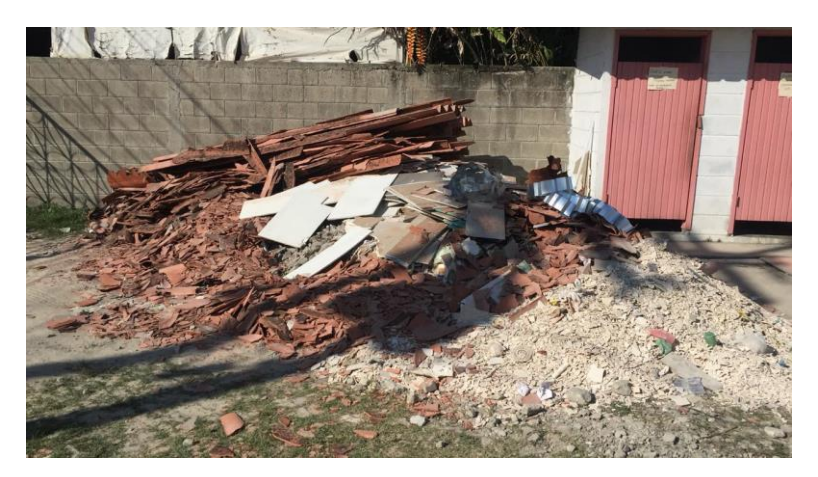

**Ilustración 30. Desperdicios acumulados de una construcción**

Fuente: Chavez, R. (2018) *Desperdicio de materiales en proyecto Clínica Materno Infantil, CONCO*. [Fotografía]

Herrera Ortiz (2017) en su teorema ambiental de los residuos de la construcción expone que el deterioro o impacto ambiental generado por los residuos en la construcción es debido a tres factores principales: la falta de un sitio para disponer los residuos sólidos, la contaminación del suelo con solventes y metales derivados de algunos materiales de construcción; refiriéndose a la creación de vectores nocivos capaces de transmitir enfermedades.

"Los desperdicios en la construcción representan entre un cuarto y un tercio de los residuos generados en las ciudades" (Cubillos, 2006) (véase en tabla 2). Uno de los riesgos más grandes del residuo en la construcción es que de no tomar medidas o soluciones tempranas, se convertiría en un impacto ambiental irreversible.

| <b>RESIDUO</b>           | <b>PORCENTAJE</b> |  |
|--------------------------|-------------------|--|
| Materiales de excavación | 43.16%            |  |
| Concreto                 | 24.38%            |  |
| Block - Tabique          | 23.33%            |  |
| Tabla yeso               | 4.05%             |  |
| Lámina                   | 0.09%             |  |
| Otros                    | 4.99%             |  |

**Tabla 2. Porcentaje de desperdicio de los materiales en la construcción**

Fuente: Herrera Ortiz, Escuela Superior de Ingeniería y Arquitectura, IPN (2017). "*Porcentaje de desperdicio de actividades y materiales en la construcción*".

Los desechos sólidos se generan en todo el ciclo de vida del proyecto, desde el momento que se extrae el material hasta el momento que se demuele una edificación. Dentro del ciclo de vida de un proyecto el determinar un sitio para desechar los residuos producidos en construcción, es imprescindible para completar el trabajo de limpieza. Sin embargo, la aglomeración y la falta de regulación de dicha actividad puede generar un impacto negativo en la salubridad de la zona y en el medio ambiente.

### **4.3. INDICADORES SUSTENTABLES**

La Organización Mundial de la Salud (OMS) (2015) define los indicadores como "una variable con características de calidad, cantidad y tiempo, utilizada para medir, directa o indirectamente los cambios en una situación y apreciar el progreso alcanzado en abordarla. Provee también una base para desarrollar planes adecuados para su mejoría."

Los indicadores tienen la atribución de ser exactos, es decir que la medida determinada tiene que encontrarse lo más próximo posible de al valor verdadero, también poseen cualidades de ser factible en cuanto a términos de tiempo y de ejecución, por otro lado, tienen que tener en cuenta el nivel de relevancia que va a proyectar; este tiene que ser de interés y aplicación para el contexto social, económico y cultural.

Dr. Marcel Archkar en su investigación "Construcción y Ambiente. Instituto de la Construcción. Fac. de Arquitectura. Universidad de la República (UDELAR)", analiza los indicadores más referidos por la sociedad (véase en ilustración 31).

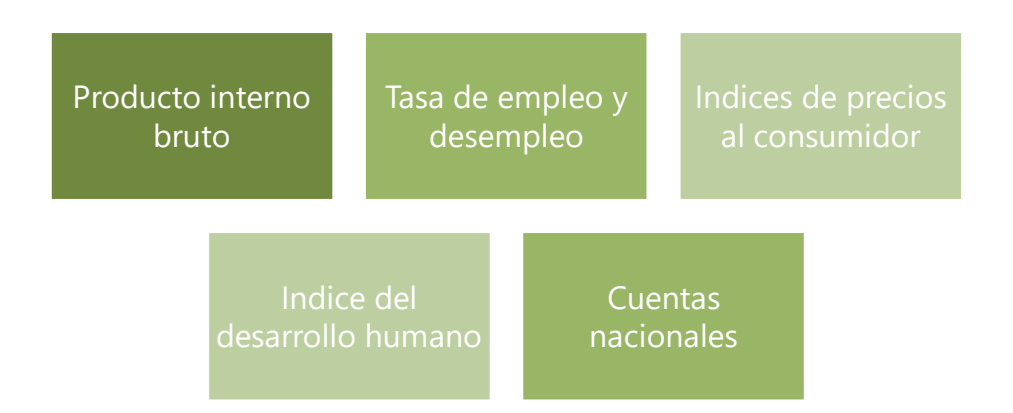

## **Ilustración 31. Indicadores más conocidos por la sociedad**

Fuente: Chavez, R. (2018) "*Indicadores más conocidos y referidos en el mundo"*. [Imagen]

 Producto interno bruto (PBI): Se refiere a la sumatoria de todas las actividades y producciones de un país restándoles los productos intermedios que se producen. Este indicador suma todos los salarios, rentas, plusvalía, gastos en compras y consumos de bienes de inversión.

 Índice de precios al consumidor (IPC): "Este indicador intenta medir la capacidad que posee una población para satisfacer sus necesidades" Instituto Nacional de Estadística INE.

 Índice de desarrollo humano (IDH): Es un indicador compuesto ya que combina tres variables: nivel de educación (alfabetización), longevidad (esperanza al nacer) y nivel de vida (PBI, y IPC).

Al referirse a los indicadores sustentables existen diversos abordajes, pero existen dos grandes corrientes sobre ellos que permiten analizarlos de manera más específica (véase en tabla 3).

| Corrientes de los indicadores de sustentabilidad |                                                                                                    |                                                    |                                                                                           |  |  |  |
|--------------------------------------------------|----------------------------------------------------------------------------------------------------|----------------------------------------------------|-------------------------------------------------------------------------------------------|--|--|--|
| <b>Tipo</b>                                      | Concepto                                                                                                    | <b>Indicadores</b>                                 | <b>Tipos de indicadores</b>                                                               |  |  |  |
| Sustentabilidad<br>debil                         | Sostiene que es posible asignar valores<br>monetarios al análisis de recursos                                                    | Indicadores<br>de<br>monetarios<br>sustentabilidad | PBI verde                                                                                 |  |  |  |
|                                                  | naturales y a todos los servicios<br>ambientales. Este concepto determina el<br>Capital natural, pero en términos<br>económicos. |                                                    | Cuentas patrimoniales                                                                     |  |  |  |
|                                                  |                                                                                                    |                                                    | <i><u><b>Indice</b></u></i><br>bienestar<br>de<br>económico<br>sustentable<br><b>IBES</b> |  |  |  |
| Sustentabilidad<br>fuerte                        | Expone que es necesario determinar cuál<br>es la capacidad que posee el planeta                                                  |                                                    | Mochila Ecológica MIPS                                                                    |  |  |  |
|                                                  | para sostener la economía humana y al<br>mismo tiempo sostener el ecosistema                                                     |                                                    | Espacio Ambiental                                                                         |  |  |  |
|                                                  | que propicie la seguridad de la vida de<br>todos.                                                                                |                                                    | Huella Ecológica                                                                          |  |  |  |

**Tabla 3. Indicadores de sustentabilidad**

Fuente: Chavez, R. (2018) "*Indicadores sustentables"*.

## 4.3.1. INDICADOR MONETARIO DE SUSTENTABILIDAD

Los indicadores monetarios de sustentabilidad valoran que segmento de los ingresos por la comercialización de cada producto y que necesidades de una nación o región son satisfechas pueden considerarse efectivamente ingresos y que parte de ellas son consideradas perdida de patrimonio o bienes (Dr. Marcel Achkar, 2005). Este indicador trata en general generar criterios que alcancen una idea de cuál es la valorización y amortización de los recursos naturales y servicios ambientales.

 PBI Verde: Se entiende por el PBI verde al PBI mundialmente conocido, pero con la particularidad de haber sido corregido por El Serafy con un enfoque ecológico. Este indicador hace énfasis en los productos renovables y su reserva. Mide la tasa de interés que sirve de pauta para conocer el destino de la inversión, y por consiguiente cual va a ser el momento de agotamiento de los recursos y la manera estratégica de aprovecharlos.

 Índice de bienestar económico sustentable IBES: Corregido por Daly y Cobb en 1989, fue modificado para cambiar las tendencias de gasto del consumo privado final de las personas. El Dr. Marcel Achkar afirma que "La IBES considera factores ambientales y sociales y la contribución de las actividades no monetarizadas, agotamiento de los recursos naturales, los daños ecológicos; acumulación de gastos defensivos". Este indicador se puede comparar al PBI verde, con la diferencia de que este indicador hace corrección al gasto que generan los consumidores del tercer mundo, los 18 factores corregidos se establecieron abordando temas económicoambientales (véase en tabla 4).

| <b>AJUSTES</b>                               | <b>OBJETIVOS</b>                      |  |
|----------------------------------------------|---------------------------------------|--|
| Distribucion del ingreso                     | Desigualdad de ingresos               |  |
| Servicios de trabajo de la mujer en el hogar | Suma constribuciones al bienestar     |  |
| Servicios de los bienes durables             | Suma servicios al consumidor          |  |
| Servicios del sistema de carreteras y calles | Suma servicios al consumidor          |  |
| Gasto público en salud y educación           | Suma servicios no defensivos          |  |
| Gasto privado en bienes durables             | Costo de reemplazo                    |  |
| Gasto privado en salud y educación           | Costos servicios n o defensivos       |  |
| Costo de traslado al trabajo                 | Costo de traslados                    |  |
| Costo de accidentes de autos                 | Costos defensivos privados            |  |
| Costo de la delincuencia                     | Costos defensivos privados y publicos |  |
| Costo de la contaminación del agua           | Costos de degradación ambiental       |  |
| Costo de contaminación del aire              | Costos de degradación ambiental       |  |
| Costo de contaminación acustica              | Costos de degradación ambiental       |  |
| Perdida de humedales                         | Pérdida de capital natural            |  |
| Perdida de tierras agrícolas                 | Pérdida de capital natural            |  |
| Agotamiento de los recursos no renovables    | Pérdida de capital natural            |  |
| Agotamiento de los recursos renovables       | Pérdida de capital natural            |  |
| Danos ambientales de largo plazo             | Costos de degradación ambiental       |  |

**Tabla 4. Factores modificados del IBES por Daly y Cobb**

Fuente: Castañedas, 1998. "18 factores de bienestar económicos sustentables".

 Cuentas patrimoniales: Es un indicador creado por Sejenovich, 1996. Se trata de un procedimiento que incluye todas las variables ambientales en las cuentas patrimoniales, su principal función es definir un sector económico nuevo (sector pre-primario) y el análisis de la reproducción que posee la naturaleza a través de la captación de la energía.

## 4.3.2. INDICADOR BIOFÍSICO DE SUSTENTABILIDAD

 Mochila Ecológica MIPS: Es un indicador de sustentabilidad fuerte, que mide insumo de materia por cada unidad de servicio, mide de forma física (toneladas), insumos usados en varios productos y servicios relacionados con la economía y con su vida útil. Trata de analizar la eficiencia en el uso de la materia y su energía por cada unidad de producto contabilizando cinco categorías principales (véase en ilustración 32).

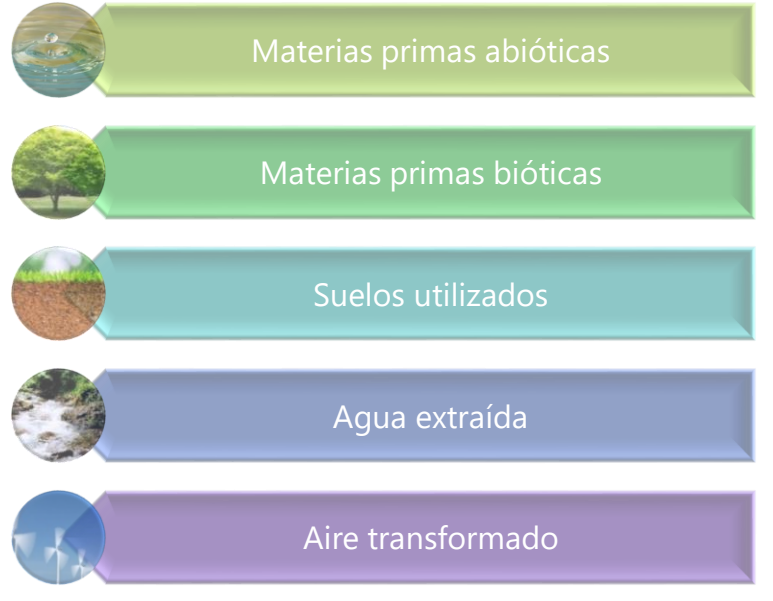

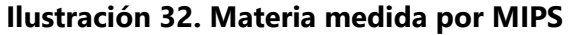

Fuente: Chavez, R. (2018) "*Materia medida por Mochila ecológica"*. [Imagen]

 Espacio ambiental: Es un indicador que mide la suma de recursos naturales de tipo renovable y no renovable que podemos utilizar (y cuál es el nivel de desperdicio y contaminación que se puede permitir) con el propósito de que las generaciones futuras tengan el mismo derecho al usar esos recursos naturales.

- Para guiar el cálculo del área ambiental propone examinar los siguientes elementos, con sus dimensiones territoriales:
	- 1. Energía y materias primas de tipo no renovable, recurso global
	- 2. Las maderas, recursos continentales
	- 3. Agua, recurso local o regional

Huella ecológica: Según el Convenio "Clima y sector agropecuario colombiano, adaptación para la sostenibilidad productiva" y analista de comunicaciones para Decision and Policy Analysis (DAPA) en CIAT:

"Este indicador ambiental es la suma absoluta de todas las emisiones de GEI causadas directa o indirectamente por un individuo, organización, evento o producto. De forma simple, la huella de carbono se puede entender como la marca que se deja sobre el medio ambiente con cada actividad que emite gases de efecto invernadero" (p.4).

Este indicador se encuentra expresado en unidades de carbono equivalente (CO2eq) y es utilizado para regular la cantidad de gases de efecto invernadero emitidos en la atmosfera; dicha herramienta es utilizada no solo en construcción, pero en diversas actividades que requieren recursos del planeta para su provecho económico.

## **4.4. HERRAMIENTAS DE EVALUACIÓN EN LA CONSTRUCCIÓN**

Al analizar una edificación convencional es óptimo utilizar herramientas que faciliten el proceso de evaluación de una construcción. Los indicadores se pueden utilizar como herramientas de medición para evaluar un proceso constructivo en su totalidad; esta evaluación comprende el análisis de ciertos aspectos en construcción, algunos de estos aspectos pueden ser el espacio construido en términos de las personas a la cuales se destina el proyecto, el espacio de área natural que se va a utilizar siguiendo normativas ambientales, el costo que todo el proyecto tendrá según la envergadura de la edificación, entre otros (véase en ilustración 33).

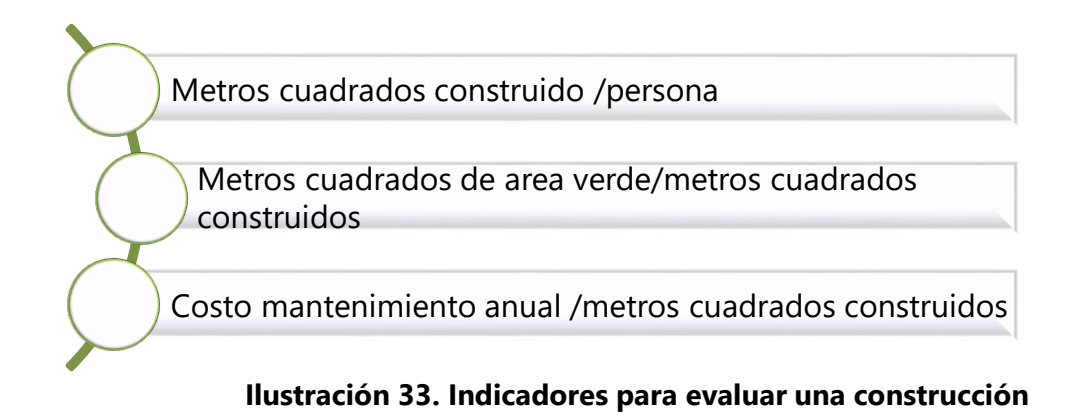

Fuente: Pedemonte Otero, 2012. "Indicadores en términos de herramientas para evaluar una construcción convencional" [Imagen].

## 4.4.1. METRO CUADRADO CONSTRUIDO POR PERSONA

Si analizamos la investigación de Manuel Chabalgoity en "Educación Ambiental en la universidad de UDELAR" *(Bresciano et al),* este indicador responde las siguientes preguntas durante el proceso de construcción.

"¿Cuántos m2 construidos necesita una persona para vivir dignamente? ¿Con qué calidad de vida?"

Este indicador hace referencia a los espacios interiores y cada una de sus características de habitabilidad, así como a los espacios exteriores y cuales son todos aquellos servicios que necesitan las personas para vivir plena y dignamente en cualquier área o edificación a construir. Esta herramienta se expresa en metros cuadrados construidos por cada persona, incluyendo espacios interiores, exteriores, abiertos cerrados, porcentaje de calle, área verde, servicios institucionales, comerciales y demás servicios (véase en ilustración 34).

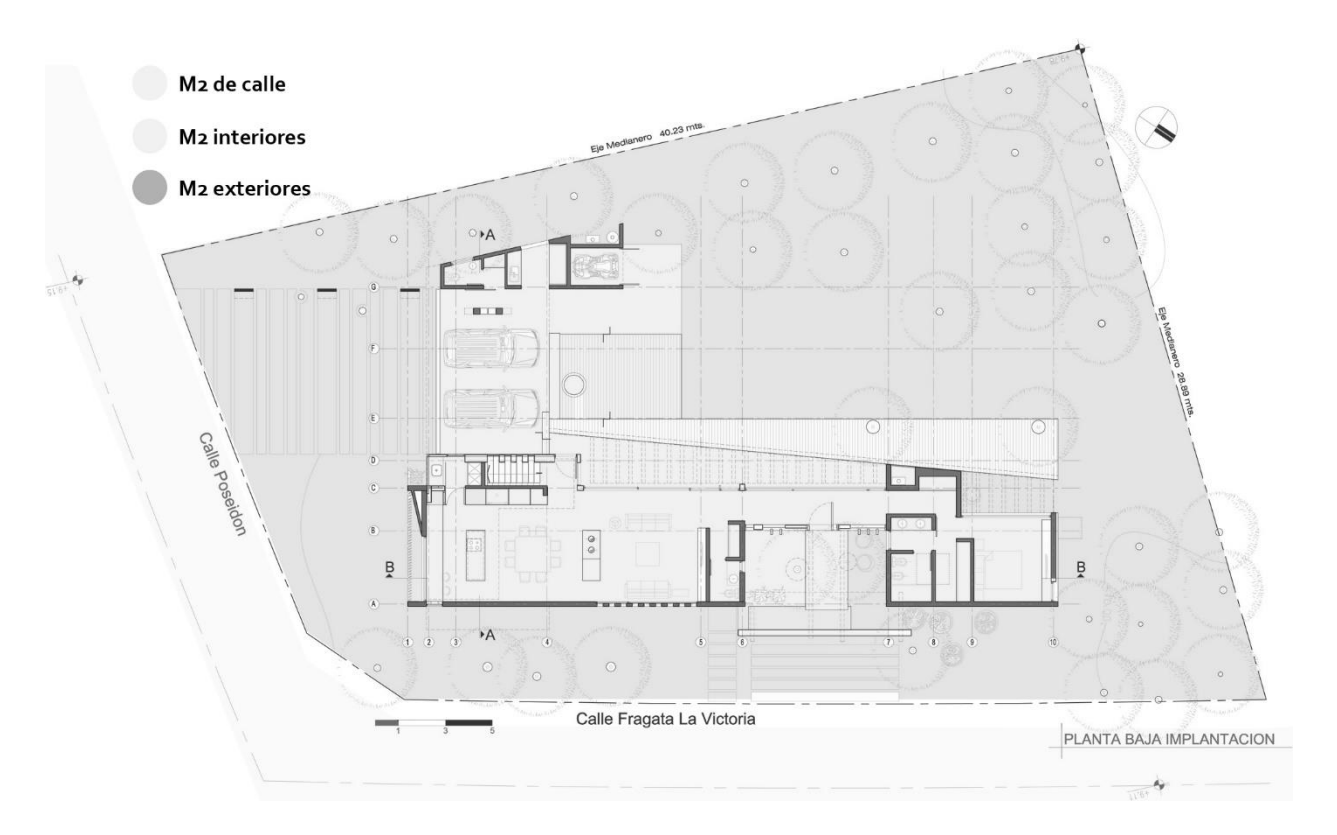

#### **Ilustración 34. Metros cuadrados construidos en una vivienda**

Fuente: Chavez, R. (2018) "Diagrama de relación de metros cuadrados en una construcción". [Imagen]

Esta herramienta se utiliza para cualquier contexto como el país que se habita, el barrio, el continente. Así mismo se mide la escala global de construcción, es decir la cantidad de metros cuadrados construidos en la superficie terrestre en comparación a la población mundial en la actualidad. El análisis de estos datos permite al usuario conocer si la edificación construida es óptima o si existe un déficit y evalúa si la tipología de edificación realizada se debería de seguir construyendo, mejorarla o detenerla.

Si a este mismo indicador se le incorpora el factor de mantenimiento o de calidad, se puede evaluar y conocer que cantidad de metros cuadrados deben de ser reparados según las necesidad y recursos con los que se cuenten, este último punto hace énfasis en el consumismo generado en la arquitectura, ya que en edificaciones de gran envergadura como las viviendas multifamiliares, torres de oficinas, u otro tipo de edificación se puede optimizar la manera en que se construye analizando los metros cuadrados que se necesitan para poder satisfacer a la cantidad de personas que gocen de la obra final.

#### 4.4.2. METRO CUADRADO DE ÁREA VERDE POR CADA METRO CUADRADO CONSTRUIDO

Las áreas verdes comprenden un espacio importante en el mejoramiento de las características ambientales de los sectores sociales, económicos y urbanos de una población. "Dentro de las ventajas que ofrece la cobertura de área verde se encuentra la reducción de CO2 y polución del aire" KONOPACKI, 2005.

Según la Organización Mundial de la Salud (OMS) "el índice requerido de áreas verdes por persona es de 9 m2/hab" (véase en ilustración 35). Dichos 9 m2/habitante se disponen sin importar la edad, ubicación, recurso, y destino del área, lo que lleva a cuestionar si esos 9m2/hab pueden replantearse y re-calcularse para generar resultados más óptimos que propicien la cantidad necesaria para poder satisfacer las necesidades medioambientales.

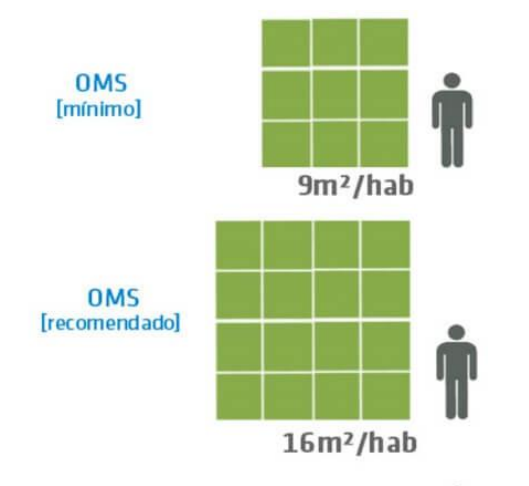

#### **Ilustración 35. Porcentaje de metros cuadrados de área verde por habitante según OMS**

Fuente: Reciclaje y gestión de residuos. (2016). Recuperado de https://www.interempresas.net/Reciclaje/Articulos/101800-Viaje-al-reciclado-del-acero.html

Algunos expertos afirman que los indicadores deben emplear la fórmula siguiente para calcular la cantidad de área verde y arboles por persona:

## **Ecuación 1. Área verde por cantidad de personas**

Area verde por persona = m<sup>2</sup> de area verde # de habitantes

Fuente: Donoso, S. J. D. P. (2015, mayo 25). *"Indicador de metros cuadrados de área verde por habitante"*

#### **Ecuación 2. Número de árboles por habitante**

Arboles por habitante = # # de habitantes

Fuente: Donoso, S. J. D. P. (2015, mayo 25). "Indicador de metros cuadrados de área verde por habitante" Estas fórmulas proyectan una simpleza con relación a la meta asociada y ofrecen la oportunidad al usuario no solo de medir connotaciones físicas, si no también integra los elementos económicos y socio culturales. Desde los proyectos de menor a mayor envergadura es una tarea de los constructores satisfacer las necesidades de espacios de jardín y recreación para los clientes. La cobertura de área verde y su indicador se disponen según el tipo de lugar evaluado ya que consecuentemente se genera una variabilidad de metros cuadrados por habitante, debido a niveles económicos, tipo de barrio o ciudad analizada.

#### 4.4.3. COSTO DE MANTENIMIENTO ANUAL POR CADA METRO CUADRADO

Este indicador se encarga de analizar las características técnicas y constructivas de una edificación, el sistema empleado, mano de obra descuidada, y falta de mantenimiento en una construcción. Este indicador va ligado directamente con la arquitectura y con detalles durante la construcción; es de mucha importancia para los constructores generar buenos resultados en el proceso constructivo y realizar buenas prácticas en la construcción para propiciar una calidad de vida de la obra prolongada y que el costo de mantenimiento por el espacio que se está analizando no genere gran impacto para el cliente o constructor.

### **4.5. INDICADORES SUSTENTABLES PARA EVALUAR UNA CONSTRUCCIÓN**

La evaluación de una construcción con enfoque sustentable se puede dar de diversas formas; pero normalmente se pueden dividir en dos líneas importantes en la construcción:

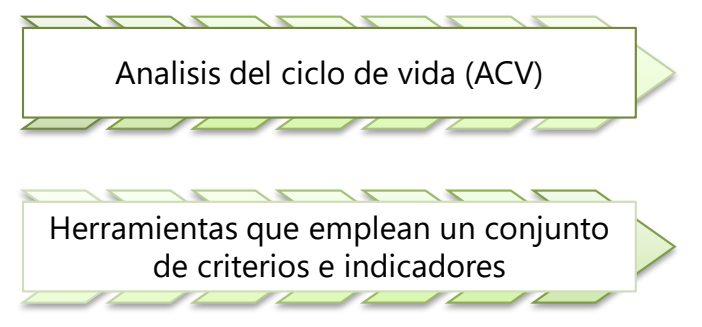

**Ilustración 36. Indicadores sustentables para evaluar** 

Fuente: Chavez, R. (2018) "Indicadores de sustentabilidad en evaluación de una construcción". [Imagen]

## 4.5.1. ANÁLISIS DE CICLO DE VIDA

Según Parisi Kern, Andrea "el ACV es un indicador utilizado en la construcción para evaluar el impacto ambiental, mediante la cuantificación de los materiales empleados y energía utilizada en un producto o actividad" (Evaluación de la sustentabilidad de la construcción en micro empresas o empresas pequeñas de la construcción, p.8).

"Este se compara con temas discutidos en Rio-92 y Rio-10, considerando las acciones que debieran ser planificadas para el desarrollo de políticas para la producción y consumo, con el fin de mejorar los productos y servicios, reduciendo así impactos ambientales" (UN, 1992, 2002).

La metodología y la recopilación de resultados del ACV, son más utilizados por países desarrollados que por países tercermundistas ya que la evaluación del ciclo de vida posee algunas dificultades durante el análisis debido a la falta de información de empresas productoras de materiales y otros análisis más complejos como la distancia y transportes que se generan durante la construcción.

Los indicadores disponibles y más referidos de evaluación ambiental se logran dividir en dos categorías importante:

- 1. Herramientas diseñadas para ser asimiladas fácilmente por los proyectistas; los que pueden realizar mediciones en términos de la calidad ambiental y administración operacional de las construcciones, estos son: "Energy Star y Leadership in energy and environmental design (LEED)" (Patzlaff, Stumpf González, & Parisi Kern, 2014).
- 2. Herramientas orientadas principalmente en la evaluación de proyectos como: "Living building challenge (LBC) y Green building council (GBC)" (Patzlaff, Stumpf González, & Parisi Kern, 2014)

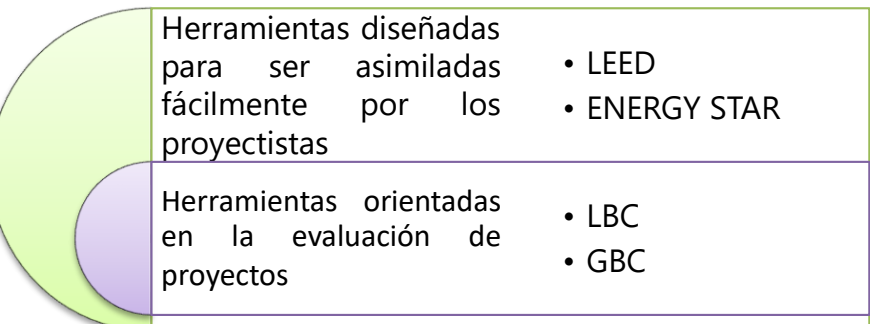

## **Ilustración 37. Resumen de herramientas sustentables para evaluar una construcción**

Fuente: Patzlaff, J., Stumpf González, M. A., & Parisi Kern, A. (2014). "*Indicadores en términos de herramientas de* 

*evaluación en construcción"* [Gráfico]

4.5.2. LEADERSHIP IN ENERGY AND ENVIRONMENTAL DESIGN "LEED "

Ing. Odón de Buen Rodríguez en su investigación Evaluación de la Sustentabilidad Ambiental en

la Construcción y Administración de Edificios en México afirma que:

"El LEED verifica que un edifico esté diseñado, construido y operando estrategias que permitan mejorar el desempeño en: ahorro energético, ahorro de agua, reducción de emisiones de CO2, calidad ambiental interior mejorada, administración de materiales, reciclaje e impactos ambientales en el sitio de construcción" (p.10).

Es un indicador creado y utilizado en Estados unidos que se encarga de proponer soluciones que generen un equilibrio entre la sociedad, la economía y el medio ambiente mediante la utilización de técnicas y herramientas científicas que propicien la protección, preservación y restablecimiento del medio ambiente (véase en ilustración 38).

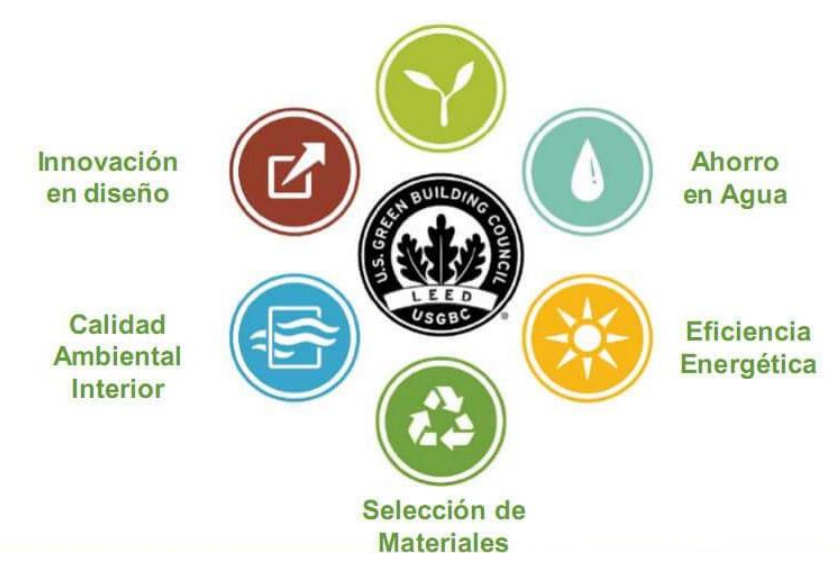

**Ilustración 38. Certificación de herramienta LEED** 

Fuente: "*Cinco Propuestas sustentables para obtener la Certificación LEED*". (2016). Recuperado de: https://generacionverde.com/blog/arquitectura-sustentable/5-propuestas-sustentables-para-obtener-lacertificacion-leed/

4.5.2.1. Requisitos de funcionamiento

Para el funcionamiento adecuado de esta herramienta se deben de tomar en cuenta ciertos requisitos importantes (véase en tabla 5).

**Tabla 5. Requisitos para el uso de LEED en construcción**

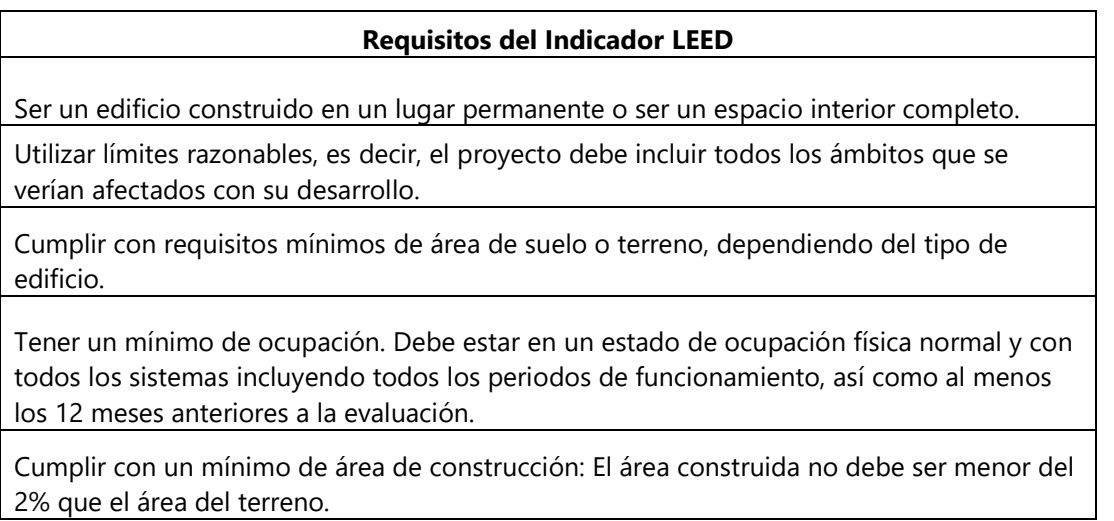

Fuente: Chavez, R. (2018*).* Recuperado de: Patzlaff, J., Stumpf González, M. A., & Parisi Kern, A. (2014).

"*Requisitos del indicador LEED para evaluar una edificación".* 

# 4.5.2.2. Alcance de la evaluación

Esta herramienta está diseñada para evaluar edificios de uso comercial, residencial, institucional ya sean nuevos o en uso. La metodología de este indicador consiste en evaluar el diseño de una edificación, remodelación y vida útil del mismo, tomando en cuenta puntos específicos a calificar:

- Ubicación y transporte: 16 puntos
- Sitios sostenibles: 10 puntos
- Uso eficiente del agua: 10 puntos
- Energía y atmósfera: 35 puntos
- Materiales y recursos : 14 puntos
- Calidad ambiental interior: 15 puntos
- Diseño innovador: 6 puntos

# 4.5.2.3. Proceso o metodología de evaluación

Toda evaluación ocupa seguir un proceso o metodología para poder funcionar de manera óptima,

y la herramienta LEED comprende cuatro pasos importantes (véase en ilustración 39).

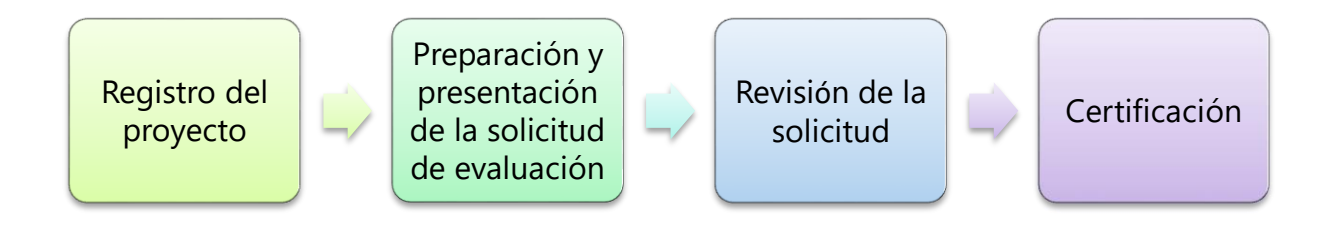

## **Ilustración 39. Metodología de evaluación de una edificación**

Fuente: Pedemonte Otero, G. (2012). "*Pasos para evaluar una edificación con la herramienta LEED*". [Gráfico]

En el proceso de evaluación de una edificación se califica mediante créditos cubiertos en cinco categorías importantes:

- 1. Certificado LEED: 40 a 49 puntos
- 2. LEED Plata: 50 a 59 puntos
- 3. LEED Oro: 60 a 79 puntos
- 4. LEED Platino: 80 o más puntos

## 4.5.2.4. Criterios para evaluación de un edificio

Según el Consejo de edificación verde, US Green Building Council (USGBC):

"Los criterios de evaluación se refieren a los sistemas físicos del edificio, es decir, los equipos, el diseño, el terreno, etc.; así como la manera en que el edificio es ocupado y operado, es decir, manejo de residuos, monitoreo de temperaturas, implementación de programas de ahorro de energía, agua, entre otros."(p.4)

Los criterios son evaluados basados en una sumatoria acumulativa en dependencia del grado de cumplimiento que posee la edificación evaluada y describen cada una de sus características.

## 4.5.3. ENERGY STAR

Según la agencia de protección ambiental de Estados Unidos (EPA) "Energy Star es un programa de eficiencia energética creado en 1992 que promueve el uso de productos de bajo consumo de energía como parte de sus esfuerzos para lograr ahorro de energía y reducción del gas de efecto invernadero" (EPA, 2010). Energy Star evalúa desde productos electrónicos, semáforos, luminarias, hasta la eficiencia de una edificación.

Energy Star es una herramienta utilizada con un enfoque en el trabajo para lograr un medio ambiente más limpio y saludable en la construcción. Este indicador es responsable de analizar y establecer programas que promuevan la conservación de energía y agua, reutilización de desechos, control de pesticidas, y reducción de gas de efecto invernadero (véase en ilustración 39).

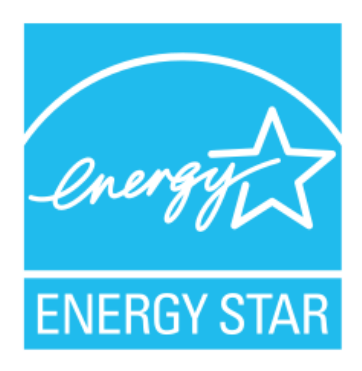

## **Ilustración 40. Certificación de herramienta Energy Star**

Fuente: Rowan County Schools honored with ENERGY STAR awards. (2013). Recuperado: de http://www.rowan.k12.ky.us/News/21943#sthash.FfT8tAwo.dpbs

Requisitos de funcionamiento Este indicador se encarga de evaluar el desempeño de los edificios en términos del consumo de energía y como se generan y transmiten; siendo una herramienta de carácter comparativo en los diferentes tipos de combustibles que se utilizan para su generación.

Para el funcionamiento adecuado de esta herramienta se deben de tomar en cuenta ciertos requisitos (véase en tabla 6).

## **Tabla 6. Requisitos para el uso de Energy Star en construcción**

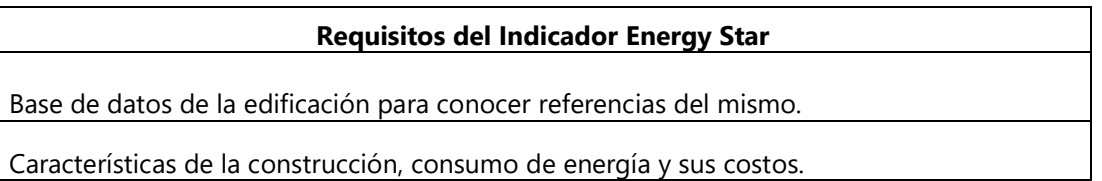

Fuente: Chavez, R. (2018*).* Recuperado de: Patzlaff, J., Stumpf González, M. A., & Parisi Kern, A. (2014). "*Requisitos para el uso de Energy Star en una edificación".* 

## 4.5.3.1. Alcance de la evaluación

Según la EPA, (2010) los tipos de edificaciones a evaluar se dividen en edificaciones en construcción y edificaciones en producción, estas pueden ser evaluadas y certificadas por el programa de Energy Star y sirven para diversos propósitos:

- Vivienda
- **•** Institucionales
- **•** Comerciales
- Industriales
- Sociales
- Salud

## 4.5.3.2. Proceso o metodología de evaluación

Energy Star cuenta con un proceso que incluye pasos para completar la evaluación de una manera

óptima (véase en ilustración 41).

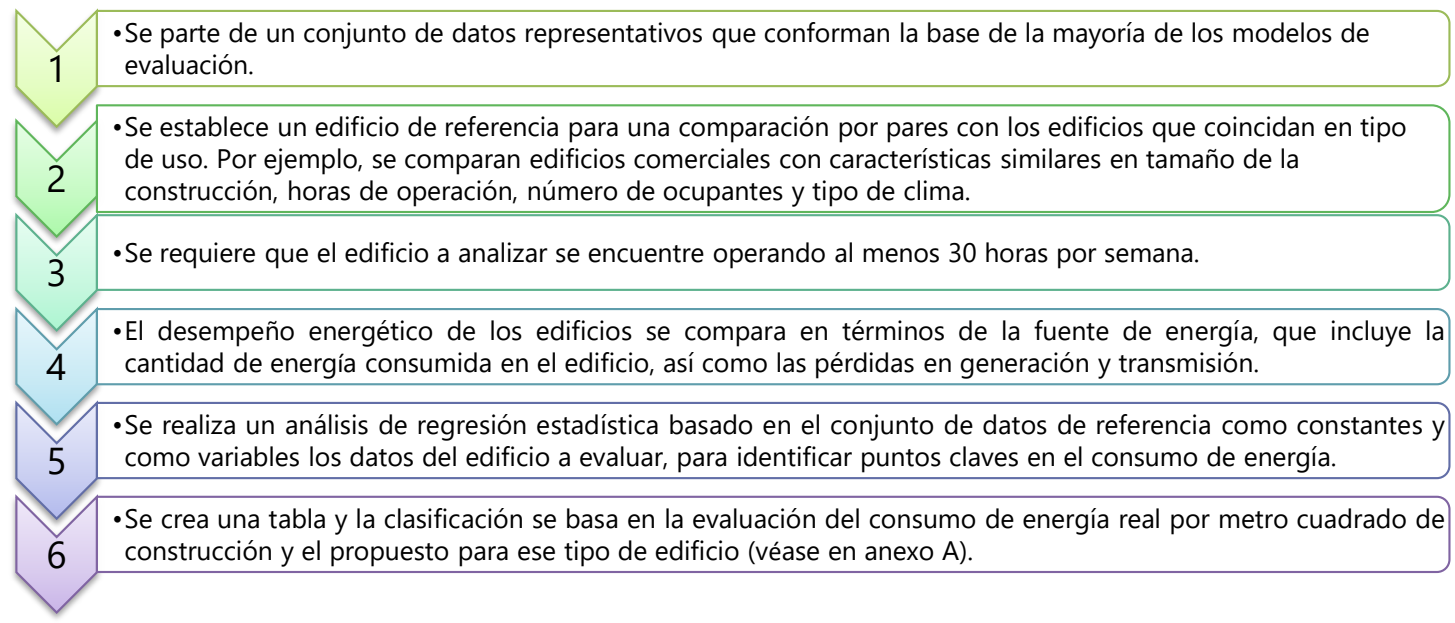

## **Ilustración 41. Proceso de evaluación de Energy Star**

Fuente: Pedemonte Otero, G. (2012). "*Pasos para evaluar una construcción con herramienta Energy Star".* 

[Gráfico]

# 4.5.3.3. Criterios para evaluación de un edificio

Existen ciertos criterios para evaluar un edificio de forma precisa y equitativa en cuanto a la eficiencia energética de un proyecto y Energy Star cuenta con los siguientes:

- Evaluación del desempeño o avance energético con el que cuenta el edificio. En esta parte de la evaluación se examina la cantidad total consumida por el edificio.
- Exposición de facturación de energía consumida real. Esta medida debe reflejar cuanto consumo real genera la construcción o edificación, así se obtiene una estimación real que nos indica cual es el impacto en lugar de una predicción.
- Operación normalizada. Este criterio toma en cuenta las limitaciones que un edificio posee en términos de su operatividad. La evaluación plantea propuestas que normalizan la operación realizada durante el proceso constructivo y puede incluir número de personas y horario de trabajo.
- Datos comparativos. La comparación entre edificaciones que contienen una función en común logra evaluar una base a datos y hechos reales que reflejan cuales son los principales aspectos a cambiar o mejorar en un proyecto.

## 4.5.4. LIVING BUILDING CHALLENGE "LBC "

Living Building Challenge es un indicador americano que se encarga de medidas que promueven que los edificios ya sea en construcción o en uso logren alcanzar armonía con el medio ambiente mediante la utilización de los recursos renovables, y el tratamiento de cualquier sistema de agua. Esta herramienta define el nivel o grado de sustentabilidad que posee una construcción en cuatro áreas (planeación, diseño, arquitectura, e ingeniería), tomando en cuenta que alcanzar una edificación verdaderamente sustentable conlleva un largo recorrido que aún no se ha podido alcanzar (véase en ilustración 42).

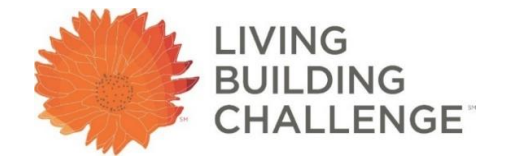

## **Ilustración 42. Certificación de Living Building Challenge**

Fuente: Sustentable & Sostenible: Living Building Challenge, por una arquitectura sustentable. (2013).

## 4.5.4.1. Requisitos de funcionamiento

Para el funcionamiento adecuado de esta herramienta se deben de tomar en cuenta ciertos requisitos importantes (véase en tabla 7).

### **Tabla 7. Requisitos para el uso de LBC en construcción**

### **Requisitos del Indicador LBC**

El edificio no debe estar construido o construirse cerca de humedales, hábitats sensibles,

dunas, bosques, entre otros.

Por cada hectárea construida, una cantidad igual de la tierra debe dejarse de lado como parte de un hábitat de cambio

El proyecto no debe contener materiales tóxicos

La energía que el edificio necesite debe proveerse al 100% de fuentes renovables

El proyecto debe dar cuenta de la huella de carbono.

El 100 % de las aguas pluviales y descarga de agua de edificios tienen que ser manejados en el sitio.

Cada espacio debe tener ventanas que faciliten el aire fresco y la luz del día (cuenta con excepciones según el tipo de construcción por ejemplo, un teatro).

El proyecto debe contener características del diseño que sean únicamente para el deleite humano.

Fuente: Chavez, R. (2018*).* Recuperado de: Patzlaff, J., Stumpf González, M. A., & Parisi Kern, A. (2014). "*Requisitos para el funcionamiento de LBC en construcción".*

## 4.5.4.2. Alcance de la evaluación

El alcance de esta herramienta tiene mucha amplitud ya que abarca cualquier tipo de edificación; se evalúan todas las etapas de un proyecto desde su diseño, construcción hasta su vida útil (etapa de operación). "Las áreas temáticas que evalúa este programa son desde el sitio de localización, el uso del agua y la energía, la calidad del ambiente interior, materiales de construcción, hasta la belleza e inspiración para el ocupante" (EPA ,2010).

## 4.5.4.3. Proceso o metodología de evaluación

El proceso de evaluación de esta herramienta se basa en una serie de pre-requisitos establecidos por la IBCI o por sus siglas "International Building Challenge Institute" el cual hace énfasis en los indicadores y formas de evaluación de este programa (véase en tabla 8).

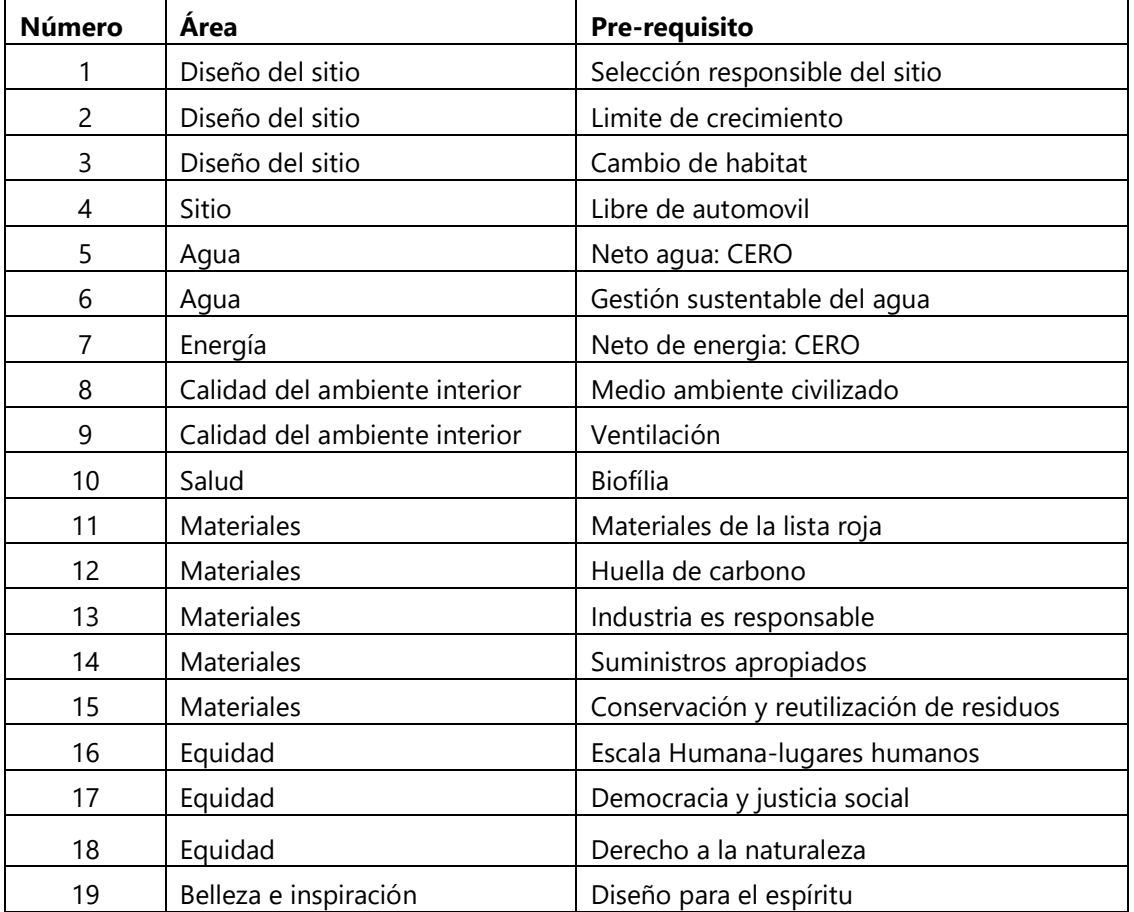

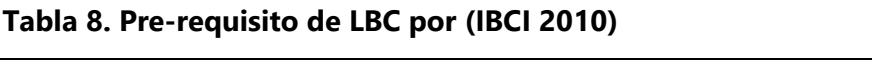

Fuente: Chavez, R. (2018*).* Recuperado de: Pedemonte Otero, G. (2012). "*Pre-requisitos para el funcionamiento de herramienta LBC*".

## 4.5.5. GREEN BUILDING COUNCIL " GBC "

GBC es una herramienta que se encarga de analizar el impacto medio ambiental que genera un edificio en construcción y cuáles son las estrategias de reducción (véase en ilustración 43).

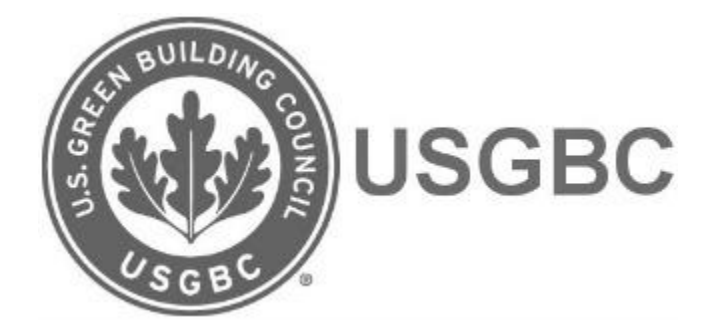

**Ilustración 43. Certificación de Green Building Council** 

Fuente: Certificaciones - PERU GREEN BUILDING COUNCIL. (s/f). Recuperado de http://www.perugbc.org.pe/site/certificaciones

4.5.5.1. Alcance de la evaluación

World Green building council (GBC, 2010) afirma que:

"Los edificios que se pueden certificar son edificios residenciales y de oficinas, tanto en fase de proyecto como obras terminadas. La metodología de evaluación y los niveles de certificación para ambos tipos de edificios son comunes, la única diferencia entre la certificación de proyectos, de obras terminadas y de edificios en uso se establece en los datos que se solicitan durante el proceso de evaluación" (p. 16).

Las principales áreas que cubre esta herramienta son: uso de energía y agua, disposición de los residuos, materiales y localización.

4.5.5.2. Proceso o metodología de evaluación

Esta herramienta requiere seguir una metodología verde que se basa en un análisis del ciclo de vida del proceso constructivo (véase en ilustración 44).
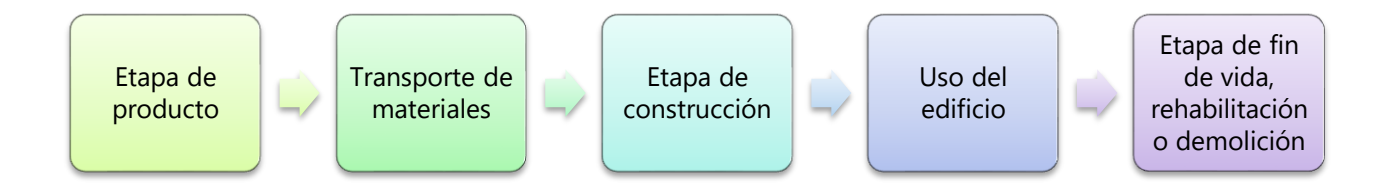

# **Ilustración 44. Proceso de evaluación de Green Building Council**

Fuente: Chavez, R. (2018*).* Recuperado de: Pedemonte Otero, G. (2012). "*Indicadores de sustentabilidad en arquitectura y construcción*".

El proceso de evaluación de GBC es evaluado con indicadores que miden aspectos de la construcción de diversas maneras (véase en tabla 9).

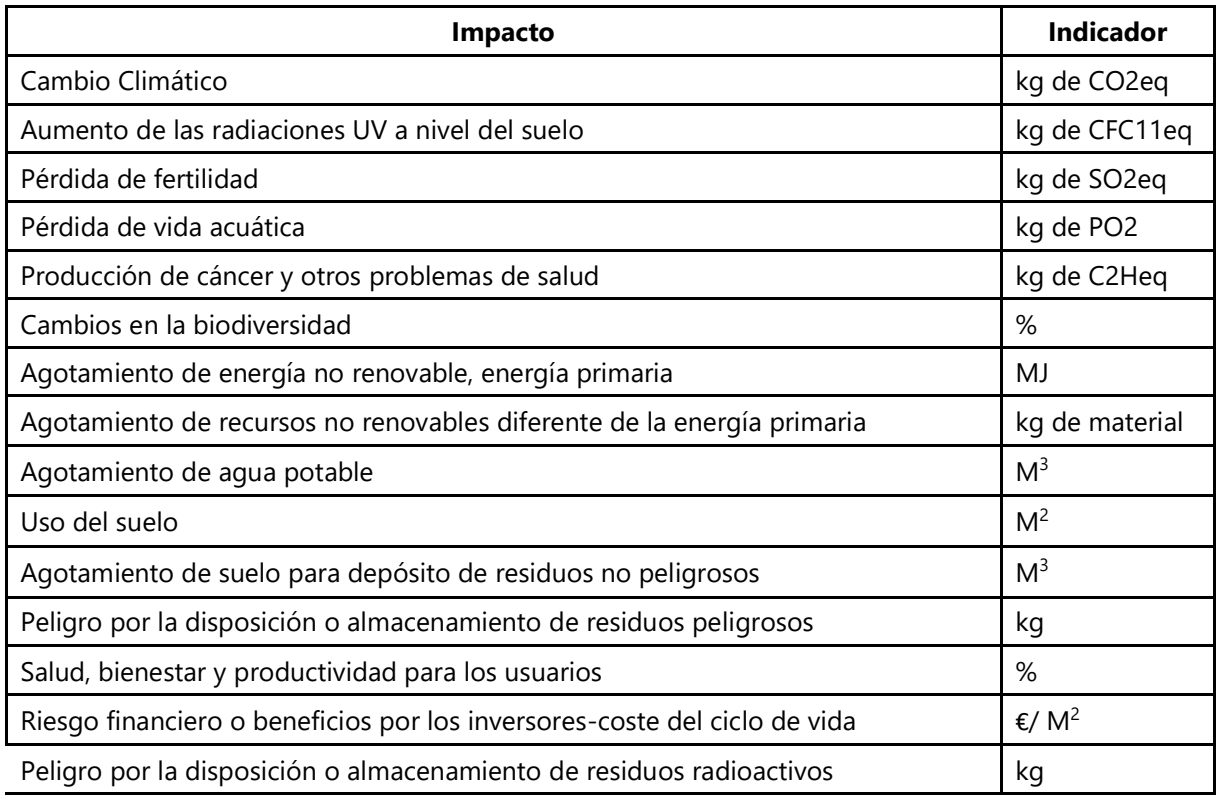

## **Tabla 9. Sistema de evaluación de GBC**

Fuente: Patzlaff, J., Stumpf González, M. A., & Parisi Kern, A. (2014). "Indicadores utilizados con la herramienta GBC en una edificación".

# 4.5.5.3. Criterios para evaluación de un edificio

Para medir una edificación es requerido seguir criterios que guíen al proyectista a la evaluación optima de una construcción, entre los parámetros más destacados se encuentran:

- · Selección del sitio, emplazamiento y planificación
- Energía y Atmósfera
- Recursos Naturales
- Calidad en términos del espacio interior y exterior
- Condición del servicio
- **·** Impacto socioeconómico

La demanda de construcción es cada vez más alta por lo que se necesitan herramientas que regulen el impacto ambiental que genera el proceso constructivo y la operación de las edificaciones ya construidas. Los países más desarrollados implementan técnicas y herramientas que facilitan la evaluación de un proyecto por lo que hoy en día sus construcciones generan un menor impacto ambiental y menor daño a la sociedad.

## **4.6. HUELLA DE CARBONO**

Silvia D. Matteucci define la huella ecológica como "el total de superficie ecológicamente productiva necesaria para producir los recursos consumidos por un ciudadano medio de una determinada comunidad humana, así como la necesaria para absorber los residuos que genera, independientemente de la localización de estas superficies". (p.2)

Los indicios de las primeras ideas acerca de la Huella ecológica se dieron a conocer por Rees, autor del método de análisis de la huella ecológica (1980), quien se preocupaba por el desarrollo sustentable y la dirección en la que la economía estaba basada:

- 1. Los recursos de producción son sustituibles infinitamente
- 2. El uso exponencial de recursos garantiza una mayor producción

Las ideas que plantean un mundo con capacidad de carga ilimitada se contrapone a las leyes ecológicas y de la termodinámica ya que a pesar del desarrollo y la evolución tecnológica que la humanidad ha alcanzado, el mundo es dependiente de los bienes brindados por los ecosistemas naturales. "Por esto es importante computar el capital natural y las consecuencias de las actividades humanas sobre su deterioro" (Rees 1996). Es por ese problema por el cual se introdujo el termino huella ecológica como una herramienta para evaluar cuál es el capital natural y superficie de los ecosistemas requeridos para sustentar el mundo (véase en ilustración 45).

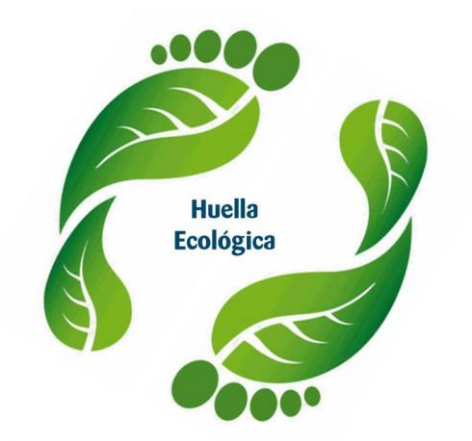

**Ilustración 45. Huella ecológica o huella de carbono** 

Fuente: *Mateucci. (2014). "LA HUELLA ECOLÓGICA DE LA CONSTRUCCIÓN: I. Conceptos y procedimientos".*  [Imagen]

El análisis de la huella de carbono comprende la evaluación del espacio requerido para producir, mantener y desechar un material (ciclo de vida de un proyecto). El cálculo comprende no solo la medición de la superficie utilizada, si no la energía y demás recursos inherentes; refiriéndose a la cantidad total de recursos, así como los materiales utilizados en el transcurso de la construcción, el proceso que conlleva el extraer y fabricar dichos materiales, además estudia el proceso de transporte de materiales y depósito de los residuos generados.

Esta herramienta busca mejorar la relación entre la construcción y el medio ambiente, por lo que es necesario evaluar estos aspectos por medio de indicadores y así poder cuantificar puntos importantes como el peso del impacto ambiental durante el ciclo de vida de una construcción, desde extracción de materia prima hasta el proceso de demolición.

"Este análisis generalmente se puede indicar en esquemas o en tablas en forma de porcentajes por actividad. Esta forma de esquematizar la obra, resulta útil para una rápida visualización y manipulaciones diferentes situaciones. Nos permite comparar materiales entre sí, o procedimientos constructivos diferentes, tomando en cuenta su Huella de carbono" (Pedemonte, Otero 2016).

Las herramientas encargadas de analizar dichos impactos por lo general siguen la línea de medición ACV. Sin embargo, no se han explorado a fondo otras aproximaciones metodológicas para realizar dicho análisis, como la huella de carbono, que fue introducida por Mathis Wackernage defensor de la sostenibilidad y presidente de Global Footprint Network. Wackernage midió la huella de carbono generada por la sociedad comparándola con la capacidad de carga que posee el planeta (véase en ilustración 46), el indicador descubierto por Mathis es considerado uno de los más relevantes encargados de evaluar los diversos impactos que son generados en el medio ambiente (véase en ilustración 47).

71

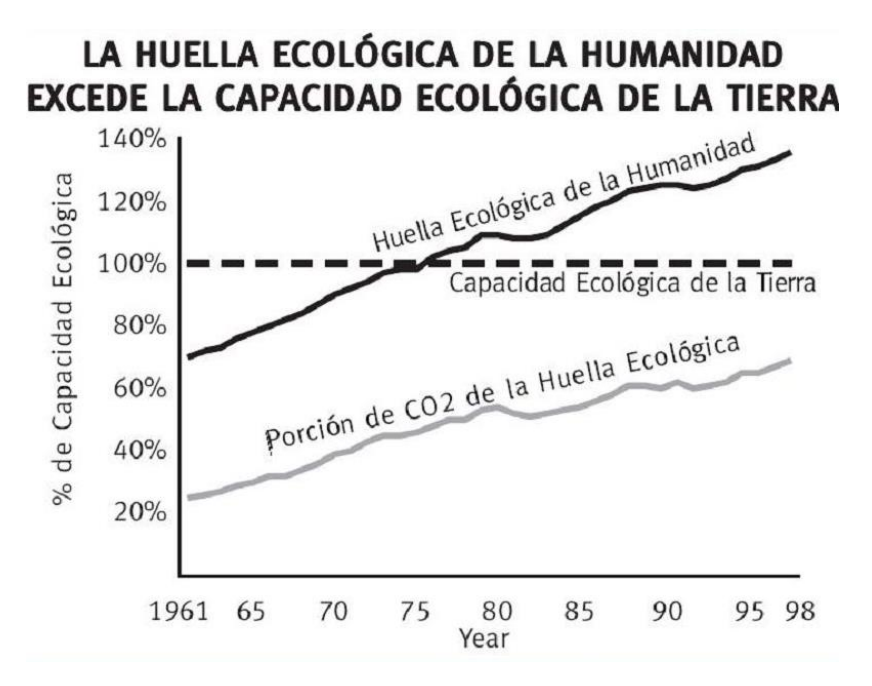

**Ilustración 46. Capacidad ecológica de la tierra** 

Fuente: Mateucci. (2014). (PDF) "*LA HUELLA ECOLÓGICA DE LA CONSTRUCCIÓN: I. Conceptos y procedimientos".* 

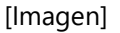

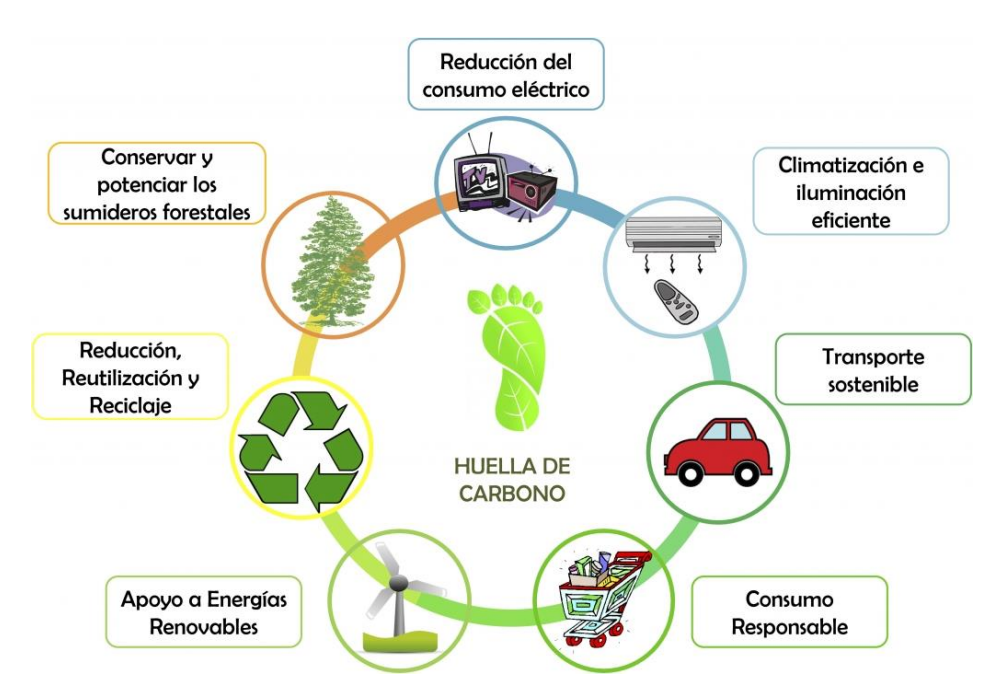

**Ilustración 47. Aspectos en que incide la huella ecológica** 

Fuente: *Mateucci. (2014). (PDF) "LA HUELLA ECOLÓGICA DE LA CONSTRUCCIÓN: I. Conceptos y procedimientos". [Imagen]*

# 4.6.1. DETERMINACIÓN DE LA HUELLA DE CARBONO

La determinación de la huella de carbono tendrá un enfoque en la construcción de edificaciones convencionales, ya que al analizar otro tipo de construcciones de mayor envergadura la complejidad de los cálculos de la HE exigirá más fases a analizar en el ciclo de vida de la obra, por lo tanto, se hará mención a los siguientes puntos de una construcción, mostrados en la ilustración 48.

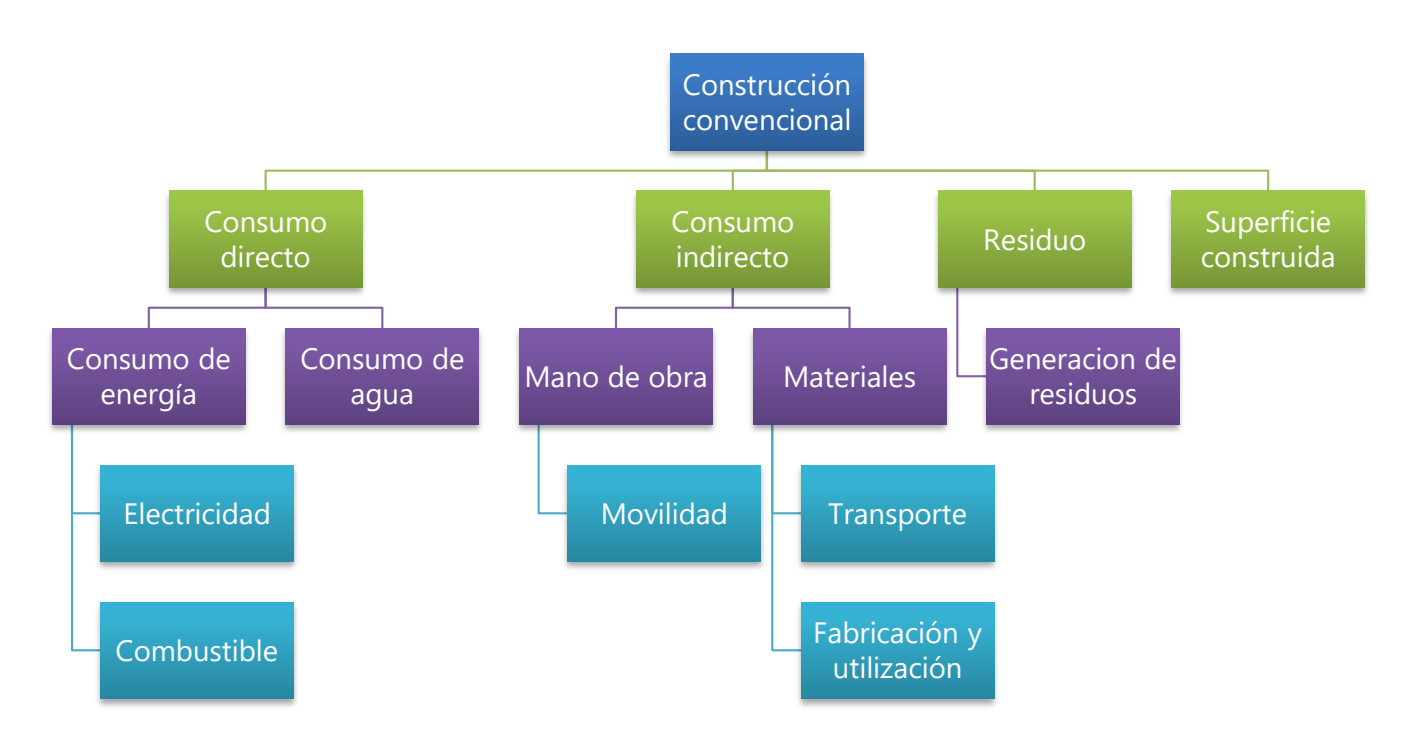

# **Ilustración 48. Factores de productividad de Huella de Carbono**

Fuente: Chávez, R. (2018). Recuperado de: Mateucci. (2014). (PDF) "LA HUELLA ECOLÓGICA DE LA

CONSTRUCCIÓN: I. Conceptos y procedimientos". [Diagrama]

# 4.6.1.1. Determinación de la huella derivada del consumo de energía

La determinación de la huella de carbono derivada del consumo de energía se divide en cuatro etapas (véase en ilustración 49). Estas etapas se dividen en base al tipo de fuente empleada para obtener productividad energética en una construcción; dicho dato lo plantea el tipo de maquinaria, herramienta o actividad que se ejecute.

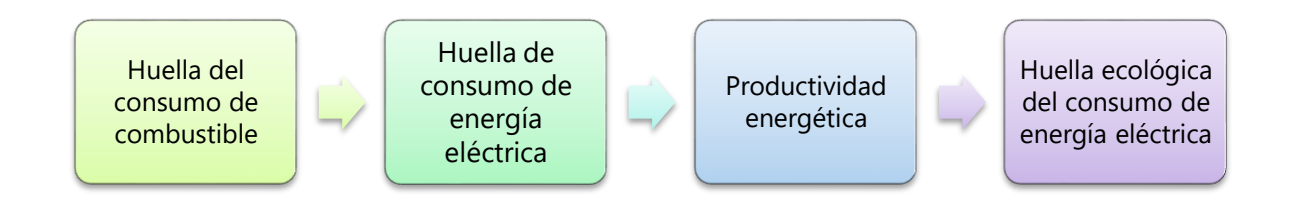

#### **Ilustración 49. Proceso de cálculo de HE derivado del consumo de energía**

Fuente: Chávez, R (2018). Recuperado de: Patzlaff, J., Stumpf González, M. A., & Parisi Kern, A. (2014). "Determinación de HE en términos del consumo de energía". [Gráfico]

El cálculo de la HE del consumo total de energía se divide entre la energía eléctrica y la cantidad de combustible empleada, ya que al ser una medición de huella no se puede determinar con exactitud el consumo. Por lo tanto, una vez determinados los consumos de energía y combustibles totales se considerará realizar la diferencia entre ambos en términos del consumo de energía en la obra. Luego de definir el coste energético (en términos monetarios), el siguiente paso es determinar el nivel de consumo de combustible producido en la obra que se origina por la operación de maquinaria y el tipo de actividad a realizar (véase en tabla 10).

|                       | <b>Horas</b> | Coste lps/h | <b>Coste Ips</b> |
|-----------------------|--------------|-------------|------------------|
| Pala cargadora        | 279.29       | 642.17      | 179,352.53       |
| Camion basculante     | 1,298.44     | 706.42      | 917,244.98       |
| Retro-excavadora      | 40.93        | 96.53       | 3,950.97         |
| Camión cisterna       | 0.74         | 839.77      | 621.43           |
| Rulo vibratorio       | 178.00       | 642.40      | 114,347.46       |
| Pison mecánico manual | 311.09       | 83.06       | 25,839.00        |

**Tabla 10. Ejemplos de cálculo de consumo de maquinaria asociada a CDEE**

Fuente: Guzmán, S. (2003). *"Metodología para determinar la huella ecológica de la construcción de edificios convencionales".*

Para realizar el análisis es requerido considerar el consumo de combustible (fabricación y mantenimiento del mismo) con un 15% extra como amortización de la maquinaria. Una vez determinado el consumo de combustible la huella se expresa de la siguiente forma (véase en ecuación 3).

# **Ecuación 3. Cálculo de HE del consumo de combustible**

$$
HEpc = \Sigma \frac{Ci}{Pei} * FE_b
$$

Fuente: Guzmán, S. (2003). "Ecuación de la HE del consumo de combustible". Donde:

- HE: Huella ecológica del consumo de combustible (hag)
- C: Consumo de combustible (GJ)
- PE: Productividad energética del combustible (GJ/ha)

La productividad energética del combustible se plantea de la siguiente manera:

# **Ecuación 4. Productividad energética del combustible**

$$
PE = \frac{\text{Fa}}{\text{Fe}}
$$

Fuente: Guzmán, S. (2003). "*Ecuación para cálculo de productividad energética del combustible*".

Donde:

- Fa: Es el factor de absorción Fe: El factor de emisión (véase en tabla 11).
- FEB: Factor de equivalencia de los bosques (hag/ha)

# **Tabla 11. Factores de emisión y productividades energéticas de las fuentes de energía**

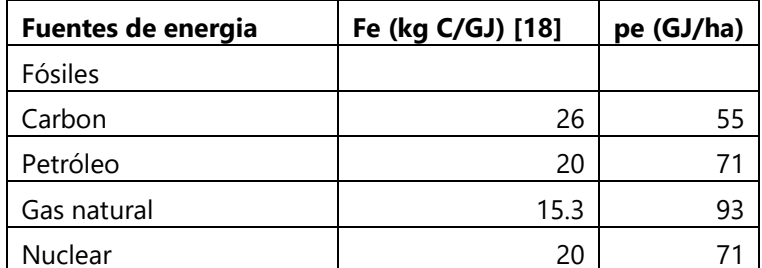

Fuente: Guzmán, S. (2003). "Factores de emisión de fuentes de energía utilizada en maquinaria".

"Determinado el consumo de combustible, se calcula el consumo de energía eléctrica en la obra. Una vez obtenido ese dato, será necesario conocer el origen de la energía eléctrica (véase en tabla 11)". Guzmán (2003)

La determinación de la HE del consumo de combustible es expresada de la siguiente forma:

# **Ecuación 5. Cálculo de la HE de energía eléctrica**

$$
HEee = \Sigma \frac{\text{Ci}}{\text{Pei}} * FE_{\text{b}}
$$

Fuente: Guzmán, S. (2003). "*Ecuación para cálculo del impacto de la energía eléctrica*".

Donde:

- HEee: Huella ecológica del consumo de energía eléctrica
- Ci: Consumo de energía primaria (GJ)
- PEi: Productividad energética (GJ/ha)

# 4.6.1.2. Determinación de la huella derivada del consumo de agua

La determinación de la huella generada por el consumo de agua está reflejada en un proceso mostrado en la ilustración 50.

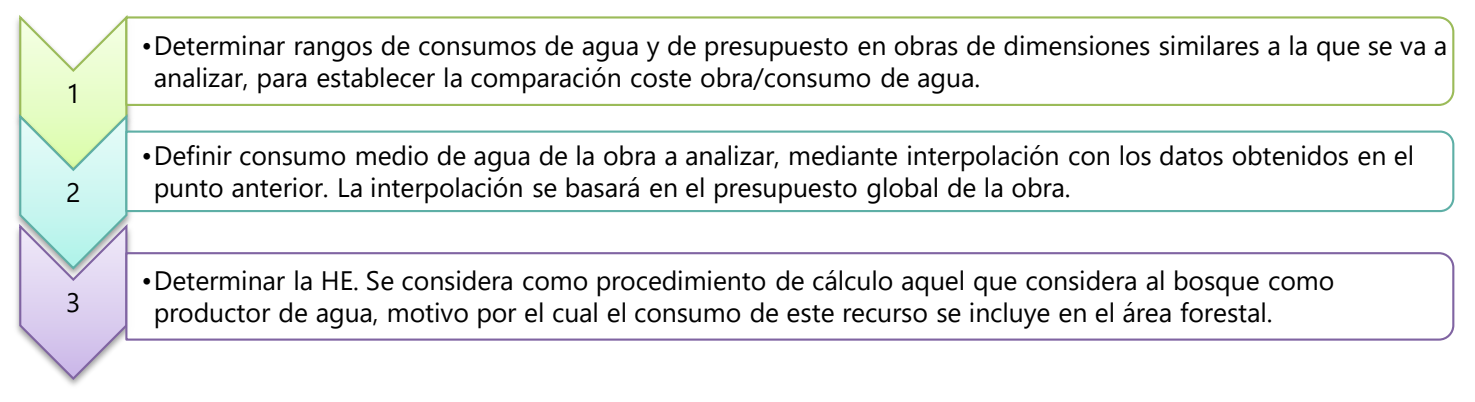

# **Ilustración 50. Proceso para el cálculo de la HE del consumo de agua**

Fuente: Chávez, R. (2018). Recuperado de: Patzlaff, J., Stumpf González, M. A., & Parisi Kern, A. (2014). "*Determinación de HE en términos del consumo de agua"* [Gráfico].

La fórmula utilizada para el cálculo de la huella de carbono del agua suministrada en una construcción emplea el siguiente coeficiente:

# **Ecuación 6. Cálculo de HE del agua**

$$
HEpa = \frac{c}{Pb} * FE_b
$$

Fuente: Guzmán, S. (2003). "Ecuación para cálculo del consumo de agua".

Donde:

- HEpa: Huella ecológica del agua (hag)
- C: Consumo de agua (m3)
- Pb: Productividad de los bosques (m3/ha).
- FEB: factor de equivalencia para los bosques.

# 4.6.2. DETERMINACIÓN DE LA HUELLA DE MOVILIDAD

Para determinar la HC en términos de la movilidad de los trabajadores se debe seguir un algoritmo basado en variables; dichas variables son definidas mediante las características de la actividad, pueden ser: la distancia, la zona, el transporte, el tipo de vehículo, entre otros. Para el cálculo de la HC se seguirán los siguientes pasos:

- Se iniciará estableciendo un tipo de transporte, por ejemplo, un vehículo privado suponiendo que la obra se ubica en una zona lejana al núcleo (lugar inicial) por lo que en ese caso en particular sería complejo el desplazamiento con otro medio de transporte.
- Se establecerá la distancia media que recorrerá el vehículo estipulado por cada operario.
- Se asignará una cantidad de individuos por cada vehículo, por ejemplo: 3 individuos por transporte. La empresa contratista dictará el número de trabajadores, y deberá proporcionar el total de horas trabajadas y la efectividad de la obra en horas.

La huella de carbono generado por la movilidad se determinará siguiendo el proceso empleado por el consumo de energía, empleando los mismos datos del combustible según el transporte asignado.

#### 4.6.3. DETERMINACIÓN DE LA HUELLA DE MATERIALES DE CONSTRUCCIÓN

La determinación de la huella de carbono producida por los materiales emplea la siguiente ecuación:

#### **Ecuación 7. HE producida por materiales de construcción**

$$
HEpm = \frac{\Sigma Cmi * Emi}{PE} * FE_b
$$

Fuente: Guzmán, S. (2003). "Ecuación para cálculo de la producción de HE en los materiales de construcción". Donde:

- HEpm: huella ecológica de materiales de construcción (hag)
- Cmi: Consumo de los materiales (kg)
- Eimi: Energía específica incorporada del material (MJ/kg)
- PE: Productividad energética producida por el petróleo (MJ/ha)

Se relaciona la huella de los materiales de construcción a la huella de una procedencia fósil. "Los materiales de construcción procedentes de la madera empleados en la obra representan un porcentaje ínfimo" (Guzmán, 2003). Se toman los valores de energía presentados en la tabla 1 en el presente documento, otros materiales ajenos a ellos se ponderan de tablas proporcionadas por la empresa, tomando en cuenta que no exista disparidad entre los valores. La energía incorporada en la ecuación debe incluir el proceso de fabricación, transporte y uso en la obra de los materiales en construcción.

Para los datos restantes de la fórmula HEpm se utilizarán las ecuaciones 8 y 9.

# **Ecuación 8. Consumo del material en construcción**

 $Cm = Mme * Cc$ 

Fuente: Guzmán, S. (2003). "Ecuación para cálculo del consumo de los materiales de construcción".

Donde su nomenclatura es la siguiente:

- Mme: Medición de los materiales que se quedan integrados al edificio, relacionándolo con las pérdidas generadas por parte del material que no se quedó integrado al edificio.
- Cc: Coeficiente de la unidad de medida del precio básico de los materiales en relación al peso (kg).

# **Ecuación 9. Energía incorporada por cada material**

## $Fe = Cm * Fiem$

Fuente: Guzmán, S. (2003). "Ecuación de energía de cada material de construcción".

Donde:

- Eiem: Energía específica incorporada por cada material. Valores proporcionados anteriormente.
- Eim: Energía incorporada de forma total (MJ)
- Cm: Peso o consumo de cada material (kg)

Al realizar este análisis con cada material que se ejecutará en la obra se obtiene el consumo, energía y finalmente la huella de carbono derivada del empleo de cada material en la construcción.

# 4.6.4. DETERMINACIÓN DE LA HUELLA DE LOS RESIDUOS

Basado en información anterior se sabe que el residuo en construcción genera un impacto ambiental importante y existe una tipología amplia de desperdicios, pero en el ciclo de vida de un proyecto se hace énfasis en los residuos de construcción y demolición (RCD).

La determinación de la huella de carbono en los residuos de una construcción se puede realizar de diversas formas, sin embargo, el estudio se basará en el análisis de Wackernage.

Wackernage afirma que:

"La huella asociada a depósito de residuos, emisiones o vertidos se calcula del mismo modo que para los materiales, con su misma intensidad energética, restando el porcentaje de energía que puede recuperarse por reciclaje, … se estima que para el papel y el cartón puede recuperarse un 50% de energía por reciclaje". (p.45)

Es decir, si el análisis recopila una huella de 20 ha de papel con un reciclaje del 100% la huella final sería 10 ha.

La metodología de Wackernage expone que la producción del material reciclado genera ahorro energético ya que para su obtención se requiere un proceso que consume menos energía y tierra; ya que no se realizan extracciones de material para su fabricación, ni se exige depositar a vertederos los desperdicios ya que los materiales reciclados no conllevan esa etapa en su vida útil. Para el análisis de la HC en construcción se recopila información de materiales con consumo de huella fósil y forestal. Esta metodología no incluye la huella por superficie construida ya que se analiza desde el punto de vista del impacto generado en el proceso constructivo.

Los residuos no peligrosos generados en construcción utilizan la cantidad de energía proporcional a la energía utilizada en la producción del material del que está fabricado dicho residuo.

Siguiendo un procedimiento se para calcular la HE de los residuos se puede definir en dos pasos:

- 1. Determinación de los pesos de residuos de construcción y demolición; entre los cuales se encuentran seis tipos: residuos orgánicos, papel, vidrio, plástico, tierras excavadas y RCD mixtos.
- 2. Calculo de índices de conversión; estos índices consideran la siguiente ecuación:

## **Ecuación 10. Cálculo de índice de conversión de residuos**

$$
ICx = \frac{IEx}{PE} * \left(1 + \frac{\%Rx}{100} * \frac{\%Sx}{100}\right) * FE_f
$$

Fuente: Guzmán, S. (2003). "Índice de conversión de residuos en construcción".

#### Donde:

- Rx: es el porcentaje de reciclaje; en algunos residuos varía más que en otros y se puede recopilar la información de sistemas de información sobre residuos en construcción.
- Sx: porcentaje de energía que se ha recuperado por el reciclaje.
	- 3. Cálculo de la HC de los residuos empleando el siguiente cociente.

# **Ecuación 11. Cálculo de la HE de los residuos en construcción**

## $H E$ *pr* = ΣIC  $*$  Ci

Fuente: Guzmán, S. (2003). "Cálculo de la huella de carbono de los residuos en construcción".

Donde:

- HEpr: comprende la huella ecológica a calcular de los residuos
- Cxi: índice de conversión de los materiales(hag/t)
- Ci: consumo de cada material

4.6.5. DETERMINACIÓN DE LA HUELLA DE SUPERFICIE CONSTRUIDA

La huella de carbono producida por la superficie construida hace énfasis primordialmente en el suelo. La huella se logra definir mediante el cálculo de la superficie construida en una urbanización y la edificación que se está analizando, variando según el proyecto en desarrollo o desarrollado. En este cálculo no se incluye el índice de conversión, aunque si se convierte la medida de metros cuadrados a hectárea.

En términos generales el cálculo de la huella de carbono por superficie construida se plantea de la siguiente forma:

# **Ecuación 12. Huella de carbono de superficie construida**

#### $H E p s = S * F E s c$

Fuente: Guzmán, S. (2003). "Cálculo de la huella de carbono de superficie construida".

Donde:

- HEps: huella de ocupación (hag)
- S: superficie construida (ha)
- FEsc: factor de superficie construida

El estudio realizado permite comprobar que las metodologías internacionales de medición de huella de carbono se pueden adaptar a los procesos constructivos, a través del establecimiento de criterios de aplicabilidad que delimiten el análisis y contextualicen el problema.

# **4.7. ESTUDIO DE CASO: EVALUACIÓN DE EDIFICACIONES LEED**

# 4.7.1. EL EDIFICIO EVALUADO CON MAYOR PUNTUACIÓN LEED

Bayer Material Science es un edificio ubicado en Greater Noida, India (véase en ilustración 51). Esta edificación se ha conseguido la certificación de LEED Platinum for New Construction, ya que logró 64 puntos de un máximo de 69 puntos, y es, la puntuación más alta del mundo. Hasta el día de hoy.

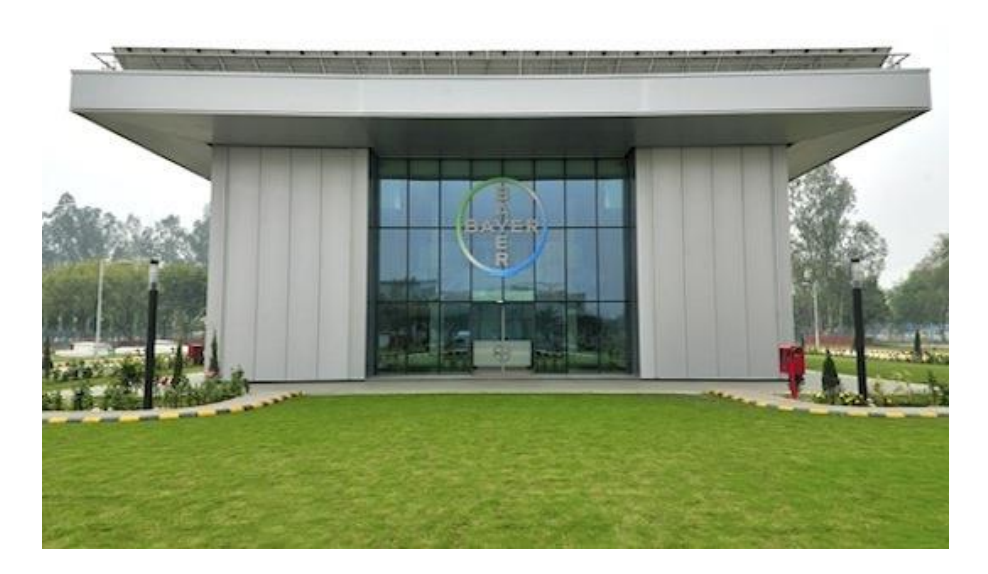

# **Ilustración 51. Edificio Bayer Material Science, India**

Fuente: Diaz, A. (s/f). Edificio de Bayer en la India bate récord mundial en puntuación LEED » Vida Mas Verde. Recuperado de: http://vidamasverde.com/2012/edificio-de-bayer-en-la-india-bate-recordmundial-en-puntuacion-leed/

Fue hace unos años cuando Bayer Material-Science comunico sus planes para realizar una construcción de energía cero por sus siglas (EEC). Fue a partir de ese punto donde realizo el proceso para lograr generar una marca en el mundo y optar por la certificación LEED para construcciones tecnológicas, innovadoras y ambientalmente amigable.

- El primer paso realizado por la compañía fue la adquisición de marcas verdes utilizando de manera eficiente el agua, prosiguiendo con la calidad ambiental interior, innovación y finalmente el diseño (véase en ilustración 52)".
- El segundo paso fue ejecutar el programa de eco-construcción; este programa utiliza tecnologías primordialmente verdes y productos de redes globales, así como los productores de los sistemas de construcciones verdes como los paneles fotovoltaicos para producir energía en el edificio y disminuir la huella anual de carbono.
- El tercer aspecto que ellos tomaron fueron los materiales eco-amigables. El edificio utilizo poliuretano para aislamiento "efectivamente recorta 70 por ciento de la electricidad que habría sido utilizado por un edificio construido convencionalmente situado en la misma región (tropical), en gran medida para el enfriamiento" (Roemer, 2012).
- Otro aspecto que el programa LEED analiza es la manera en la que las aguas lluvia y grises son tratadas, contribuyendo al diseño ultra-verde de calificación de la evaluación LEED.

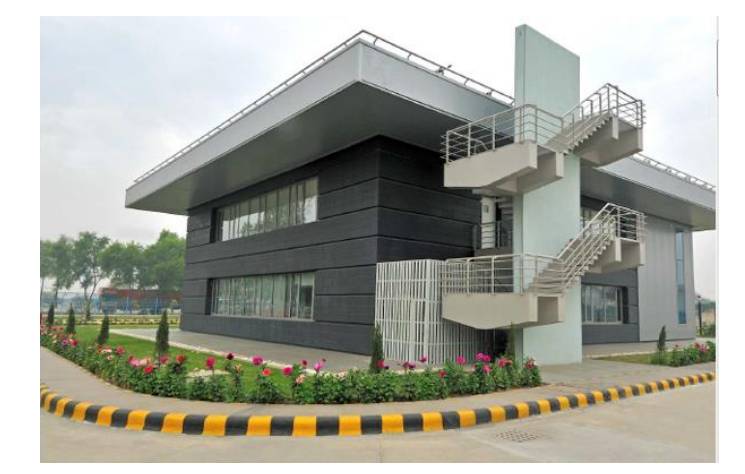

**Ilustración 52. Vista posterior del edificio Bayer Material Science**

Fuente: Diaz, A. (s/f). Edificio de Bayer en la India bate récord mundial en puntuación LEED » Vida Mas Verde. Recuperado de: http://vidamasverde.com/2012/edificio-de-bayer-en-la-india-bate-recordmundial-en-puntuacion-leed/

Thomas Roemer, jefe de la construcción y la plataforma en la industria de la construcción Bayer afirma que:

"Este edificio cúbico de dos pisos se ha construido a partir de amplias simulaciones informáticas y se ha adaptado perfectamente a las condiciones climáticas subtropicales. La orientación se planteó teniendo en cuenta el desplazamiento del sol. Tanto las paredes como el techo y el suelo están provistos de espuma rígida de poli-socianurato (PIR) como aislante del calor, un material con el que, a lo largo de su vida útil, se puede ahorrar hasta unas 70 veces la energía necesaria para fabricarlo." (p.10)

Siguiendo los aspectos que analiza LEED el edificio Bayer logro sumar 64 puntos en los que 54 se sumaron por la elección de materiales adecuados para reducir la huella de carbono en el planeta. La importancia de la elección de materiales que consuman menos energía y generen menos daño en el medio ambiente hacen del BMS una edificación que servirá de motivación a otros constructores y desarrolladores del mundo para inmiscuirse en la construcción sostenible.

# 4.7.2. PRIMER EDIFICIO HONDUREÑO CON CERTIFICACIÓN LEED

Igvanas Tara es un complejo de apartamento ubicado en San Pedro Sula, Honduras entre residencial Villas Mackay y la tara; es el rascacielos más grande del país con una altura de 123 metros cuadrados aproximadamente (véase en ilustración 53).

Mario Zavala, arquitecto del proyecto expone que "el complejo cuenta con 35 pisos, 99 apartamentos de dos y tres habitaciones y un pent-house, … comprende áreas de servicio, administración, área recolectora de desechos, áreas recreativas y estacionamiento para 206 vehículos".

El complejo se encuentra en proceso de construcción bajo normativas ambientales estrictas que dio paso a obtener un puntaje apto para conseguir una certificación LEED Platino a nivel mundial por su ahorro energético, elección de materiales y uso de los recursos (véase en ilustración 54). Los procesos durante el desarrollo constructivo influyo enormemente para que la edificación tenga un menor impacto en el medio ambiente. Igvanas Tara es el primer edificio residencial ambientalmente certificado de Centroamérica.

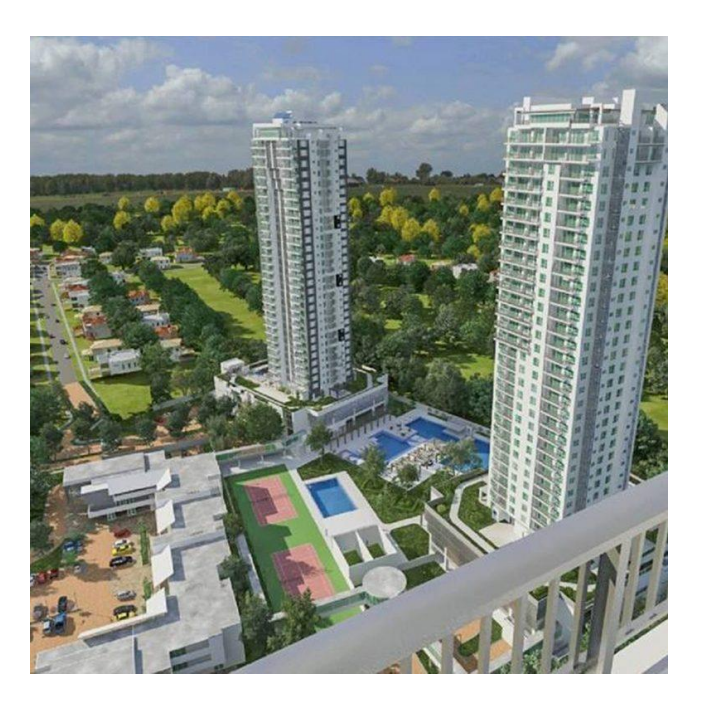

**Ilustración 53. Perspectiva foto-realística de Igvanas Tara**

Fuente: Revista Construir. (2018). Recuperado de: http://revistaconstruir.com/galeria/se-construye-proyecto-

igvanas-tara-honduras/

Entre los pasos analizados por el programa LEED se encuentran los siguientes:

- Elección de materiales aislantes como el poliuretano, muros con tratamiento térmico, lámina de fibrocemento y geotextil.
- Implementación de sistemas bajo normativas ambientales: paneles fotovoltaicos para la iluminación, sistema de calentamiento de agua por captadores solares, planta de tratamiento de aguas negras, riego de los jardines y áreas verdes con aguas tratadas, ventanas con protección térmica (vidrios insulados) y aire acondicionado (Volumen de Refrigerante Variable) por sus siglas VRF; de alto rendimiento.

#### **Honduras**

#### 15 Proyectos LEED, 1 PLATINUM, 5 GOLD y 1 Certified

- · Destacados:
- Igvanas Tara Eco Apartments, LEED BD+C: New Construction v3 LEED 2009 PLATINUM: Siendo el primer complejo residencial LEED Platinum, de Honduras, se ubica al noroeste de San Pedro Sula. Entre sus características se destaca: La tecnología fotovoltaica la iluminación de áreas comunes, planta de tratamiento de aguas, calentamiento de agua por paneles solares, áreas verdes con aguas tratadas, ventanas con protección térmica, paredes con aislantes térmicos entre otros.

#### **Ilustración 54. Análisis de edificación por LEED**

Fuente: Revista Construir. (2018). Recuperado de: http://revistaconstruir.com/galeria/se-construye-proyectoigvanas-tara-honduras/

# **V. METODOLOGÍA**

La metodología aplicada fue la cuantitativa-explicativa la cual "se orienta a establecer las causas que originan un fenómeno determinado. Se trata de un tipo de investigación cuantitativa que descubre el por qué y el para qué de un fenómeno" (Yanez, Diaz, 2016). El principal fin de la investigación explicativa integra la exploración, descripción, asociación o correlación y cuenta con seis características generales:

- 1. Aumenta la comprensión de un tema o fenómeno
- 2. Diversificación de fuentes: primarias y se admite el uso de las fuentes secundarias
- 3. Mejora las conclusiones: se generan preguntas más claras que orientan la investigación
- 4. Ayuda a distinguir las causas de los procesos
- 5. Replicabilidad del estudio: La indagación asume nuevas investigaciones

Algunas de las metodologías empleadas en la investigación fueron:

- Estudio de casos: Permitiendo precisar las causas de la cantidad de huella de carbono producida en construcción, los indicadores sustentables existentes y las herramientas empleadas para evaluar una construcción.
- Estudios casuales: Ayudando a establecer correlaciones entre los casos de estudio, tomando en cuenta variables como tipo de material, proceso constructivo y tipo de construcción.
- Estudios longitudinales: Planteando el impacto de la huella de carbono desde sus inicios y sus cambios a través del tiempo.
- Estudios correlacionales: Identificando las relaciones entre las variables planteadas en los estudios casuales y los estudios longitudinales.

Esta metodología estructuró la investigación estableciendo las causas del daño medio ambiental, las condiciones en las que se manifestaba la huella ecológica durante el proceso constructivo y qué relación existe entre dichas variables.

#### **5.2. TÉCNICAS E INSTRUMENTOS APLICADOS**

Para el desarrollo de todas las actividades durante la práctica profesional se utilizaron herramientas para la propia redacción y cumplimiento de todas las labores asignadas, las cuales se describen a continuación:

- Microsoft Word: es un programa empleado para redacción y edición de textos. Fue utilizado para la elaboración de las bitácoras semanales y el informe final de la práctica profesional.
- Microsoft Excel: Es un programa empleado para el análisis de datos financieros, contables, manipulación de fórmulas y generación de tablas. Fue utilizado para realizar listados, tabulaciones, presupuestos, cálculos de cantidades de obra, requisiciones y formulación de gráficos para los proyectos.
- Microsoft PowerPoint: Es un programa empleado para la realización y diseño de presentaciones en formato de diapositiva con la particularidad de poseer animaciones de texto e ilustraciones pre-diseñadas. Fue utilizada para la presentación de los proyectos realizados en la constructora CONCO y para la presentación final de la práctica profesional.
- Microsoft Project: Es un programa empleado para la coordinación, administración de proyectos, seguimiento de tareas, administración de presupuestos y cargas de trabajo. Fue utilizado para realizar el cronograma de trabajo del proyecto de la Clínica Materno Infantil y para realizar el cronograma de trabajos realizados durante la práctica profesional.
- AutoCAD: Es un software de diseño frecuentemente utilizado por ingenieros de cualquier rama y arquitectos para la realización de dibujos, planos y modelos en 2D o 3D. Fue utilizado diariamente para el desarrollo de los planos asignados por la constructora.
- Sketchup Pro: Es un programa empleado para modelado 3D ejecutado por arquitectos, ingenieros de cualquier rama, gamers (jugadores) y cinematógrafos. Fue utilizado para el modelado de las propuestas de ante-proyectos realizados en la constructora.
- Lumion: Es el software de renderizado más rápido utilizado por arquitectos. Fue utilizado para crear perspectivas foto-realísticas de los proyectos en 3 dimensiones.
- Photoshop: Es un software empleado para la edición de gráficos. Fue utilizado para editar renders, imágenes y planos realizados en la práctica profesional.

 Civil 3D: Es un programa empleado para la creación de planos, así mismo es una herramienta que realiza cálculos del área topográfica, industrial y vial. Fue utilizado para la realización del levantamiento del polígono del proyecto Aldesa, Cortes y el cálculo de los  $m<sup>3</sup>$  de relleno en los proyectos.

# **5.3. FUENTES DE INFORMACIÓN**

- Fuentes de información primarias: Se recopilo información de libros de diversos autores, recopilación fotográfica y observación en el campo durante la práctica profesional.
- Fuentes de información secundaria: Se recopilo información de tesis de pre-grado de universidades nacionales e internacionales, artículos científicos, sitios web y mediante el asesoramiento de la arquitecta Suany Aguirre.

# **5.4. CRONOLOGÍA DE TRABAJO**

|             |                |              | Mode |                                                                                                |                      |                                                                                                  |                           |                |                           | oct 14 '18 |  |                  | oct 21 '18 |            | oct 28 '18 |              |                 |    | nov 4 '18 |   | nov <sub>1</sub>                                                                                                    |
|-------------|----------------|--------------|------|------------------------------------------------------------------------------------------------|----------------------|--------------------------------------------------------------------------------------------------|---------------------------|----------------|---------------------------|------------|--|------------------|------------|------------|------------|--------------|-----------------|----|-----------|---|----------------------------------------------------------------------------------------------------|
|             |                | 0            | de   | $\blacktriangleright$ Nombre de tarea                                                          |                      | $\overline{\phantom{a}}$ Duración $\overline{\phantom{a}}$ Comienzo $\overline{\phantom{a}}$ Fin |                           |                |                           |            |  |                  |            |            |            |              |                 |    |           |   | M + X + J + V + S + D + L + M + X + J + V + S + D + L + M + X + J + V + S + D + L + M + X + J + V + S + D + L + M + X + J + V + S + D + L |
|             | 1              | <b>HIE</b>   | - 4  | Proyecto de investigacion Practica<br>Profesional                                              | 51 días              | mié<br>10/10/18                                                                                  | mié<br>12/19/18           |                |                           |            |  |                  |            |            |            |              |                 |    |           |   |                                                                                                    |
|             | $\overline{2}$ | ✓            | L.   | Entrega de formato descripción del 1 día<br>puesto                                             |                      |                                                                                                  | jue 10/11/18 jue 10/11/18 |                |                           |            |  |                  |            |            |            |              |                 |    |           |   |                                                                                                    |
|             | 3              | ✓            | ×    | Redaccion de objetivo general y<br>objetivos especificos                                       | 2 días               | vie 10/12/18 lun                                                                                 | 10/15/18                  |                |                           |            |  |                  |            |            |            |              |                 |    |           |   |                                                                                                    |
|             | 4              | ✓            |      | Revisión en línea de bitacora<br>semana 1 y programacion semana 2                              | 1 día                | sáb<br>10/13/18                                                                                  | sáb<br>10/13/18           |                |                           |            |  |                  |            |            |            |              |                 |    |           |   |                                                                                                    |
|             | 5              | ✓            | ×    | Revision semanal en linea de<br>informe                                                        | 1 día                | mar<br>10/16/18                                                                                  | mar<br>10/16/18           |                |                           |            |  |                  |            |            |            |              |                 |    |           |   |                                                                                                    |
|             | 6              | ✓            | ×    | Redaccion de marco contextual                                                                  | 2 días               | mar<br>10/16/18                                                                                  | mié<br>10/17/18           |                |                           |            |  |                  |            |            |            |              |                 |    |           |   |                                                                                                    |
|             | $\tau$         | ✓            |      | Redaccion de generalidades de la<br>empresa: descripcion ubicación,<br>servicios y organigrama | 2 días               | mar<br>10/16/18                                                                                  | mié<br>10/17/18           |                |                           |            |  |                  |            |            |            |              |                 |    |           |   |                                                                                                    |
|             | 8              | ✓            | ÷    | Revision presencial de informe                                                                 | 1 día                | jue<br>10/18/18                                                                                  | jue<br>10/18/18           |                |                           |            |  |                  |            |            |            |              |                 |    |           |   |                                                                                                    |
| GANIT       | $\overline{9}$ |              |      | Correccion y avance de informe                                                                 | 4 días               | vie 10/19/18 mié                                                                                 | 10/24/18                  |                |                           |            |  |                  |            |            |            |              |                 |    |           |   |                                                                                                    |
| DIAGRAMA DE | 10             | ✓            |      | Revisión en línea de bitacora<br>semana 2 y programacion semana 3                              | 1 día                | sáb<br>10/20/18                                                                                  | sáb<br>10/20/18           |                |                           |            |  |                  |            |            |            |              |                 |    |           |   |                                                                                                    |
|             | 11             | ✓            |      | Revision semanal en linea de<br>informe                                                        | 1 día                | mar<br>10/23/18                                                                                  | mar<br>10/23/18           |                |                           |            |  |                  |            |            |            |              |                 |    |           |   |                                                                                                    |
|             | 12             | ✓            |      | Revisión presencial de informe                                                                 | 1 día                |                                                                                                  | jue 10/25/18 jue 10/25/18 |                |                           |            |  |                  |            |            |            |              |                 |    |           |   |                                                                                                    |
|             | 13             |              |      | Correccion y avance de informe:<br>Marco Teórico                                               | 4 días               | vie 10/26/18 mié                                                                                 | 10/31/18                  |                |                           |            |  |                  |            |            |            |              |                 |    |           |   |                                                                                                    |
|             | 14             | $\checkmark$ |      | Revisión en línea de bitacora<br>semana 4 y programacion semana 5                              | 1 día                | sáb<br>10/27/18                                                                                  | sáb<br>10/27/18           |                |                           |            |  |                  |            |            |            |              |                 |    |           |   |                                                                                                    |
|             | 15             | ✓            |      | Revision semanal en linea de<br>informe                                                        | 1 día                | mar<br>10/30/18                                                                                  | mar<br>10/30/18           |                |                           |            |  |                  |            |            |            |              |                 |    |           |   |                                                                                                    |
|             | 16             |              |      | Revisión presencial de informe                                                                 | 1 día                |                                                                                                  | jue 11/1/18 jue 11/1/18   |                |                           |            |  |                  |            |            |            |              |                 |    |           |   |                                                                                                    |
|             | 17             | ✓            |      | Correccion y avance de informe:<br>Marco Teórico                                               | 4 días               |                                                                                                  | vie 11/2/18 mié 11/7/18   |                |                           |            |  |                  |            |            |            |              |                 |    |           |   |                                                                                                    |
|             | 18             | ✓            |      | Revisión en línea de bitacora<br>semana 5 y programacion semana 6                              | 1 día                |                                                                                                  | sáb 11/3/18 sáb 11/3/18   |                |                           |            |  |                  |            |            |            |              |                 |    |           |   |                                                                                                    |
|             | 19             | ✓            |      | Revision semanal en linea de<br>informe                                                        | 1 día                |                                                                                                  | mar 11/6/18 mar 11/6/18   |                |                           |            |  |                  |            |            |            |              |                 |    |           |   |                                                                                                    |
|             | 20             | ✓            | ₩    | Revisión presencial de informe                                                                 | 1 día                |                                                                                                  | jue 11/8/18 jue 11/8/18   |                |                           |            |  |                  |            |            |            |              |                 |    |           | — |                                                                                                    |
|             |                |              |      | Tarea                                                                                          | Resumen del proyecto |                                                                                                  |                           | Tarea manual   |                           |            |  | solo el comienzo |            | E.         |            | Fecha limite |                 | s. |           |   |                                                                                                    |
|             |                |              |      | División                                                                                       | Tarea inactiva       |                                                                                                  |                           | solo duración  |                           |            |  | solo fin         |            | э          |            | Progreso     |                 |    |           |   |                                                                                                    |
|             |                |              |      | Hito                                                                                           | Hito inactivo        |                                                                                                  |                           |                | Informe de resumen manual |            |  | Tareas externas  |            |            |            |              | Progreso manual |    |           |   |                                                                                                    |
|             |                |              |      | Resumen                                                                                        | Resumen inactivo     |                                                                                                  |                           | Resumen manual |                           |            |  | Hito externo     |            | $\Diamond$ |            |              |                 |    |           |   |                                                                                                    |

**Ilustración 55. Cronología de trabajo de investigación realizado parte 1**

|                   |                 | Ð                    | Modo<br>de | • Nombre de tarea                                                                                                    |        | $\bullet$ Duración $\bullet$ Comienzo $\bullet$ Fin | $\mathbf{v}$              |   |               | nov 11 '18                | nov 18 '18<br>  X   J   V   S   D   L   M   X   J   V   S   D   L   M   X   J   V   S   D   L   M   X   J   V   S   D   L   M   X   J   V   S   D   L   M   X   J   V   S   D   L   M |              |                  | nov 25 '18 |            | dic 2 '18       |  | dic 9 '18 |  | dic 16 '18 |
|-------------------|-----------------|----------------------|------------|----------------------------------------------------------------------------------------------------|--------|-----------------------------------------------------|---------------------------|---|---------------|---------------------------|----------------------------------------------------------------------------------------------------|--------------|------------------|------------|------------|-----------------|--|-----------|--|------------|
|                   | 20              | ✓                    |            | Revisión presencial de informe                                                                                                    | 1 día  |                                                     | jue 11/8/18 jue 11/8/18   | ≕ |               |                           |                                                                                                    |              |                  |            |            |                 |  |           |  |            |
|                   | 21              | ✓                    |            | Correccion y avance de informe:<br>Marco Teórico, glosario y<br>cronología de trabajo                                                                               | 4 días | vie 11/9/18 mié                                     | 11/14/18                  |   |               |                           |                                                                                                    |              |                  |            |            |                 |  |           |  |            |
|                   | 22              |                      | ₩          | Revisión en línea de bitacora<br>semana 6 y programacion semana 7                                                                                                   | 1 día  | sáb<br>11/10/18                                     | sáb<br>11/10/18           |   |               |                           |                                                                                                    |              |                  |            |            |                 |  |           |  |            |
|                   | 23              |                      |            | Revision semanal en linea de<br>informe                                                                                                    | 1 día  | mar<br>11/13/18                                     | mar<br>11/13/18           |   |               |                           |                                                                                                    |              |                  |            |            |                 |  |           |  |            |
|                   | 24              |                      |            | Revisión presencial de informe                                                                                                    | 1 día  |                                                     | jue 11/15/18 jue 11/15/18 |   |               |                           |                                                                                                    |              |                  |            |            |                 |  |           |  |            |
|                   | 25              |                      |            | Correccion y avance de informe:<br>Marco Teórico, glosario y<br>cronología de trabajo                                                                               | 4 días | vie 11/16/18 mié                                    | 11/21/18                  |   |               |                           |                                                                                                    |              |                  |            |            |                 |  |           |  |            |
|                   | 26 <sup>°</sup> |                      | ₩          | Revisión en línea de bitacora<br>semana 7 y programacion semana 8                                                                                                   | 1 día  | sáb<br>11/17/18                                     | sáb<br>11/17/18           |   |               |                           |                                                                                                    |              |                  |            |            |                 |  |           |  |            |
|                   | 27              |                      |            | Revision semanal en linea de<br>informe                                                                                                    | 1 día  | mar<br>11/20/18                                     | mar<br>11/20/18           |   |               |                           |                                                                                                    |              |                  |            |            |                 |  |           |  |            |
|                   | 28              |                      |            | Revisión presencial de informe                                                                                                    | 1 día  |                                                     | jue 11/22/18 jue 11/22/18 |   |               |                           |                                                                                                    |              |                  |            |            |                 |  |           |  |            |
| DIAGRAMA DE GANTT | 29              |                      |            | Correccion y avance de informe:<br>Resumen ejecutivo, metodologia y<br>cronología de trabajo                                                                        | 4 días | vie 11/23/18 mié                                    | 11/28/18                  |   |               |                           |                                                                                                    |              |                  |            |            |                 |  |           |  |            |
|                   | 30              |                      |            | Revisión en línea de bitacora<br>semana 8 y programacion semana 9                                                                                                   | 1 día  | sáb<br>11/24/18                                     | sáb<br>11/24/18           |   |               |                           |                                                                                                    |              |                  |            |            |                 |  |           |  |            |
|                   | 31              | ✓                    |            | Revision semanal en linea de<br>informe                                                                                                    | 1 día  | mar<br>11/27/18                                     | mar<br>11/27/18           |   |               |                           |                                                                                                    |              |                  |            |            |                 |  |           |  |            |
|                   | 32              |                      |            | Revisión presencial de informe                                                                                                    | 1 día  |                                                     | jue 11/29/18 jue 11/29/18 |   |               |                           |                                                                                                    |              |                  |            |            |                 |  |           |  |            |
|                   | 33              |                      |            | Correccion y avance de informe:<br>Conclusiones, recomendaciones,<br>conocimientos aplicados,<br>valoracion de la practica,<br>bibliografia y cronología de trabajo | 4 días |                                                     | vie 11/30/18 mié 12/5/18  |   |               |                           |                                                                                                    |              |                  |            |            |                 |  |           |  |            |
|                   | 34              |                      |            | Revisión en línea de bitacora<br>semana 9 y programacion semana<br>10                                                                                               | 1 día  |                                                     | sáb 12/8/18 sáb 12/8/18   |   |               |                           |                                                                                                    |              |                  |            |            |                 |  |           |  |            |
|                   | 35              | ✓                    | ÷          | Revision semanal en linea de<br>informe                                                                                                    | 1 día  | lun<br>12/10/18                                     | lun<br>12/10/18           |   |               |                           |                                                                                                    |              |                  |            |            |                 |  |           |  |            |
|                   | 36              |                      |            | Revisión presencial de informe                                                                                                    | 1 día  |                                                     | mar 12/11/1 mar 12/11/1   |   |               |                           |                                                                                                    |              |                  |            |            |                 |  |           |  |            |
|                   | 37              |                      |            | Correcciones finales de informe                                                                                                    | 4 días | mié<br>12/12/18                                     | lun<br>12/17/18           |   |               |                           |                                                                                                    |              |                  |            |            |                 |  |           |  |            |
|                   | 38              | $\blacktriangledown$ | ₩          | Revisión en línea                                                                                                    | 1 día  |                                                     | jue 12/13/18 jue 12/13/18 |   |               |                           |                                                                                                    |              |                  |            |            |                 |  |           |  |            |
|                   |                 |                      |            | Tarea                                                                                                    |        | Resumen del proyecto                                |                           |   | Tarea manual  |                           |                                                                                                    |              | solo el comienzo |            | г          | Fecha limite    |  | a.        |  |            |
|                   |                 |                      |            | División                                                                                                    |        | manufactured in Tarea inactiva                      |                           |   | solo duración |                           |                                                                                                    | solo fin     |                  |            | о          | Progreso        |  |           |  |            |
|                   |                 |                      |            | Hito                                                                                                    |        | Hito inactivo                                       |                           |   |               | Informe de resumen manual |                                                                                                    |              | Tareas externas  |            |            | Progreso manual |  |           |  |            |
|                   |                 |                      |            | Resumen                                                                                                    |        | Resumen inactivo                                    |                           |   |               | Resumen manual            |                                                                                                    | Hito externo |                  |            | $\Diamond$ |                 |  |           |  |            |

**Ilustración 56. Cronología de trabajo de investigación realizado parte 2**

|    |   | Modo |                                                                        |                                                                      |                           |            |                             | nov 25 '18 |  |  | dic 2 '18 |                        |  |            | dic 9 '18 |  |                     | dic 16 '18 |  |  | dic 23 '18 |  |  |
|----|---|------|------------------------------------------------------------------------|----------------------------------------------------------------------|---------------------------|------------|-----------------------------|------------|--|--|-----------|------------------------|--|------------|-----------|--|---------------------|------------|--|--|------------|--|--|
|    | O | de   | Nombre de tarea                                                        | $\blacktriangleright$ <b>Duración</b> $\blacktriangleright$ Comienzo |                           | $\div$ Fin |                             |            |  |  |           |                        |  |            |           |  |                     |            |  |  |            |  |  |
| 38 | ✓ |      | Revisión en línea                                                      | 1 día                                                                | jue 12/13/18 jue 12/13/18 |            |                             |            |  |  |           |                        |  |            |           |  |                     |            |  |  |            |  |  |
| 39 |   |      | Revisión en línea de bitacora<br>semana 10 y programacion semana<br>11 | 1 día                                                                | sáb 12/15/18 sáb 12/15/18 |            |                             |            |  |  |           |                        |  |            |           |  |                     |            |  |  |            |  |  |
| 40 |   |      | Elaboracion de presentacion<br>defensa de informe                      | 2 días                                                               | sáb 12/15/18 lun 12/17/18 |            |                             |            |  |  |           |                        |  |            |           |  |                     |            |  |  |            |  |  |
| 41 |   |      | Presentacion final de practica<br>profesional                          | 1 día                                                                | mar 12/18/18 mar 12/18/18 |            |                             |            |  |  |           |                        |  |            |           |  |                     |            |  |  |            |  |  |
| 42 |   |      | Correccion final de informe                                            | 1 día                                                                | mar 12/18/18 mar 12/18/18 |            |                             |            |  |  |           |                        |  |            |           |  |                     |            |  |  |            |  |  |
| 43 |   |      | Entrega final                                                          | 1 día                                                                | mié 12/19/18 mié 12/19/18 |            |                             |            |  |  |           |                        |  |            |           |  |                     |            |  |  |            |  |  |
|    |   |      | Tarea                                                                  |                                                                      | Resumen del proyecto      |            | Tarea manual                |            |  |  |           | solo el comienzo       |  |            |           |  | <b>Fecha limite</b> |            |  |  |            |  |  |
|    |   |      | División                                                               | Tarea inactiva                                                       |                           |            | solo duración               |            |  |  | solo fin  |                        |  |            |           |  | Progreso            |            |  |  |            |  |  |
|    |   |      | ٠<br>Hito                                                              | Hito inactivo                                                        |                           |            | Informe de resumen manual i |            |  |  |           | <b>Tareas externas</b> |  |            |           |  | Progreso manual     |            |  |  |            |  |  |
|    |   |      | Resumen                                                                |                                                                      | Resumen inactivo          |            | Resumen manual              |            |  |  |           | Hito externo           |  | $\Diamond$ |           |  |                     |            |  |  |            |  |  |

**Ilustración 57. Cronología de trabajo de investigación realizado parte 3**

# **VI. DESCRIPCIÓN DEL TRABAJO DESARROLLADO**

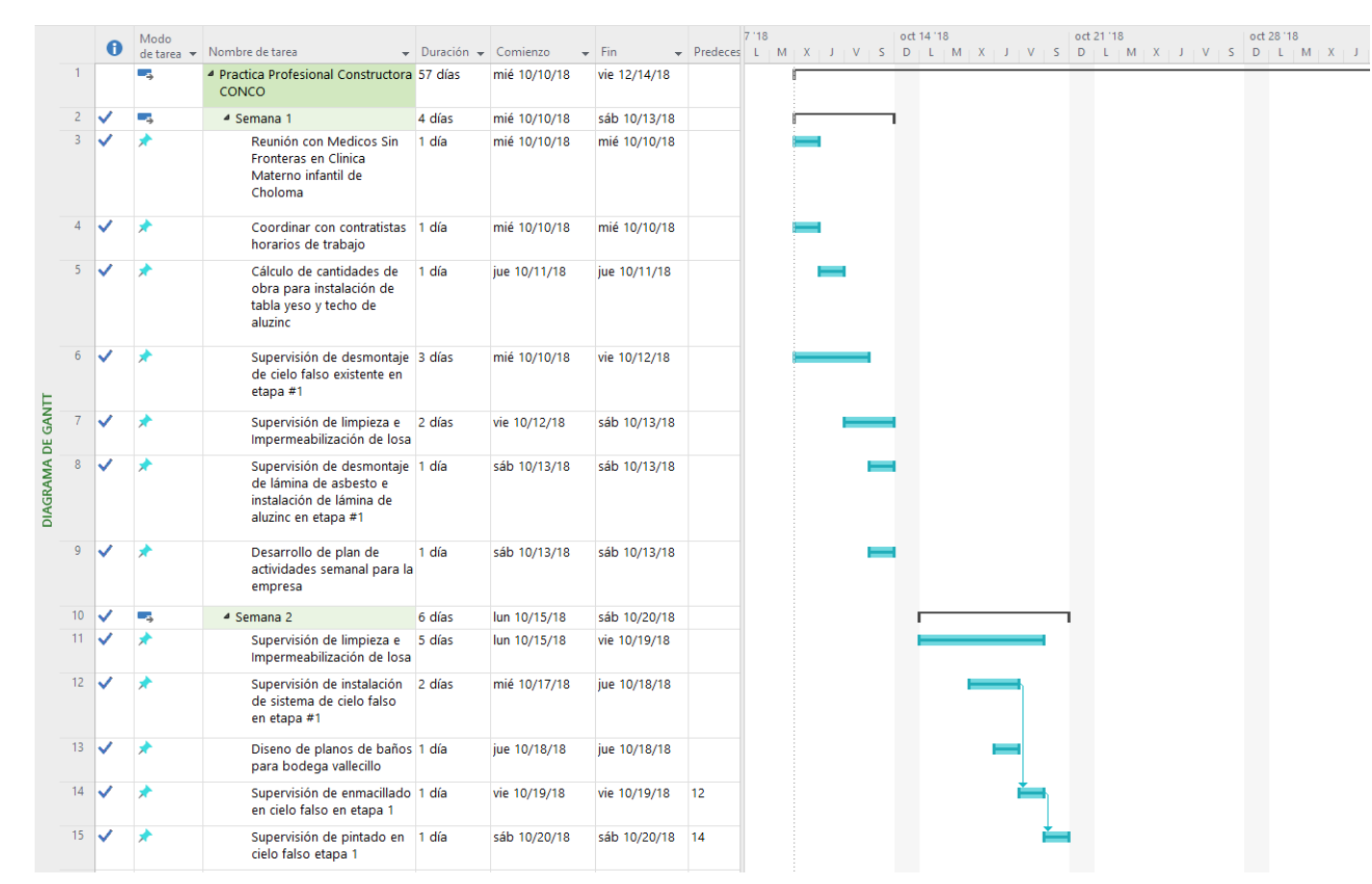

#### **6.1. CRONOLOGÍA DEL TRABAJO DESARROLLADO**

### **Ilustración 58. Cronología de trabajo en práctica profesional desarrollado parte 1**

|                   |                 | A  | Modo | de tarea v Nombre de tarea                                                                                 | $\overline{\mathbf{v}}$ Duración $\overline{\mathbf{v}}$ Comienzo |                      | $\overline{\phantom{a}}$ Fin |                                             | R | oct 21 '18                      |                      | oct 28 '18 | $\blacktriangleright$   Predeces  M   X   J   V   S   D   L   M   X   J   V   S   D   L   M   X   J   V   S   D   L   M   X   J   V   S   D | nov 4 '18 |  | nov |
|-------------------|-----------------|----|------|----------------------------------------------------------------------------------------------------|-------------------------------------------------------------------|----------------------|------------------------------|---------------------------------------------|---|---------------------------------|----------------------|------------|----------------------------------------------------------------------------------------------------|-----------|--|-----|
|                   | 16 <sup>2</sup> | ✓  |      | Cálculo de cantidades de<br>obra para instalación de<br>esmalte epóxico en<br>quirófano                    | 1 día                                                             | sáb 10/20/18         | sáb 10/20/18                 |                                             |   |                                 |                      |            |                                                                                                    |           |  |     |
|                   | 17              | ✓  | ₩    | Desarrollo de plan de<br>actividades semanal para la<br>empresa                                            | 1 día                                                             | sáb 10/20/18         | sáb 10/20/18                 |                                             |   |                                 |                      |            |                                                                                                    |           |  |     |
|                   | 18              | ✓  | Las  | ▲ Semana 3                                                                                                 | 6 días                                                            | lun 10/22/18         | sáb 10/27/18                 |                                             |   |                                 |                      |            |                                                                                                    |           |  |     |
|                   | 19              |    |      | Supervisión de pintado en 1 día<br>cielo falso etapa 1                                                     |                                                                   | lun 10/22/18         | lun 10/22/18                 |                                             |   |                                 |                      |            |                                                                                                    |           |  |     |
|                   | 20              | ✓  |      | Supervisión de remoción<br>de cerámica en quirófano                                                        | 1 día                                                             | lun 10/22/18         | lun 10/22/18                 |                                             |   |                                 |                      |            |                                                                                                    |           |  |     |
|                   | 21              | ✓  |      | Supervisión de instalación<br>de esmalte epóxico en<br>quirófano                                           | 2 días                                                            | mar 10/23/18         | mié 10/24/18 20              |                                             |   |                                 |                      |            |                                                                                                    |           |  |     |
|                   | 22              | ✓  |      | Supervisión de desmontaje 2 días<br>de cielo falso existente<br>etapa #2                                   |                                                                   | mar 10/23/18         | mié 10/24/18                 |                                             |   |                                 |                      |            |                                                                                                    |           |  |     |
| DIAGRAMA DE GANTT | 23              | V  |      | Supervisión de desmontaje 2 días<br>de lámina de asbesto e<br>instalación de lamina de<br>aluzinc etapa #2 |                                                                   | mar 10/23/18         | mié 10/24/18                 |                                             |   |                                 |                      |            |                                                                                                    |           |  |     |
|                   | 24              | ✓  |      | Desarrollo de modelo de<br>proyecto townhouses                                                             | 1 día                                                             | jue 10/25/18         | jue 10/25/18                 |                                             |   |                                 |                      |            |                                                                                                    |           |  |     |
|                   | 25              | ✓  |      | Supervisión de instalación<br>de sistema de cielo falso<br>en etapa #2                                     | 3 días                                                            | jue 10/25/18         | sáb 10/27/18 22              |                                             |   |                                 |                      |            |                                                                                                    |           |  |     |
|                   | 26              | ✓  |      | Supervision de pintura en 3 días<br>cielo falso estapa #2                                                  |                                                                   | jue 10/25/18         | sáb 10/27/18                 |                                             |   |                                 |                      |            |                                                                                                    |           |  |     |
|                   | 27              | ✓  |      | Supervision de instalacion 2 días<br>de techo en area de<br>motorlobby                                     |                                                                   | vie 10/26/18         | sáb 10/27/18                 |                                             |   |                                 |                      |            |                                                                                                    |           |  |     |
|                   | 28              | V. |      | Supervision de desmontaje 2 días<br>e instalacion de areas de<br>clinica y farmacia                        |                                                                   | vie 10/26/18         | sáb 10/27/18                 |                                             |   |                                 |                      |            |                                                                                                    |           |  |     |
|                   | 29              | ✓  |      | Desarrollo de plan de<br>actividades semanal para la<br>empresa                                            | 1 día                                                             | sáb 10/27/18         | sáb 10/27/18                 |                                             |   |                                 |                      |            |                                                                                                    |           |  |     |
|                   |                 |    |      | Tarea                                                                                                    |                                                                   | Resumen del proyecto |                              | Tarea manual                                |   | solo el comienzo                | E.                   |            | Fecha limite                                                                                                    | s.        |  |     |
|                   |                 |    |      | Division<br>.                                                                                              | Tarea inactiva                                                    |                      |                              | solo duración                               |   | solo fin                        | э                    |            | Progreso                                                                                                    |           |  |     |
|                   |                 |    |      | Hito                                                                                                    | Hito inactivo<br>Resumen inactivo                                 |                      | т.                           | Informe de resumen manual<br>Resumen manual |   | Tareas externas<br>Hito externo | <b>Includes</b><br>÷ |            | Progreso manual                                                                                                    |           |  |     |
|                   |                 |    |      | Resumen                                                                                                    |                                                                   |                      |                              |                                             |   |                                 |                      |            |                                                                                                    |           |  |     |

**Ilustración 59. Cronología de trabajo en práctica profesional desarrollado parte 2**

|                   |                 | A | Modo | de tarea v Nombre de tarea                                                                                         | $\blacktriangleright$ Duración $\blacktriangleright$ Comienzo |                      | $\div$ Fin   |               | oct 28 '18<br>$\blacktriangleright$ Predeces  S   D   L   M   X   J   V   S   D   L   M   X   J   V   S   D   L   M   X   J   V   S   D   L   M   X   J   V   S   D | nov 4 '18        |            | nov 11 '18 |                 |    | nov 18 '18 | nov |
|-------------------|-----------------|---|------|----------------------------------------------------------------------------------------------------|---------------------------------------------------------------|----------------------|--------------|---------------|----------------------------------------------------------------------------------------------------|------------------|------------|------------|-----------------|----|------------|-----|
|                   | 30              | ✓ | Lъ   | $\triangle$ Semana 4                                                                                               | 6 días                                                        | lun 10/29/18         | sáb 11/3/18  |               |                                                                                                    |                  |            |            |                 |    |            |     |
|                   | 31              | ✓ |      | Supervision de instalacion 1 día<br>de sistema de cielo falso<br>etapa #2                                          |                                                               | lun 10/29/18         | lun 10/29/18 |               |                                                                                                    |                  |            |            |                 |    |            |     |
|                   | 32 <sub>2</sub> | ✓ |      | Desarrollo de modelo y<br>avance de propuesta de<br>townhouse                                                      | 1 día                                                         | mié 10/31/18         | mié 10/31/18 |               |                                                                                                    |                  |            |            |                 |    |            |     |
|                   | 33              | ✓ |      | Supervision de limpieza y 3 días<br>reparacion de sala de<br>parto etapa #1                                        |                                                               | jue 11/1/18          | sáb 11/3/18  |               |                                                                                                    |                  |            |            |                 |    |            |     |
|                   | 34              | ✓ |      | Supervision de pintura en 6 días<br>cielo falso estapa #2                                                          |                                                               | lun 10/29/18         | sáb 11/3/18  |               |                                                                                                    |                  |            |            |                 |    |            |     |
|                   | 35              | ✓ |      | Supervision de instalacion 2 días<br>de lamparas en cielo falso<br>etapa #2                                        |                                                               | jue 11/1/18          | vie 11/2/18  |               |                                                                                                    |                  |            |            |                 |    |            |     |
| DIAGRAMA DE GANTT | 36              | ✓ |      | Supervision de desmontaje 1 día<br>e instalacion de areas<br>pendiente de clinica y<br>farmacia de toda la clinica |                                                               | sáb 11/3/18          | sáb 11/3/18  |               |                                                                                                    |                  |            |            |                 |    |            |     |
|                   | 37              | ✓ |      | Supervision de trabajo de 1 día<br>pintura en lobby de clinica                                                     |                                                               | sáb 11/3/18          | sáb 11/3/18  |               |                                                                                                    |                  |            |            |                 |    |            |     |
|                   | 38              | ✓ |      | Desarrollo de plan de<br>actividades semanal para la<br>empresa                                                    | 1 día                                                         | sáb 11/3/18          | sáb 11/3/18  |               |                                                                                                    |                  |            |            |                 |    |            |     |
|                   | 39              | ✓ | Цz,  | ▲ Semana 5                                                                                                    | 7 días                                                        | lun 11/5/18          | lun 11/12/18 |               |                                                                                                    |                  |            |            |                 |    |            |     |
|                   | 40              | ✓ |      | Supervision de desmontaje 1 día<br>de cielo falso existente en<br>etapa #1a                                        |                                                               | lun 11/5/18          | lun 11/5/18  |               |                                                                                                    |                  |            |            |                 |    |            |     |
|                   | 41              | ✓ |      | Supervision de instalacion 2 días<br>de sistema de cielo falso<br>en etapa #1A                                     |                                                               | lun 11/5/18          | mar 11/6/18  |               |                                                                                                    |                  |            |            |                 |    |            |     |
|                   | 42              | ✓ |      | Supervision de ceramica en 2 días<br>sala de parto etapa 1A                                                        |                                                               | mié 11/7/18          | jue 11/8/18  |               |                                                                                                    |                  |            |            |                 |    |            |     |
|                   | 43              | ✓ |      | Supervision de suministro 2 días<br>de ceramica en banio de<br>sala de parto                                       |                                                               | vie 11/9/18          | sáb 11/10/18 |               |                                                                                                    |                  |            |            |                 |    |            |     |
|                   |                 |   |      | Tarea                                                                                                    |                                                               | Resumen del proyecto | I.           | Tarea manual  |                                                                                                    | solo el comienzo | E.         |            | Fecha limite    | s. |            |     |
|                   |                 |   |      | División                                                                                                    | manufactured in Tarea inactiva                                |                      |              | solo duración |                                                                                                    | solo fin         | э          |            | Progreso        |    |            |     |
|                   |                 |   |      | Hito                                                                                                    |                                                               | Hito inactivo        |              |               | Informe de resumen manual                                                                                                    | Tareas externas  |            |            | Progreso manual |    |            |     |
|                   |                 |   |      | Resumen                                                                                                    |                                                               | Resumen inactivo     | п            |               | Resumen manual                                                                                                    | Hito externo     | $\Diamond$ |            |                 |    |            |     |

**Ilustración 60. Cronología de trabajo en práctica profesional desarrollado parte 3**

|                   |    | A            | Modo | de tarea v Nombre de tarea                                                  | $\blacktriangleright$ Duración $\blacktriangleright$ Comienzo |              | $\div$ Fin    |                          | $\blacktriangleright$ Predeces $J \mid V \mid S \mid D$ | nov 11 '18<br>$\mathsf{L}$ | M                | $J + V + S$ D | nov 18 '18 | $L + M + X + J + V + S + D + L + M + X + J + V + S + D + L$ | nov 25 '18 |    |  | dic 2 '18 |
|-------------------|----|--------------|------|-----------------------------------------------------------------------------|---------------------------------------------------------------|--------------|---------------|--------------------------|---------------------------------------------------------|----------------------------|------------------|---------------|------------|-------------------------------------------------------------|------------|----|--|-----------|
|                   | 44 |              |      | Supervision de pintura en 2 días<br>cielo falso etapa #1A                   |                                                               | sáb 11/10/18 | lun 11/12/18  |                          |                                                         |                            |                  |               |            |                                                             |            |    |  |           |
|                   | 45 | $\checkmark$ |      | Desarrollo de plan de<br>actividades semanal para la<br>empresa             | 1 día                                                         | sáb 11/10/18 | sáb 11/10/18  |                          |                                                         |                            |                  |               |            |                                                             |            |    |  |           |
|                   | 46 | ✓            | Цz,  | ▲ Semana 6                                                                  | 6 días                                                        | lun 11/12/18 | sáb 11/17/18  |                          |                                                         |                            |                  |               |            |                                                             |            |    |  |           |
|                   | 47 | ✓            |      | Entrega de proyecto Clinica 1 día<br>Materno Infantil de<br>Choloma         |                                                               | lun 11/12/18 | lun 11/12/18  |                          |                                                         |                            |                  |               |            |                                                             |            |    |  |           |
|                   | 48 | $\checkmark$ |      | Propuesta de logo para DIS 1 día                                            |                                                               | mar 11/13/18 | mar 11/13/18  |                          |                                                         |                            |                  |               |            |                                                             |            |    |  |           |
|                   | 49 |              |      | Propuesta de urbanización 2 días<br>Aldesa, Tegucigalpa                     |                                                               | mar 11/13/18 | mié 11/14/18  |                          |                                                         |                            |                  |               |            |                                                             |            |    |  |           |
|                   | 50 | ✓            |      | Diseño de ofi-bodegas Las 2 días<br>Torres                                  |                                                               | mié 11/14/18 | jue 11/15/18  |                          |                                                         |                            |                  |               |            |                                                             |            |    |  |           |
|                   | 51 | ✓            |      | Desarrollo de renders<br>ofi-bodegas Las Torres                             | 1 día                                                         | vie 11/16/18 | vie 11/16/18  |                          |                                                         |                            |                  |               |            |                                                             |            |    |  |           |
| DIAGRAMA DE GANTT | 52 | ✓            |      | Diseño de ofi-bodegas<br>Calpules                                           | 2 días                                                        | vie 11/16/18 | sáb 11/17/18  |                          |                                                         |                            |                  |               |            |                                                             |            |    |  |           |
|                   | 53 | ✓            |      | Desarrollo de modelo de<br>ofi-bodegas Calpules                             | 1 día                                                         | sáb 11/17/18 | sáb 11/17/18  |                          |                                                         |                            |                  |               |            |                                                             |            |    |  |           |
|                   | 54 |              |      | Desarrollo de plan de<br>actividades semanal para la<br>empresa (si aplica) | 1 día                                                         | sáb 11/17/18 | sáb 11/17/18  |                          |                                                         |                            |                  |               |            |                                                             |            |    |  |           |
|                   | 55 | ✓            |      | ▲ Semana 7                                                                  | 6 días                                                        | lun 11/19/18 | sáb 11/24/18  |                          |                                                         |                            |                  |               |            |                                                             |            |    |  |           |
|                   | 56 |              |      | Desarrollo de fachadas de 1 día<br>ofi-bodegas Calpules                     |                                                               | lun 11/19/18 | lun 11/19/18  |                          |                                                         |                            |                  |               |            |                                                             |            |    |  |           |
|                   | 57 | ✓            |      | Desarrollo de cortes de<br>ofi-bodegas Calpules                             | 2 días                                                        | lun 11/19/18 | mar 11/20/18  |                          |                                                         |                            |                  |               |            |                                                             |            |    |  |           |
|                   | 58 | ✓            |      | Desarrollo de modelo de<br>ofi-bodega Calpules                              | 3 días                                                        | mié 11/21/18 | vie 11/23/18  |                          |                                                         |                            |                  |               |            |                                                             |            |    |  |           |
|                   | 59 | ✓            |      | Suministro de masilla en<br>área dañada de la Clínica<br>en Choloma         | 1 día                                                         | sáb 11/24/18 | sáb 11/24/18  |                          |                                                         |                            |                  |               |            |                                                             |            |    |  |           |
|                   |    |              |      | Tarea                                                                       | Resumen del proyecto                                          | t.           | Tarea manual  |                          |                                                         |                            | solo el comienzo |               | E.         | Fecha limite                                                |            | ÷. |  |           |
|                   |    |              |      | División<br>manufactured in Tarea inactiva                                  |                                                               |              | solo duración |                          |                                                         |                            | solo fin         |               | о          | Progreso                                                    |            |    |  |           |
|                   |    |              |      | Hito                                                                        | Hito inactivo                                                 |              |               | Informe de resumen manua |                                                         |                            | Tareas externas  |               | m.         | Progreso manual                                             |            |    |  |           |
|                   |    |              |      | Resumen                                                                     | Resumen inactivo                                              |              |               | Resumen manual           |                                                         |                            | Hito externo     |               | ۰          |                                                             |            |    |  |           |

**Ilustración 61. Cronología de trabajo en práctica profesional desarrollado parte 4**

|                   |    | A | Modo | de tarea v Nombre de tarea                                                             |        | $\bullet$ Duración $\bullet$ Comienzo | $-$ Fin      | nov 18 '18<br>$\blacktriangleright$ Predeces   J   V   S   D   L   M   X   J   V   S   D   L   M   X   J   V   S   D   L   M   X   J   V   S   D   L   M   X   J   V   S   D |                  | nov 25 '18 |                          | dic 2 '18 |                 | dic 9 '18 |  | dic: |
|-------------------|----|---|------|----------------------------------------------------------------------------------------|--------|---------------------------------------|--------------|----------------------------------------------------------------------------------------------------|------------------|------------|--------------------------|-----------|-----------------|-----------|--|------|
|                   | 60 | ✓ | Ц.   | ▲ Semana 8                                                                             | 6 días | lun 11/26/18                          | sáb 12/1/18  |                                                                                                    |                  |            |                          |           |                 |           |  |      |
|                   | 61 | ✓ | ٠    | Desarrollo de renders de<br>ofi-bodegas Calpules                                       | 1 día  | lun 11/26/18                          | lun 11/26/18 |                                                                                                    |                  |            |                          |           |                 |           |  |      |
|                   | 62 | ✓ | ₩    | Desarrollo de modelo de<br>plaza comercial Mackay                                      | 1 día  | mar 11/27/18                          | mar 11/27/18 |                                                                                                    |                  |            |                          |           |                 |           |  |      |
|                   | 63 |   | ÷    | Desarrollo de renders de<br>plaza comercial Mackay                                     | 1 día  | mar 11/27/18                          | mar 11/27/18 |                                                                                                    |                  |            |                          |           |                 |           |  |      |
|                   | 64 |   |      | Desarrollo de modelo de<br>ofi-bodegas Las Torres                                      | 1 día  | mié 11/28/18                          | mié 11/28/18 |                                                                                                    |                  |            |                          |           |                 |           |  |      |
|                   | 65 |   |      | Desarrollo de renders de<br>ofi-bodegas Las Torres                                     | 1 día  | jue 11/29/18                          | jue 11/29/18 |                                                                                                    |                  |            |                          |           |                 |           |  |      |
|                   | 66 |   |      | Desarrollo de<br>presentaciones de<br>ante-proyectos realizados<br>semana 6 a semana 8 | 1 día  | vie 11/30/18                          | vie 11/30/18 |                                                                                                    |                  |            |                          |           |                 |           |  |      |
| DIAGRAMA DE GANTT | 67 | ✓ |      | Supervision de trabajo de 1 día<br>pintura en paredes en<br>clinica materno infantil   |        | sáb 12/1/18                           | sáb 12/1/18  |                                                                                                    |                  |            |                          |           |                 |           |  |      |
|                   | 68 |   | Lъ   | 4 Semana 9                                                                             | 6 días | lun 12/3/18                           | sáb 12/8/18  |                                                                                                    |                  |            |                          |           |                 |           |  |      |
|                   | 69 |   |      | Desarrollo de planos<br>vivienda Rodriguez                                             | 1 día  | lun 12/3/18                           | lun 12/3/18  |                                                                                                    |                  |            |                          |           |                 |           |  |      |
|                   | 70 |   |      | Desarrollo de fachadas<br>vivienda Rodriguez                                           | 1 día  | mié 12/5/18                           | mié 12/5/18  |                                                                                                    |                  |            |                          |           |                 |           |  |      |
|                   | 71 | ◡ |      | Desarrollo de fachadas de 1 día<br>ofi-bodegas ACOSA                                   |        | mié 12/5/18                           | mié 12/5/18  |                                                                                                    |                  |            |                          |           |                 |           |  |      |
|                   | 72 |   |      | Reconocimiento del sitio,<br>Calpules                                                  | 1 día  | mié 12/5/18                           | mié 12/5/18  |                                                                                                    |                  |            |                          |           |                 |           |  |      |
|                   | 73 | ✓ |      | Supervision de pintura en<br>paredes en clinica materno<br>infantil                    | 1 día  | jue 12/6/18                           | jue 12/6/18  |                                                                                                    |                  |            |                          |           |                 |           |  |      |
|                   | 74 | ◡ |      | Desarrollo de modelo de 2 días<br>ofi-bodegas ACOSA                                    |        | jue 12/6/18                           | vie 12/7/18  |                                                                                                    |                  |            |                          |           |                 |           |  |      |
|                   | 75 | ✓ | ÷    | Desarrollo de planos de<br>techo de ofi-bodega<br>Calpules                             | 1 día  | vie 12/7/18                           | vie 12/7/18  |                                                                                                    |                  |            |                          |           |                 |           |  |      |
|                   | 76 | ✓ |      | Desarrollo de planos de<br>cimentacion ofi-bodega<br>Calpules                          | 1 día  | vie 12/7/18                           | vie 12/7/18  |                                                                                                    |                  |            |                          |           |                 |           |  |      |
|                   |    |   |      | Tarea                                                                                  |        | Resumen del proyecto                  | H            | Tarea manual                                                                                                    | solo el comienzo |            | c.                       |           | Fecha limite    | s.        |  |      |
|                   |    |   |      | División                                                                               |        | manufacture community Tarea inactiva  |              | solo duración                                                                                                    | solo fin         |            | э                        | Progreso  |                 |           |  |      |
|                   |    |   |      | Hito                                                                                   |        | Hito inactivo                         |              | Informe de resumen manual                                                                                                    | Tareas externas  |            |                          |           | Progreso manual |           |  |      |
|                   |    |   |      | Resumen                                                                                |        | Resumen inactivo                      |              | Resumen manual                                                                                                    | Hito externo     |            | $\qquad \qquad \diamond$ |           |                 |           |  |      |

**Ilustración 62. Cronología de trabajo en práctica profesional desarrollado parte 5**

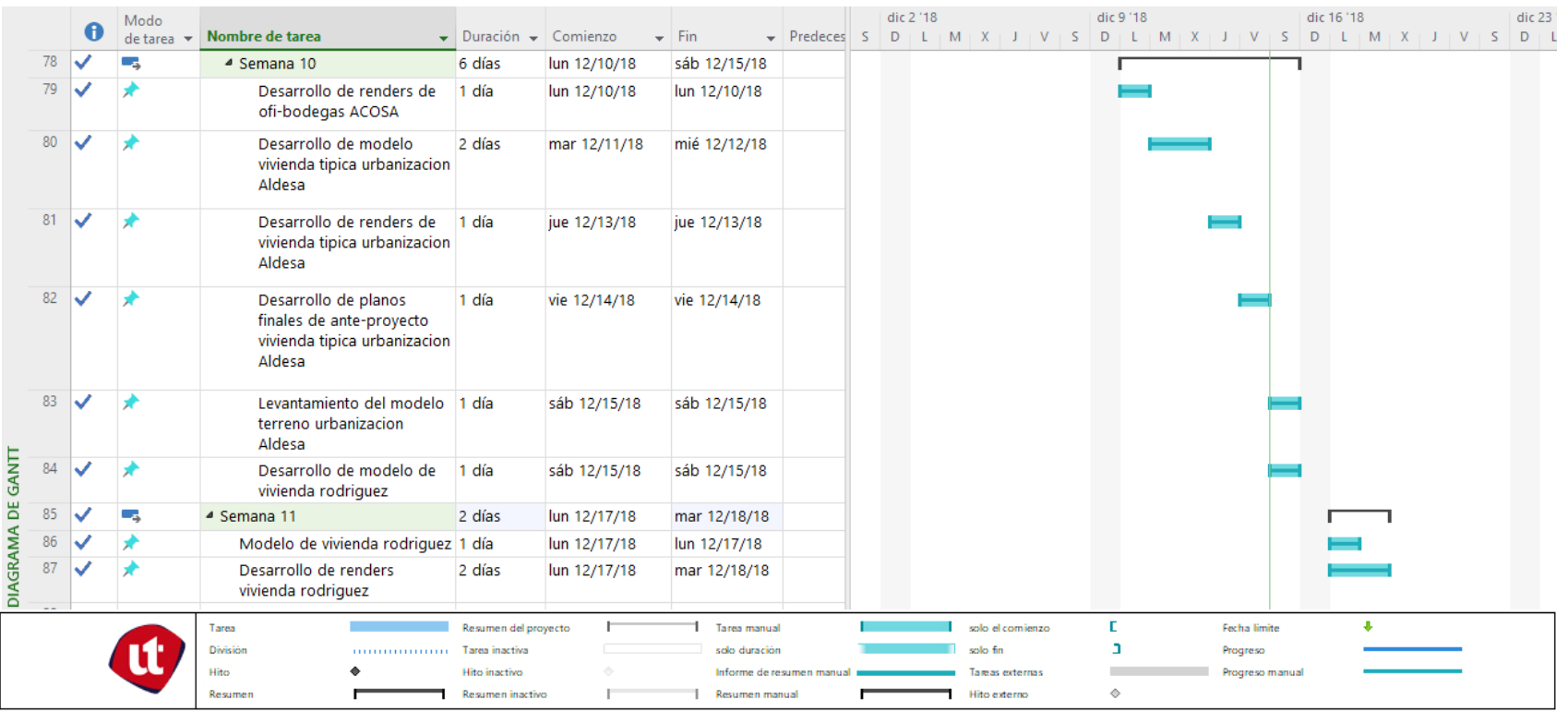

# **Ilustración 63. Cronología de trabajo en práctica profesional desarrollado parte 6**

# **6.2. SEMANA 1**

La primera semana de trabajo se comenzó con el inició de la remodelación de la Clínica Materno Infantil de Choloma la cual al realizar la primera visita de reconocimiento el 17 de septiembre del presente año se encontraron varios daños en las zonas del techo por lo que se presupuestó una remodelación del techo por Lps. 935,000; que duraría del miércoles 10 de octubre al miércoles 7 de noviembre.

La remodelación de la clínica se divide en 3 etapas: etapa 1 y 2 las áreas con techo de lámina de asbesto y su cielo falso y etapa 1ª las de techo de losa (ver ilustración 64), por lo que la empresa recomendó lo siguiente:

En el área de la losa:

Remover el material que esta sobre el impermeabilizante ya que da paso a la vegetación y esto daña el impermeabilizante, sus raíces penetran en la membrana lo que la rompe y da paso al agua.

- Cambiar el impermeabilizante ya que el existente en la losa está dañado y con vegetación.

Al remover el impermeabilizante se recomienda revisar los niveles de la losa para poder instalar el impermeabilizante nuevamente.

No es recomendable colocar loseta u otro tipo de material que afecte La membrana Asfáltica (esto se puede usar con sistemas de poliuretano)

En el área de techo:

Las actividades a realizar para el cambio del techo de la edificación son:

- La lámina de asbesto existente ya está dañada y presenta filtraciones que deterioran el cielo falso.
- Se instalará lamina aluzinc natural cal 26.
- Se debe instalar aislante reflectante para disminuir el calor interno en la clínica.
- Se cambiarán los flashing debido a que los pegados a la culata no se podrán utilizar.
- Se cambiará el flashing/cumbrera ya que el existente no se podrá utilizar por el tipo de lámina a instalar.

99

En el cielo falso

Se cambiará el cielo falso solo en áreas afectadas.

El proyecto inició con una reunión con los miembros de la ONG "Médicos sin fronteras" en la clínica para establecer lineamientos en cuanto a la organización del trabajo y explicar de qué manera se va a trabajar. Luego se realizó una reunión con el contratista de la tabla yeso y la ingeniera a cargo de la impermeabilización de la losa para llegar a un acuerdo con las cantidades de obra y los pedidos que se iban a realizar.

Se comenzó supervisando el proyecto de remodelación en la etapa 1 (ver en ilustración \_) con el desmontaje de cielo falso en todas las áreas correspondientes (ver ilustración 65), se dejaron colocados los ángulos que conforman los marcos así mismo las luminarias existentes previo a la colocación de la nueva lamina de tabla yeso.

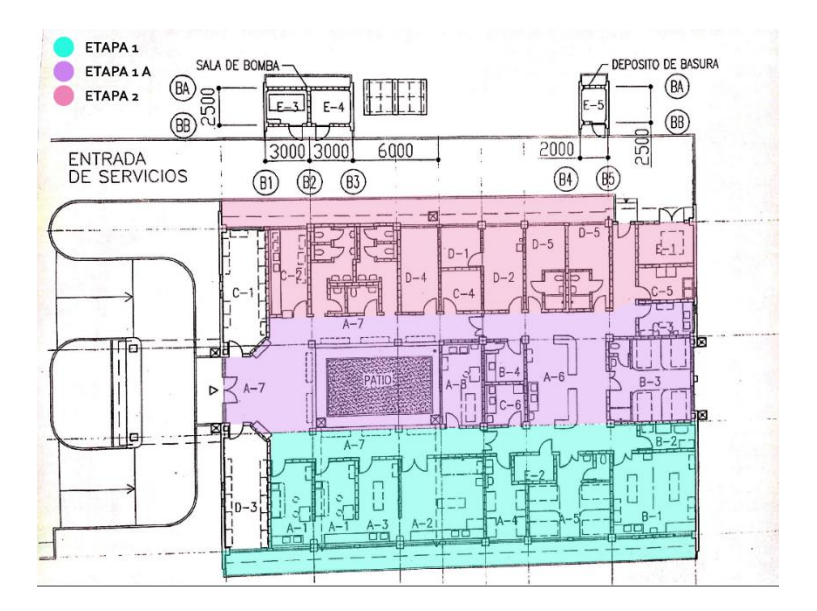

**Ilustración 64. Plano de distribución por etapas**

Fuente: Chavez, R. (2018) *Plano de distribución de trabajo de la Clínica* [Fotografía].

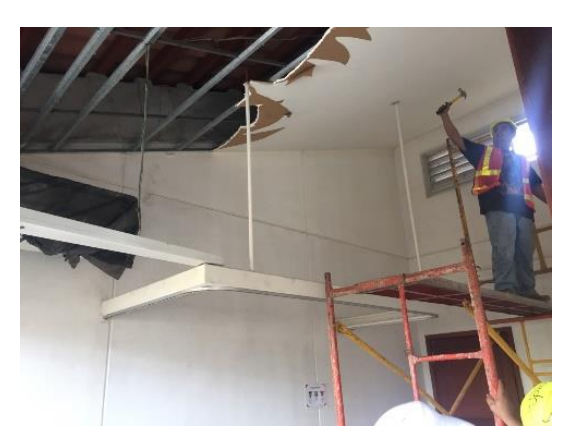

**Ilustración 65. Desmontaje de cielo falso en B-1**

Fuente: Chavez, R. (2018) *Desmontaje de tabla yeso en la sala de parto de la Clínica* [Fotografía].

Al ser una clínica materno infantil a cargo de una ONG toda acción debía de llevarse en tiempos establecidos, por lo que se generó un diagrama de las actividades que se realizarían durante el tiempo del proyecto y el mayor reto de la empresa es cumplir con los tiempos y actividades. Asimismo, se establecieron los horarios de depósito de la basura del desmontaje; dicho horario se estableció durante las horas de: 11:30 y 4:30 (ver ilustración 66).

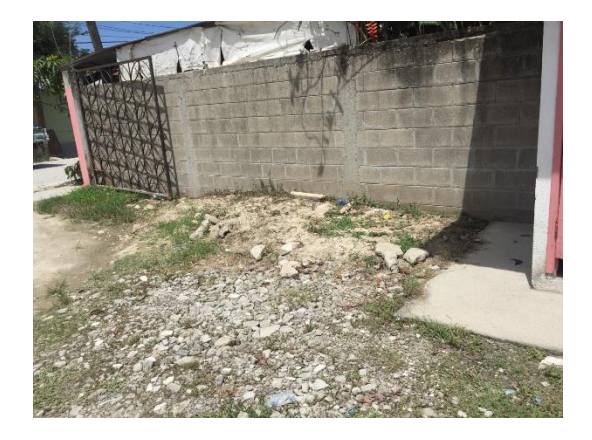

**Ilustración 66. Área de depósito de deshechos**

Fuente: Chavez, R. (2018)

Durante la semana se realizaron los pedidos de materiales correspondientes para el trabajo de instalación de cielo falso y aleros de la clínica (véase en ilustración 67), cabe mencionar que los demás materiales para las otras actividades fueron proporcionados por los contratistas.

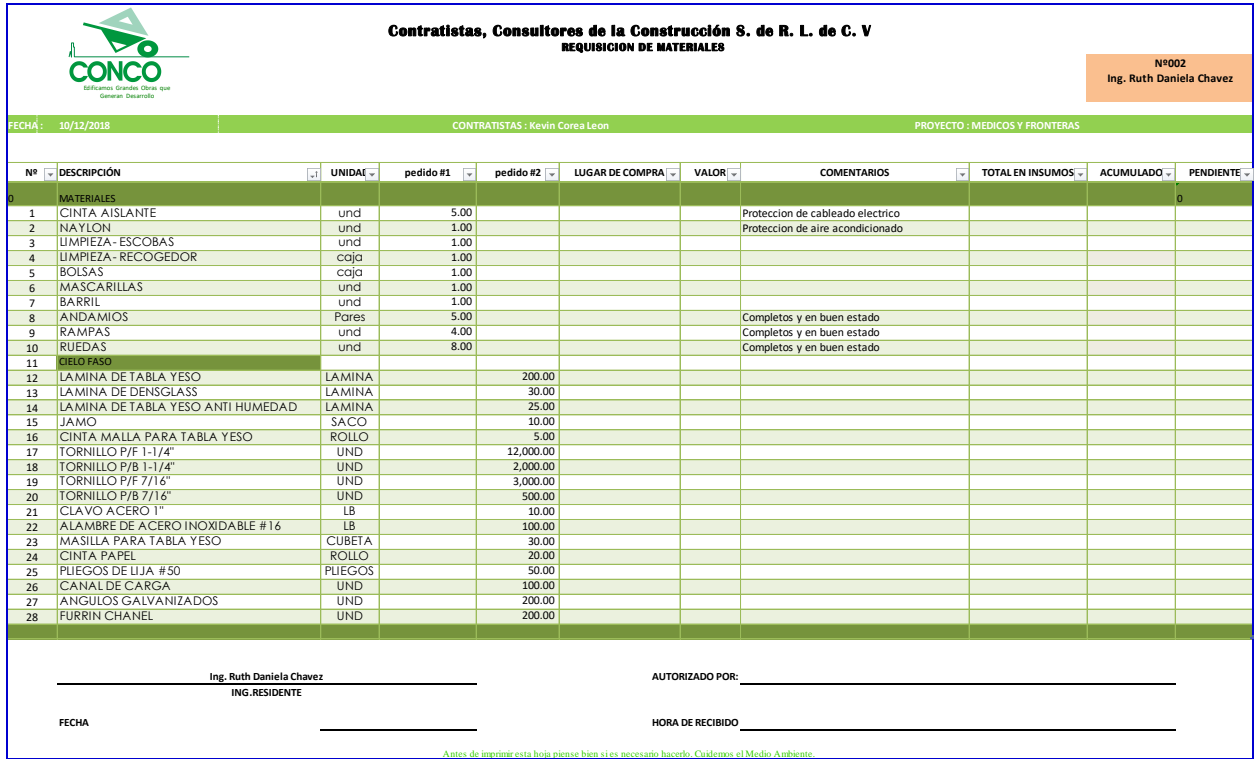

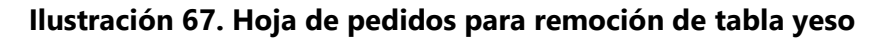

Por otro lado, durante la semana se trabajaron todas las áreas de techo (lámina de asbesto y losa de concreto). El trabajo de losa consistió en la remoción de baldosas de concreto y capa vegetal ubicadas en la superficie del techo; dicho material generaba un impedimento de las aguas para poder fluir en dirección a los bajantes pluviales por lo que provocaba el estancamiento de agua y la filtración a las salas internas de la clínica (véase en ilustración 68 y 69). El trabajo de techo comprendió el desmontaje de la lámina de asbesto en la etapa 1 (ver ilustración 70) y simultáneamente colocar la lámina de aluzinc en su lugar para no dejar descubierta ninguna zona por motivos de seguridad en el interior de la clínica.

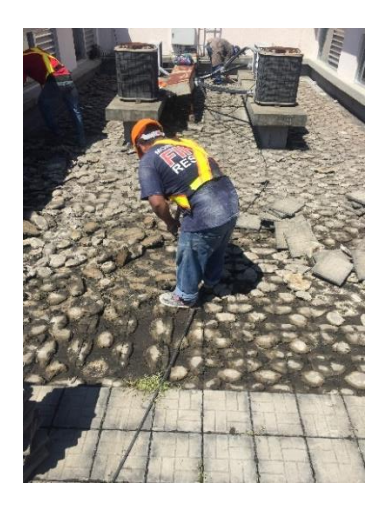

**Ilustración 68. Remoción de capa de mortero y baldosas de concreto**

Fuente: Chavez, R. (2018)

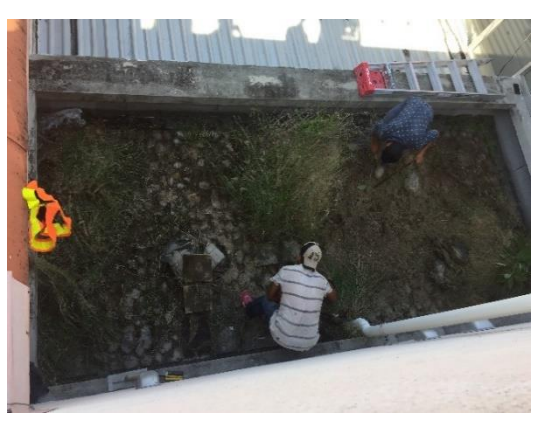

**Ilustración 69. Remoción de capa vegetal en losa**

Fuente: Chavez, R. (2018)

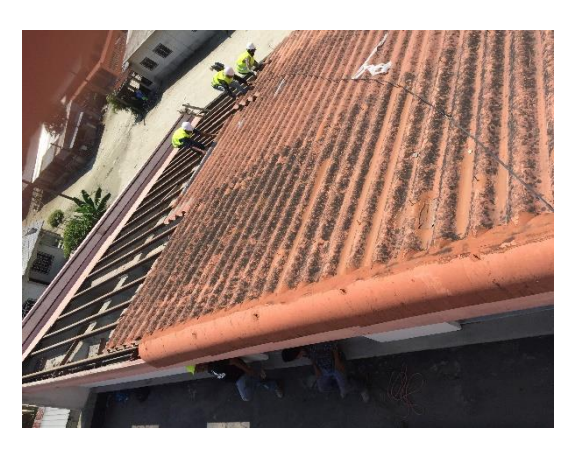

**Ilustración 70. Desmontaje de lámina de asbesto en techo**
## **6.3. SEMANA 2**

Durante la semana dos se realizaron las actividades de supervisión en la instalación de la tabla yeso: ultra light en 580 m<sup>2</sup> y lámina verde contra humedad en 72 m<sup>2</sup> iniciando por la sala A-1 (véase en ilustración 71). La actividad de instalación consistió en el armado de la estructura con ángulos de aluminio galvanizado, furring, y canaleta de carga con sus respectivos tornillos de 1 ¼ y 7/16 de punta fina y broca para proceder al anclaje de la tabla yeso y adosar a la pared (véase en ilustración 72), luego se prosiguió a la distribución estratégica de la ubicación de las láminas de tabla yeso cuya área es de 2.97 para el aprovechamiento del material al máximo y finalmente luego de la instalación de tabla yeso se prosiguió al enmasillado de todas las juntas con dos capas de masilla de secado rápido (véase en ilustración 73).

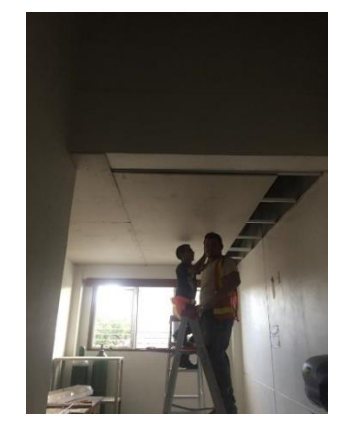

**Ilustración 71. Instalación de tabla yeso mineral en sala A-1** 

Fuente: Chavez, R. (2018)

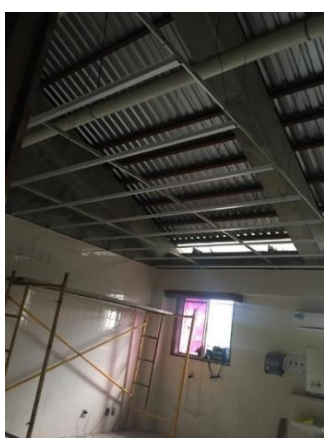

**Ilustración 72. Instalación de estructura de cielo falso en área de quirófano B-1**

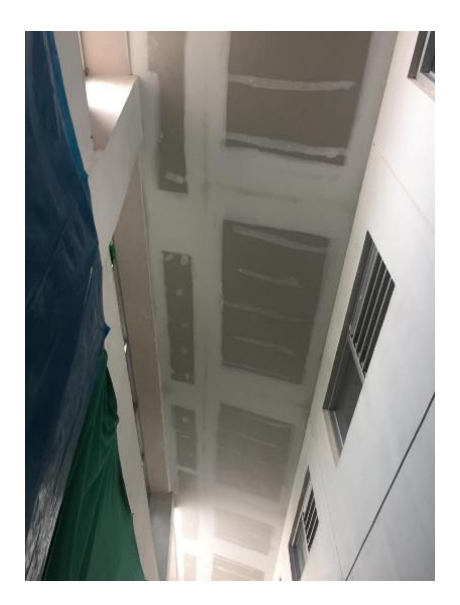

**Ilustración 73. Enmasillado de área de pasillo en clínica** 

Paralelamente se solicitó a la constructora por parte de la ONG realizar una cotización para remodelar dos salas de la clínica; dicha actividad comprendió calcular los  $m<sup>2</sup>$ de cerámica de pared para el área B-1 que corresponde un espacio destinado a quirófano y el área B-3 que corresponde al área de post-parto, asimismo se realizó un estudio de materiales óptimos para esos espacios en particular, lo que llevo a sugerir la instalación de un esmalte epóxico que cumpliría con las necesidades de esterilización que requiere la sala de parto.

Luego, durante la semana se supervisó la ejecución de la impermeabilización de la losa de concreto; dicha actividad consistió en el vertido de una capa de impermeabilizante bituminosa marca "Admix Emulsión" para la protección contra la humedad y el agua que se ese era uno de los principales problemas que ocurrían en la clínica.

La siguiente actividad consistió en la supervisión del vertido del impermeabilizante y la instalación de la membrana asfáltica aplicándole calor mediante una pistola de gas para su propia adherencia a la losa.

Al finalizar la semana se desarrollaron dos propuestas de baños para las bodegas vallecillo ubicados en la 33 calle; dicho proyecto cuenta con 3 naves industriales que contendrán bodegas de 3,000 m<sup>2</sup> y estacionamiento para equipo pesado. La particularidad de esta edificación es que no contiene baños ni algún tipo de área sanitaria para los operarios y transportistas por lo que se propuso una solución completa de área sanitaria y una alternativa más cómoda para el cliente (véase en ilustración 74 y 75).

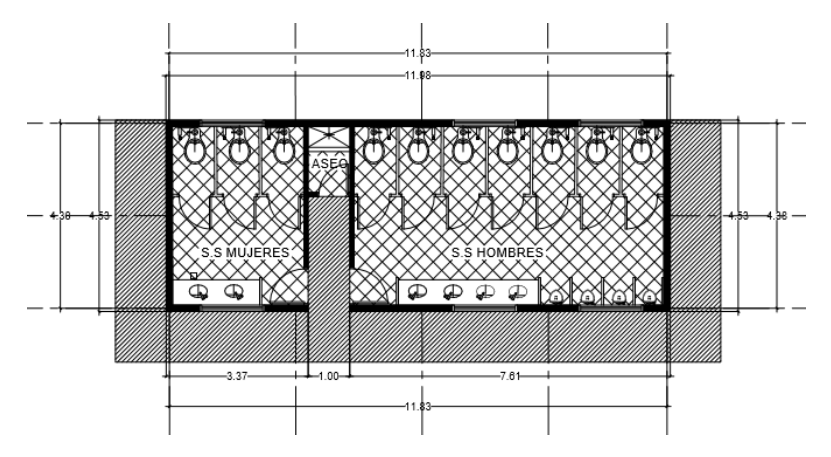

**Ilustración 74. Plano Arquitectónico de Baños para Bodega Vallecillo, 33 calle.**

Fuente: Chavez, R. (2018)

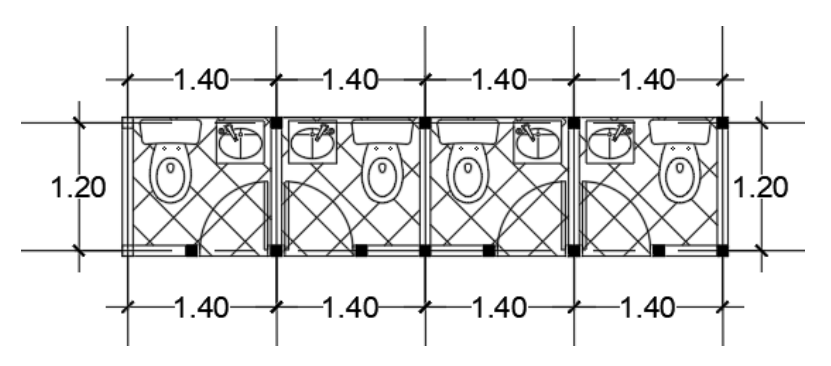

**Ilustración 75. Plano arquitectónico actualizado**

## **6.4. SEMANA 3**

Durante la tercera semana se desarrolló el trabajo de pintura en todas las áreas de la clínica correspondientes a la etapa 1; dicha actividad consistió en el sellado de todo el cielo para luego proceder al suministro de la primera mano de pintura y posteriormente la segunda (véase en ilustración 76 y 77). La actividad de pintura se sugiere realizarse previo a la instalación de luminarias, pero dado a una mala gestión con el contratista de pintura los trabajadores de luminaria comenzaron a instalar previo al inicio del proceso de pintura en la clínica. El trabajo de instalación de luminarias consistió en la instalación de las lámparas en todas las áreas; ellas fueron colocadas empotradas en la lámina de tabla yeso y ancladas a la estructura de techo (véase en ilustración 78).

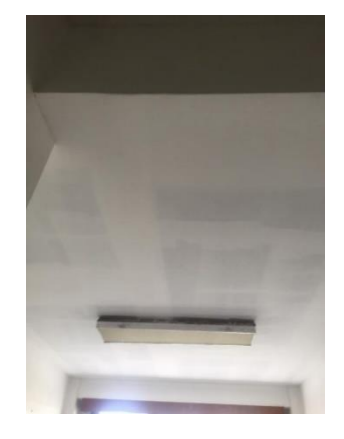

**Ilustración 76. Proceso de pintura en cielo falso**

Fuente: Chavez, R. (2018)

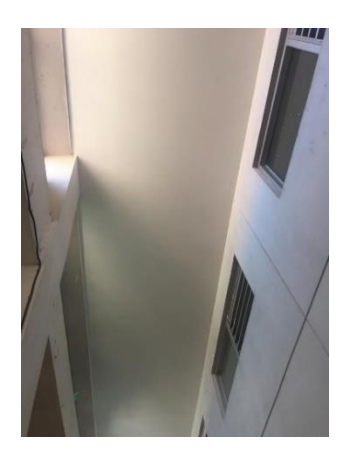

**Ilustración 77. Tercera mano de pintura previo a entrega de etapa 1**

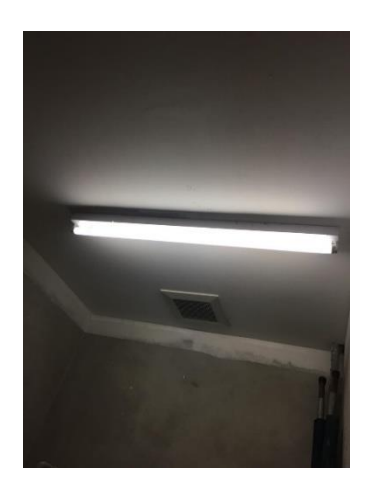

**Ilustración 78. Instalación de lámpara con candela LED T8** 

Consecuentemente se supervisó el trabajo de la sala de parto comenzando por remoción de cerámica en la sala de quirófano B-1, la cual consistió en remover 58.31 m<sup>2</sup> de cerámica y mortero para posteriormente proceder a la instalación del esmalte epóxico que impermeabilizaría toda la sala para dar un acabado estéril y seguro en el área (véase en ilustración 79). Luego se supervisó el trabajo de repellado con mortero previo al suministro de impermeabilizante, cabe mencionar que se tomó la decisión de repellar y luego pulir ya que el picar toda la capa de adhesivo de la pared tomaría mucho tiempo (véase en ilustración 80).

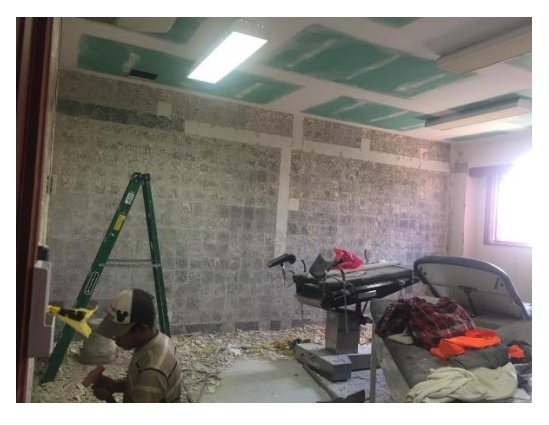

**Ilustración 79. Remoción de cerámica en área de quirófano**

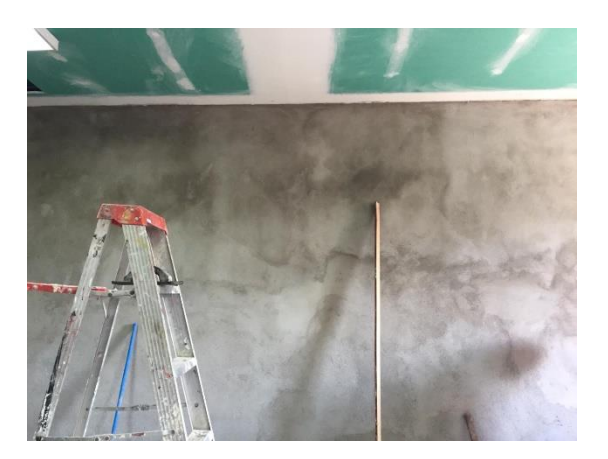

**Ilustración 80. Repello y pulido en paredes de quirófano**

Durante el transcurso de la semana se supervisó la remoción de la cenefa en todos los aleros laterales de la clínica (véase en ilustración 81); dicha actividad consistió en el desmontaje de la lámina de panelit existente, la instalación de lámina de densglass (fibra de vidrio) y el suministro de basecoat (jamo) como acabado previo a la pintura (véase en ilustración 82 y 83).

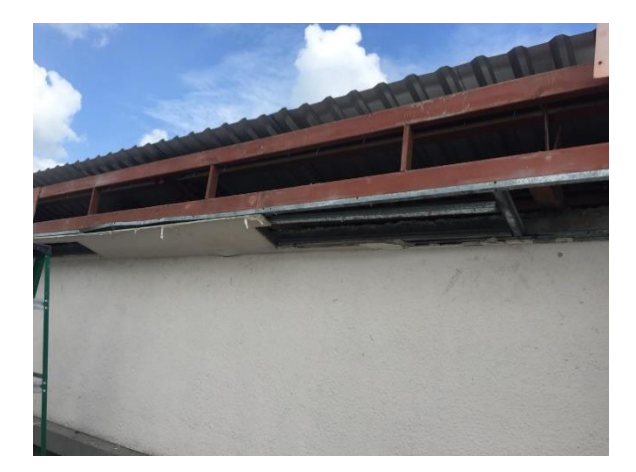

**Ilustración 81. Desmontaje de panelit en cenefa** 

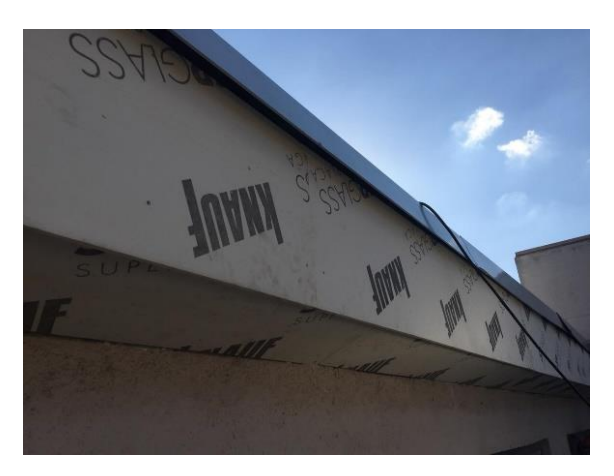

**Ilustración 82. Instalación de cenefa en área de techo**

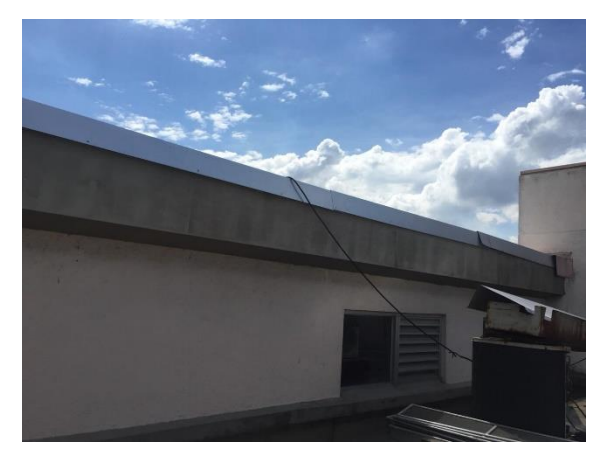

**Ilustración 83. Suministro de jamo en aleros**

Fuente: Chavez, R. (2018)

Paralelamente, se realizó la actividad de instalación de lámina de aluzinc con sus respectivos flashings en 600 m<sup>2</sup> del techo, quedando como restantes 100 m<sup>2</sup> que se realizarían posteriormente (véase en ilustración 84).

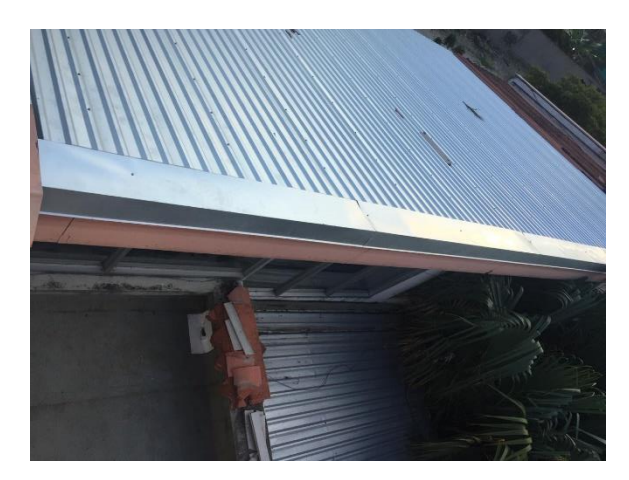

**Ilustración 84. Instalación de lámina de aluzinc y flashing**

Finalizando la semana se realizaron los siguientes cálculos para la licitación de proyecto de town-

house ubicados en residencial Casa Maya #2 (véase en ilustración 85):

- Cantidades de obra de pintura interior de proyecto de town-house
- Cantidades de obra de pintura exterior de proyecto de town-house
- Cantidades de obra de tabla yeso interior de proyecto de town-house
- Cantidades de obra de tabla yeso y densglass exterior de proyecto de town-house.
- Cantidades de obra de cerco lateral de town-house
- Cálculo de zapata corrida
- Cálculo de sobre elevación
- Cálculo de castillos

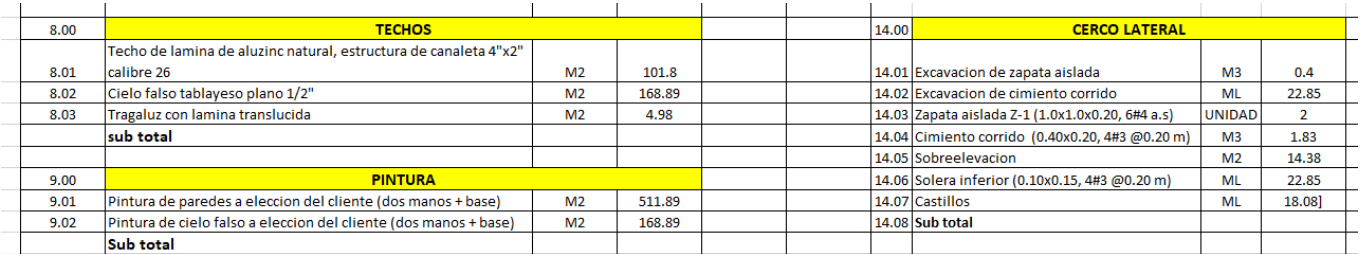

#### **Ilustración 85. Cantidades de obra proyecto de town-house**

## **6.5. SEMANA 4**

La cuarta semana comprendió la supervisión de los trabajos finales realizados en la sala de parto de la etapa 1, la cual consistía en la ejecución del impermeabilizado en las paredes con esmalte epóxico color gris y acabados finales en todas las áreas que lo requieran (véase en ilustración 86), así como la reparación de tuberías que contaban con escapes de agua provocando filtraciones de agua la clínica (véase en ilustración 87).

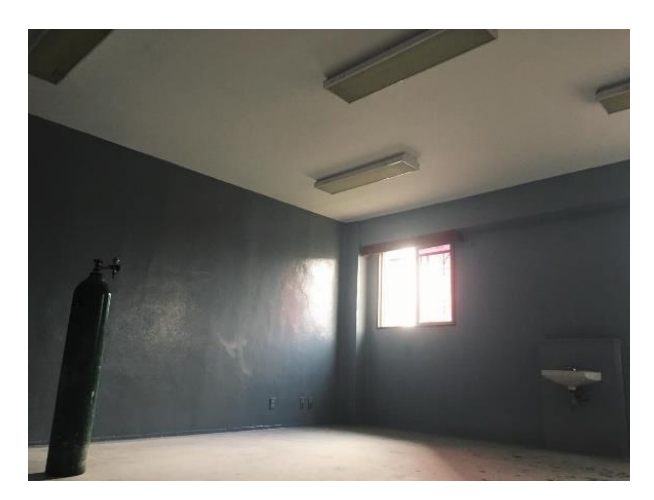

**Ilustración 86. Esmalte epóxico en sala de parto, etapa 1**

Fuente: Chavez, R. (2018)

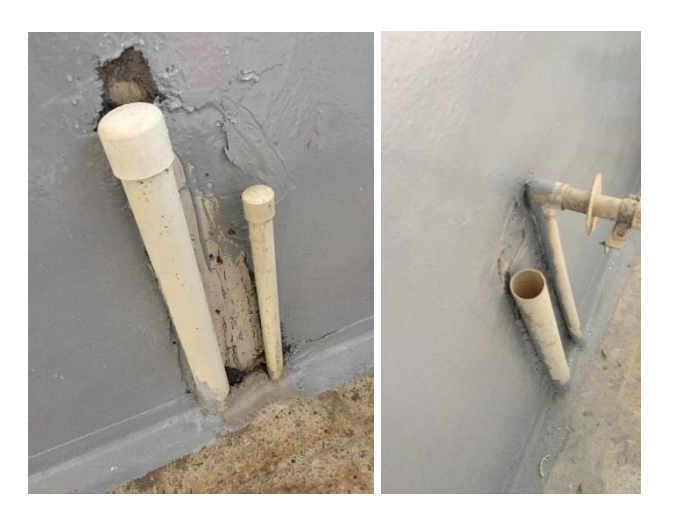

**Ilustración 87. Trabajos de fontanería en sala de parto** 

Así mismo durante la semana se comenzó la actividad de desmontaje e instalación de tabla yeso en la etapa 2 de la clínica; dicha actividad comprendió remoción de todas las láminas dañadas por la humedad, instalación de las nuevas láminas de yeso mineral o anti-humedad dependiendo la zona que se trabajara (véase en ilustración 88), suministrado masilla en todas las uniones de dichas láminas, lijado de las áreas donde se colocó masilla, y preparación del área para pintura. La actividad de pintura se generó en todas las áreas de la etapa 2 incluyendo las no reparadas siguiendo la misma dinámica de sellado y dos manos de pintura (véase en ilustración 89). Posteriormente se supervisó el trabajo de la instalación de las luminarias correspondientes al área 2; instalándose un total de 50 luminarias divididas en led T8 y lámparas incandescentes (véase en ilustración 90).

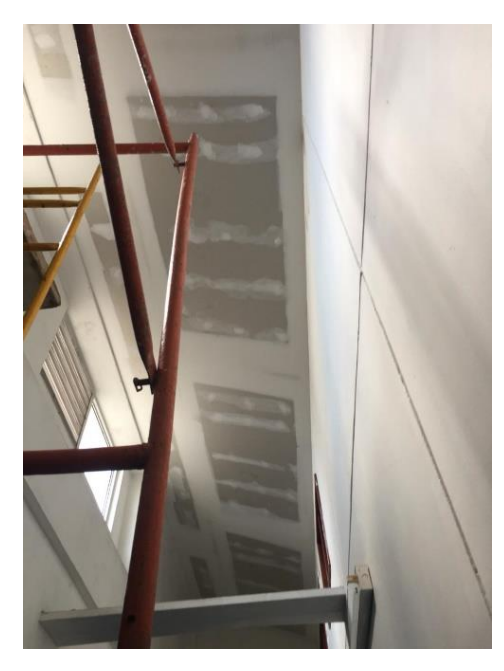

**Ilustración 88. Instalación de tabla yeso en área de pasillo, etapa 2**

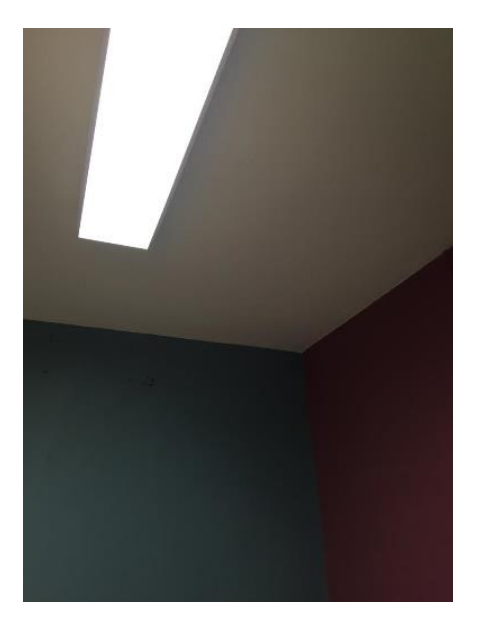

**Ilustración 89. Culminación del trabajo de pintura** 

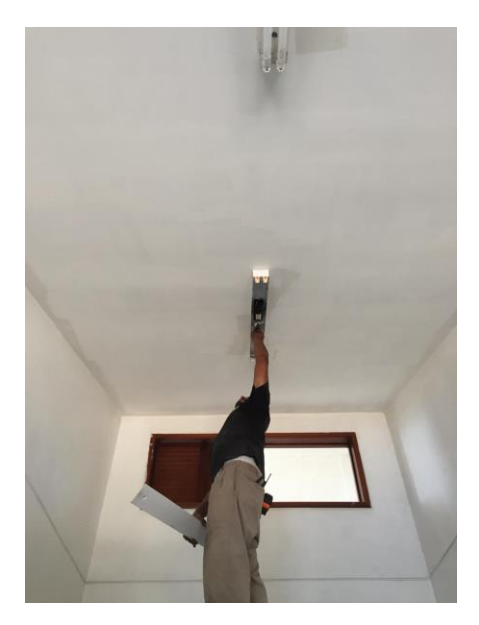

**Ilustración 90. Instalación de luminarias, etapa 2** 

Finalizando las actividades de la semana, fueron asignados la propuesta de town-house ubicados en casa maya #2 (véase en ilustración 91); dicha edificación comprende las siguientes áreas:

- Sala
- Comedor
- Cocina
- ½ baño
- Habitación principal
- Baño compartido
- Baño individual
- Terraza

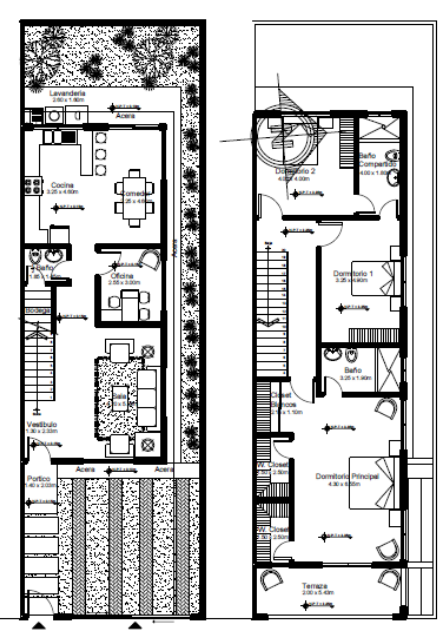

**Ilustración 91. Propuesta de town-house Casa Maya #2**

Fuente: Chavez, R. (2018)

La actividad consistía en el levantamiento en 3d de la edificación, selección de dimensiones y de materiales para luego proceder a la etapa de renderizado para obtener imágenes fotorrealistas. La actividad de renderizado incluía el manejo de los colores, implementación de un muro perimetral, la inserción de muebles que jugaran más con los espacios, mejores ángulos de imágenes fotorrealistas para mostrar un avance sustancial del proyecto (véase en ilustración 92, 93 y 94).

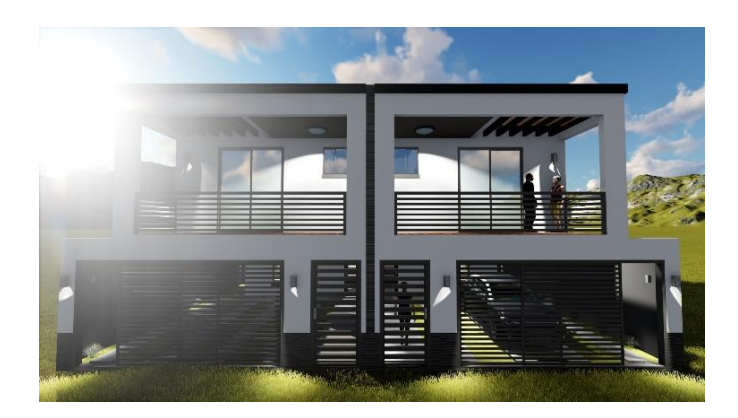

**Ilustración 92. Avance de perspectivas de town-house parte 1**

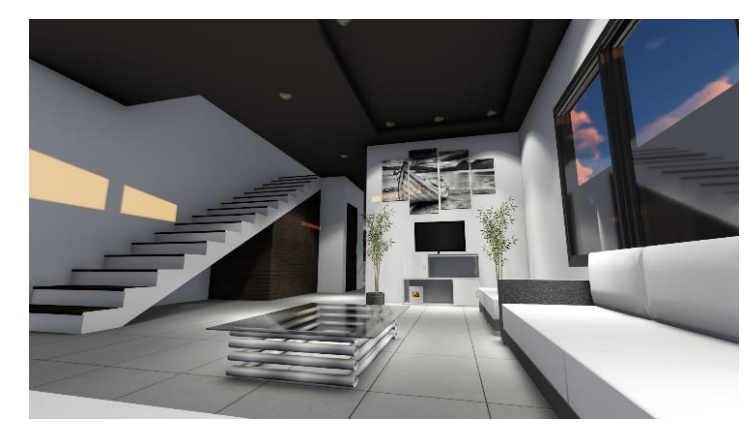

**Ilustración 93. Avance de perspectivas de town-house parte 2**

Fuente: Chavez, R. (2018)

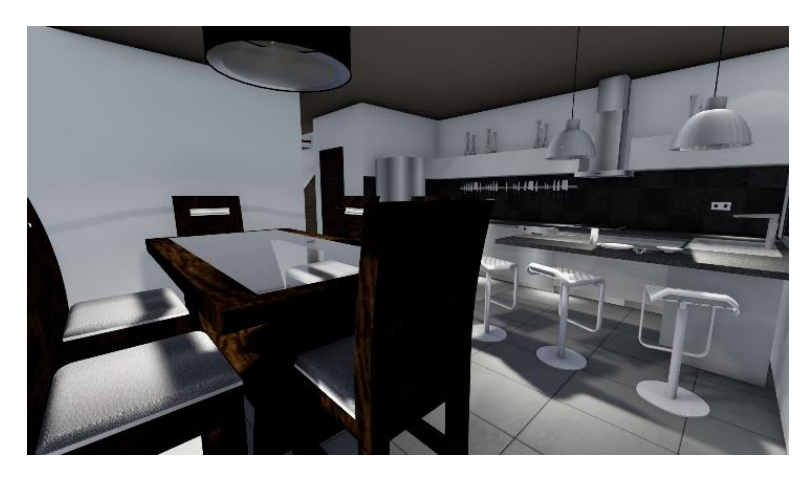

**Ilustración 94. Avance de perspectivas de town-house parte 3**

# **6.6. SEMANA 5**

Durante la semana se desarrolló el trabajo de desmontaje de las láminas correspondientes a la etapa 1ª de la clínica la cual constaba de 72 m<sup>2</sup> dividiéndose den 36 m<sup>2</sup> de lámina ultra light de sala de enfermería y 36 m<sup>2</sup> de lámina verde del área de post-parto de la clínica. Cabe mencionar que los 36 m<sup>2</sup> del área de post-parto fueron instalados con lámina ultra light, ya que la instalación de la lámina fue realizada el día domingo (sin supervisión), por lo que fue error del contratista asignado a la instalación de tabla yeso (véase en ilustración 95 y 96).

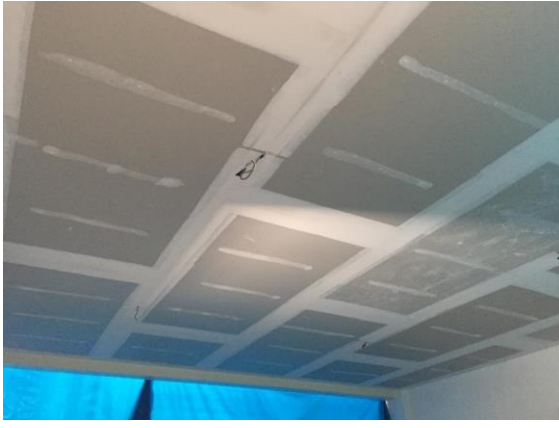

**Ilustración 95. Instalación de cielo falso área de enfermería**

Fuente: Chavez, R. (2018)

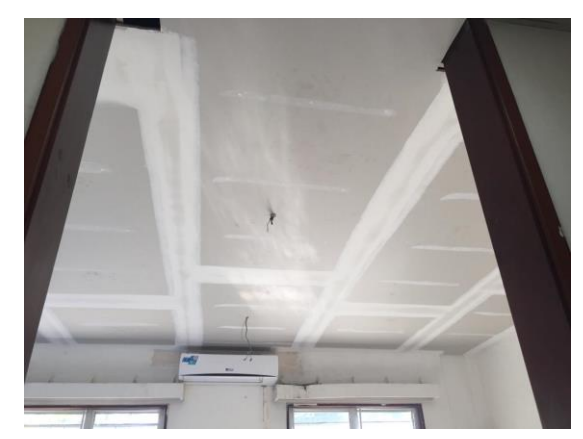

**Ilustración 96. Instalación de cielo falso en área de parto etapa #1ª**

Al finalizar el trabajo de instalación de tabla yeso se prosiguió al pintado de los 72 m<sup>2</sup> de enfermería y post-parto, dicho trabajo se realizó en tres etapas: sellado, primera mano de pintura y segunda. Paralelamente se realizó la instalación de las luminarias correspondientes a dichas áreas que en su total conformaban 10 lámparas (véase en ilustración 97).

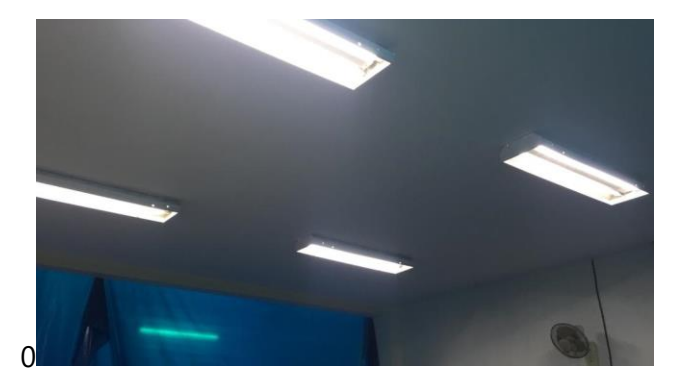

**Ilustración 97. Pintado en cielo e instalación de luminarias**

Fuente: Chavez, R. (2018)

En el transcurso de la semana se supervisó el trabajo final de techo de la clínica; dicha actividad correspondía pintado de todos los aleros exteriores con pintura de aceite color blanca (véase en ilustración 98), atornillar flashing a la cenefa de los aleros para proceder a pintar todos los detalles del techo con barniz color aluminio para dar un acabado agradable a la vista.

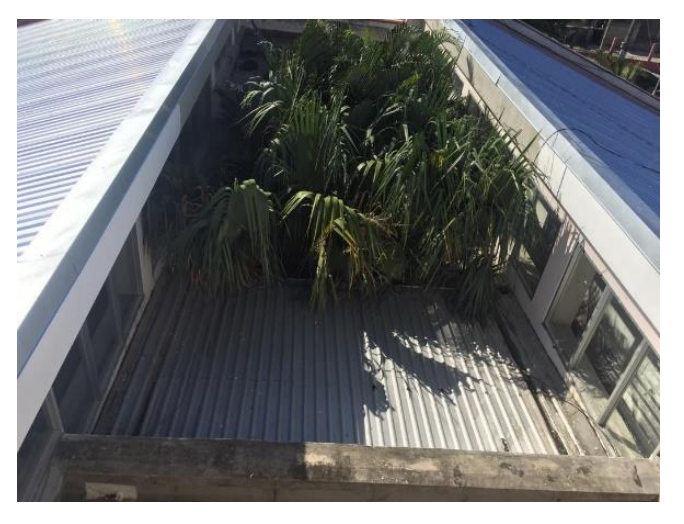

**Ilustración 98. Acabado final en el área de techo**

Se realizó el trabajo de supervisión de la fundición de una pastilla de pavimento en las bodegas Vallecillo ubicadas en la 33 calle. La actividad comprendió la supervisión del suministro de una capa de material selecto sobre la pastilla a fundir y colocación de rastra para nivelar concreto. La fundición fue realizada por la concretera Conetsa SA (véase en ilustración 99).

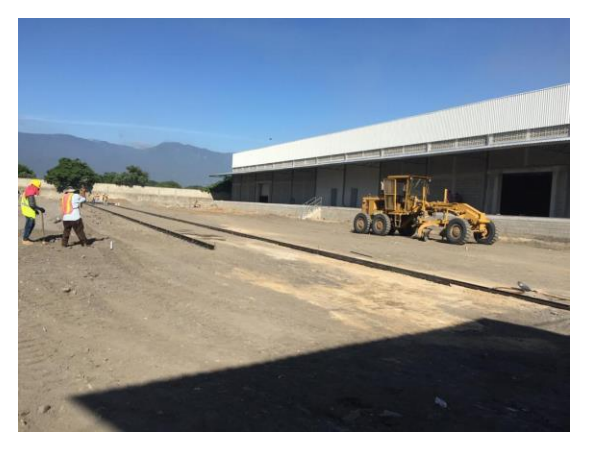

**Ilustración 99. Preparación de fundición en bodegas vallecillo** 

Fuente: Chavez, R. (2018)

Finalmente, se realizó una supervisión de tres días del trabajo de remoción e instalación de 30.10 m<sup>2,</sup> de cerámica de pared en las áreas de baño de la sala post-parto, dicha actividad consistió en remoción de la cerámica existente y equipo de baño como pasamanos y perillas, compra de material para instalar la cerámica como fragua, pegamix y separadores, corte de piezas e instalación de las mismas y finalmente la limpieza total del área trabajada (véase en ilustración 100).

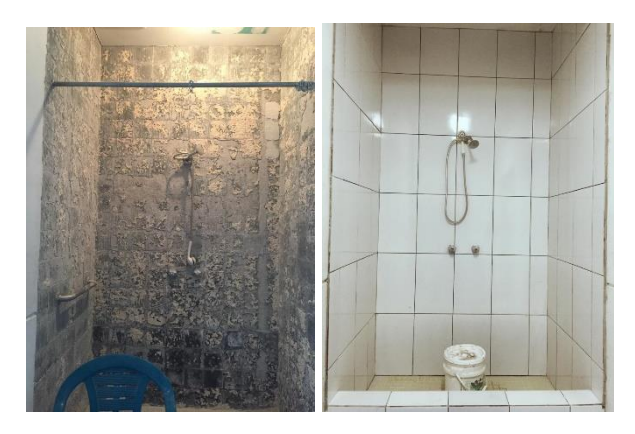

**Ilustración 100. Proceso de instalación de cerámica en baño**

# **6.7. SEMANA 6**

Durante la sexta semana se realizó la supervisión de los últimos trabajos en la Clínica Materno Infantil, dichos trabajos comprendían la pintura de los canales de aguas lluvias y la limpieza de tubería del mismo (véase en ilustración 101).

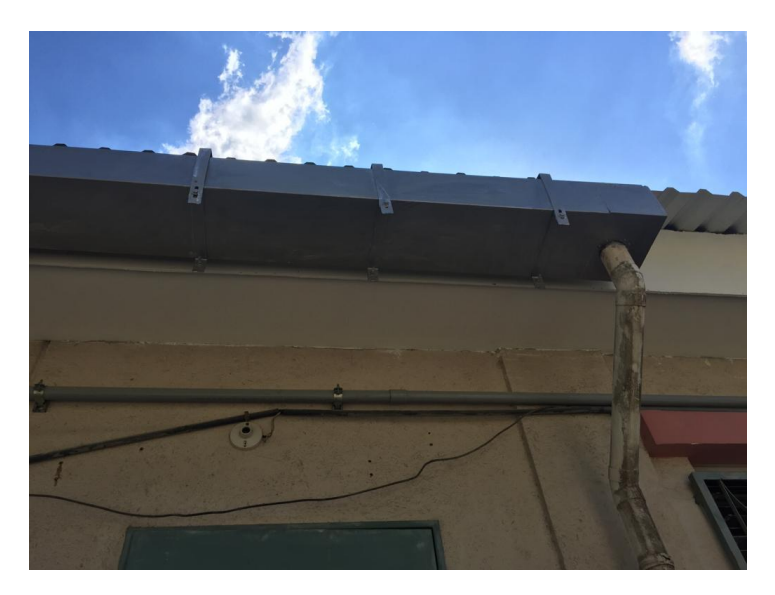

**Ilustración 101. Pintura en canales de aguas lluvia**

Fuente: Chavez, R. (2018)

En el transcurso de la semana se realizó el diseño del logo para el departamento de desarrollo inmobiliario de la constructora llamado DISA S.A. que por sus siglas se describe como "Desarrollos inmobiliarios S.A." (véase en ilustración 102), dicho logo fue realizado con el programa Photoshop con los colores especificados por el ing. Hugo Paguaga (gerente de proyectos).

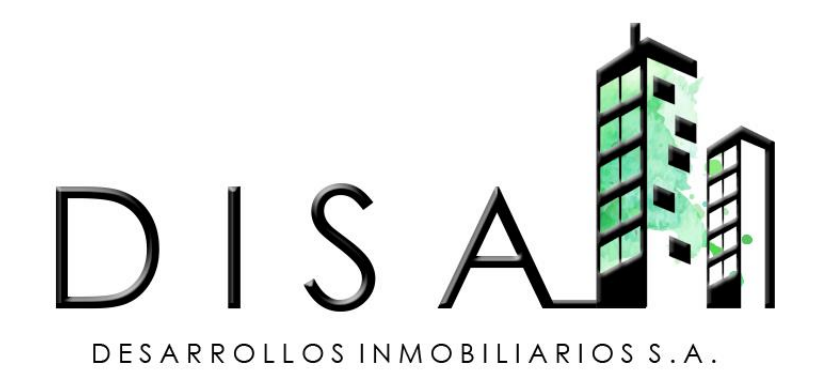

# **Ilustración 102. Logo DISA S.A.**

Durante la semana también se realizó el cálculo de áreas y porcentajes de ocupación del suelo de las dos propuestas de urbanización de Aldesa ubicado en Tegucigalpa. Propuesta inicialmente realizada por el arquitecto Felix Canales, dicha actividad consistió en: Cálculo de área de lote, cálculo de área verde, cálculo de área de calle, cálculo de porcentaje, desarrollo de leyenda y mapa temático (véase en ilustración 103 y 104). Al final se realizó una tercera propuesta de urbanización para el proyecto de Aldesa (véase en ilustración 105); dicha propuesta logró abarcar una cantidad de 670 lotes, mientras que la primera obtuvo 582 y la segunda 450, por lo que la tercera propuesta logró una relación lotes-calle-área verde mejor.

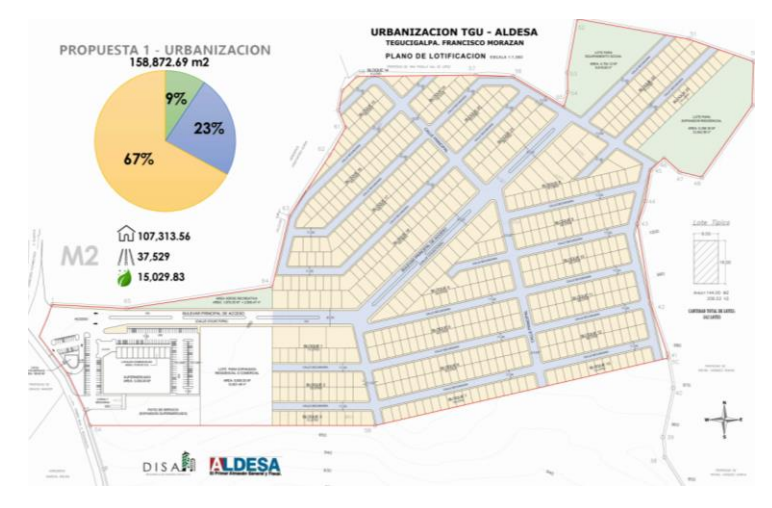

**Ilustración 103. Zonificación y porcentaje de uso de suelo propuesta 1**

Fuente: Chavez, R. (2018)

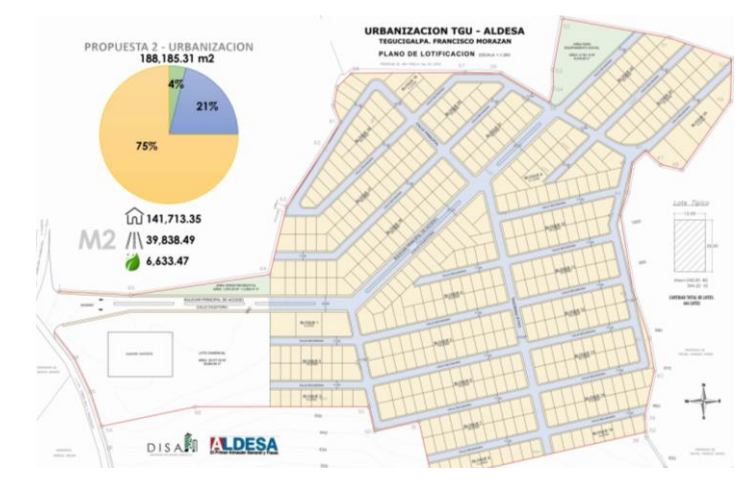

**Ilustración 104. Zonificación y porcentaje de uso de suelo propuesta 2**

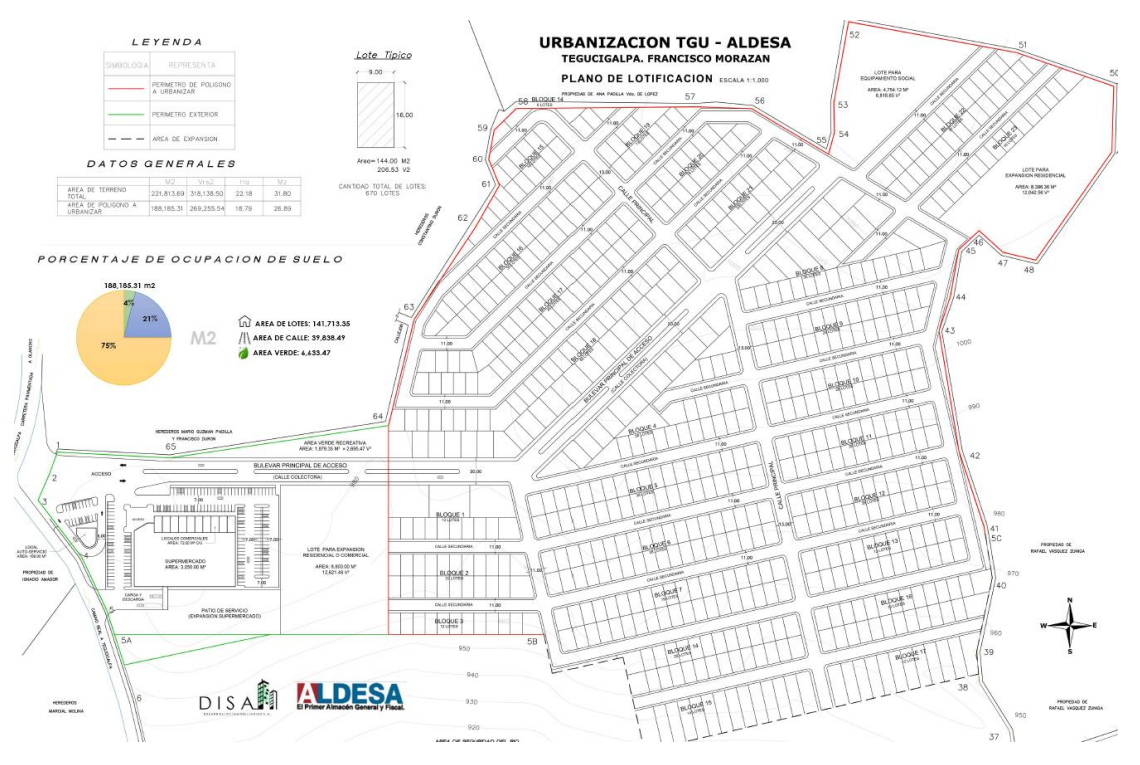

**Ilustración 105. Tercera propuesta de urbanización Aldesa**

La última actividad de la semana se consistió en el levantamiento del modelo de las ofi-bodegas bulevar "Las Torres ", el cual contiene una nave con seis bodegas y sus respectivas oficinas con un total de 3,000 m<sup>2</sup>, estacionamiento, patio de maniobras y área de anden (véase en ilustración 106). Luego se prosiguió con el desarrollo de renders (perspectivas foto-realistas) de dicho modelo; dicha actividad consistió en: elección de materiales, elección de colores, humanización y vegetación, animación de renders (véase en ilustración 107, 108 y 109).

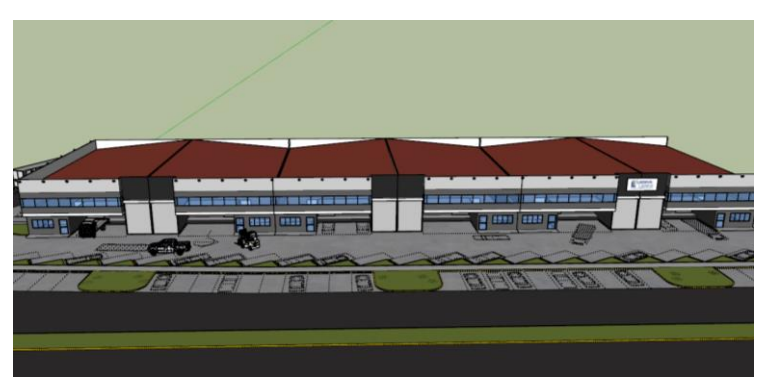

**Ilustración 106. Avance de modelo de ofi-bodega Las Torres**

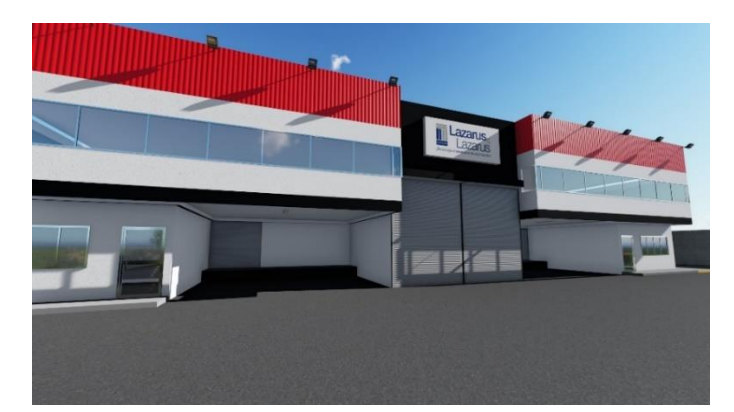

**Ilustración 107. Propuesta de renders Ofi-bodegas "Las torres" 1**

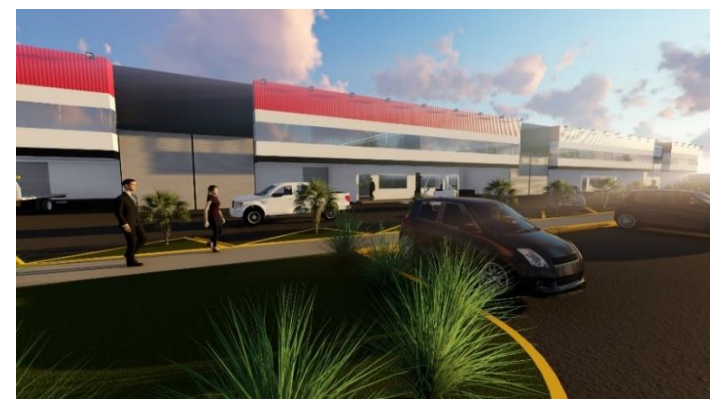

**Ilustración 108. Propuesta de renders Ofi-bodegas "Las torres" 2**

Fuente: Chavez, R. (2018)

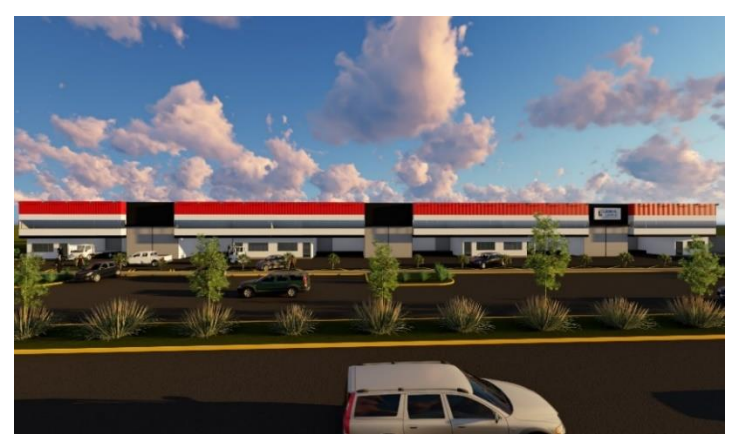

**Ilustración 109. Propuesta de renders Ofi-bodegas "Las torres" 3**

## **6.8. SEMANA 7**

La séptima semana inició con el recorrido de las ofi-bodegas "Las Torres" ubicadas en la 33 calle contiguo a las bodegas Vallecillo. La razón del recorrido fue ver materiales, alturas y estructura para dar una mejor idea de que aspectos tomar y no tomar al momento de diseñar naves industriales (véase en ilustración 110 y 111).

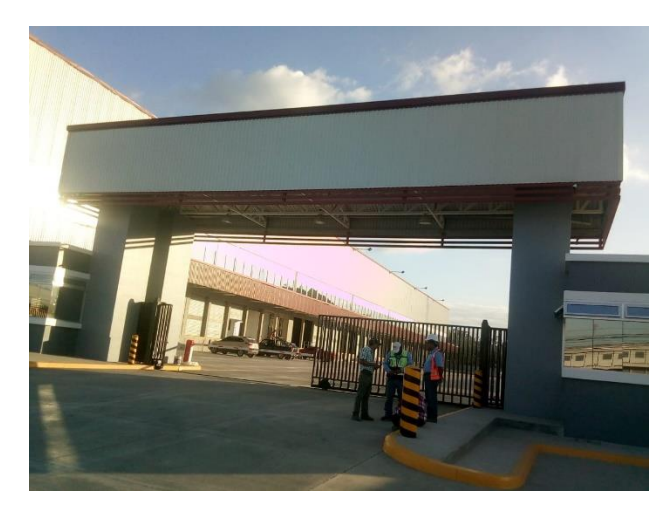

**Ilustración 110. Ofi Bodegas Las Torres 1**

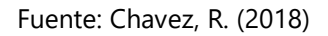

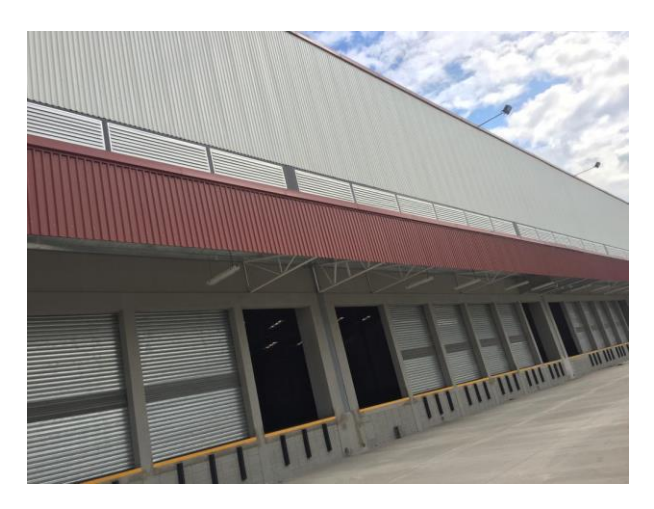

**Ilustración 111. Ofi Bodegas Las Torres 2**

Durante la semana se realizaron las fachadas de las ofi-bodegas Calpules, dicha actividad comprendió en una reunión con el ingeniero estructuralista para definición de alturas y detalles arquitectónicos y estructurales, definición (mediante el programa AutoCAD 2019) de las fachadas generales de las ofi-bodegas previo al levantamiento del modelo en el programa Sketchup pro 2018, definición de materiales y diagnóstico de qué tipo de ventilación llevarían las bodegas y finalmente desarrollo de cortes estructurales para apoyar la justificación de alturas y distribución (véase en ilustración 112 y 113).

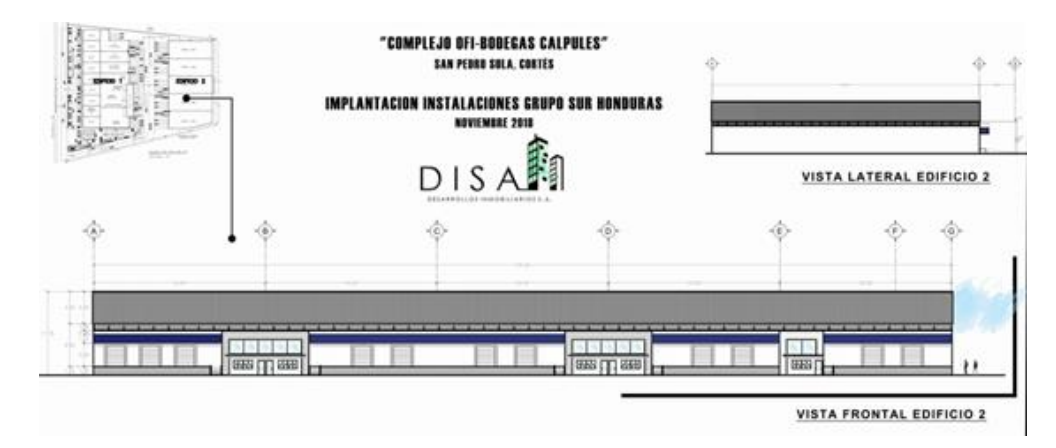

**Ilustración 112. Fachada de ofi-bodega 1 "Las Torres"**

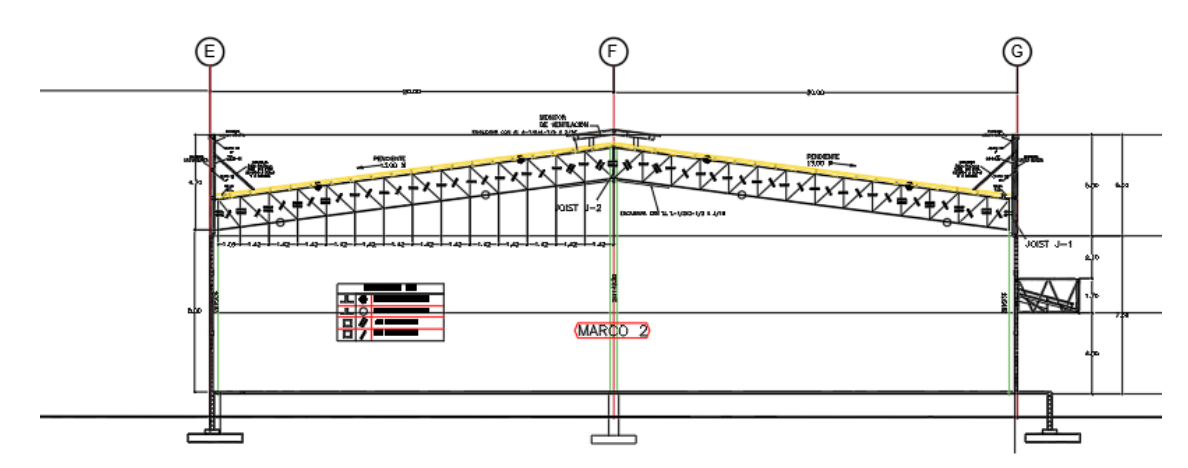

Fuente: Chavez, R. (2018)

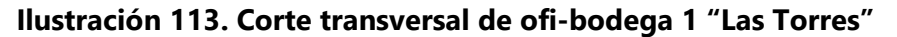

Luego se realizó el levantamiento de todo el complejo de ofi-bodegas, el cual comprendía de 3 naves. La primera nave contenía nueve bodegas comerciales de 360 m2 cada una, haciendo un total de 3240 m2 de área total, la segunda nave comprendía de 5,500 m2 de área y cuenta con cuatro bodegas, una de ellas pertenece al grupo de pintura Sur, los cuales son socios de la compañía a realizar las ofi-bodegas, la tercera nave contenía cuatro bodegas que comprendían en total 7,000 m<sup>2</sup> (véase en ilustración 114, 115 y 116).

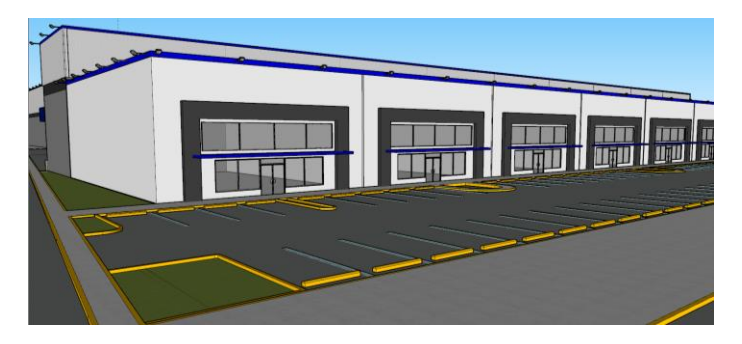

**Ilustración 114. Ofi-bodega "Las Torres" edificio 1**

Fuente: Chavez, R. (2018)

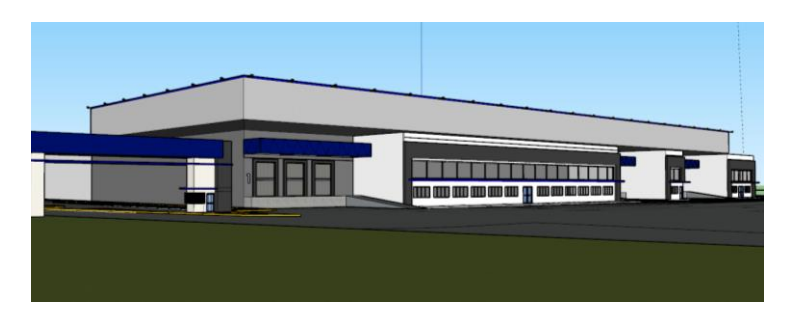

**Ilustración 115. Ofi-bodega "Las Torres" edificio 2**

Fuente: Chavez, R. (2018)

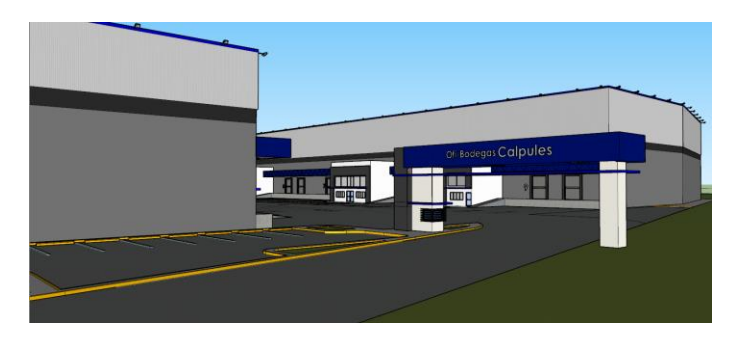

**Ilustración 116. Ofi-bodega "Las Torres" edificio 3**

Finalmente, se realizó el cálculo de cantidades de obra de muro, cielo falso, puertas y ventanas de un bosquejo que se convertirá en futuro en una propuesta de vivienda, también se realizó el cálculo de área a pavimentar en el nuevo proyecto de bodegas DIUNSA, 33 calle obras a realizar por la constructora CONCO (Véase en ilustración 117 y 118).

| $\frac{2}{3}$<br>$\overline{4}$<br>$\overline{5}$ |                                 |                                          | <b>VIVIENDA 72 M2</b> |        |                   |  |
|---------------------------------------------------|---------------------------------|------------------------------------------|-----------------------|--------|-------------------|--|
| $\overline{7}$                                    |                                 |                                          |                       |        |                   |  |
| $\bf 8$                                           |                                 | <b>MUROS DE CERRAMIENTO Y DIVISORIOS</b> |                       |        |                   |  |
| 9                                                 |                                 | Distancia (ml)                           | Altura (m) Area (m2)  |        | Redondeado        |  |
| 10                                                | Muro exterior de panelit        | 36.00                                    | 3.00                  | 108.00 | 108.00            |  |
| 11                                                | Muro interior de tabla yeso     | 12,00                                    | 2.80                  | 33.60  | 34.00             |  |
| 12                                                | Muro interior de denglass       | 14,00                                    | 2.80                  | 39.20  | 40.00             |  |
| 13                                                |                                 |                                          |                       |        |                   |  |
| 14                                                | <b>PUERTAS</b>                  |                                          |                       |        |                   |  |
| 15                                                |                                 | Cantidad (UND)                           | <b>Tipo</b>           | Lugar  |                   |  |
| 16                                                | Puerta principal (2x2.10)       | 1.00                                     | Doble hoja            |        | Entrada Principal |  |
| 17                                                | Puertas secundarias (0.90x2.10) | 2.00                                     | Sencilla              |        | Acceso posterior  |  |
| 18                                                |                                 |                                          |                       |        | <b>Habitacion</b> |  |
| 19                                                | Puerta de baño (0.70x2.10)      | 2.00                                     | Sencilla              |        | Medio baño        |  |
| 20                                                |                                 |                                          |                       |        | Baño principal    |  |
| 21                                                |                                 |                                          |                       |        |                   |  |
| 22                                                |                                 | <b>VENTANAS</b>                          |                       |        |                   |  |
| 23                                                |                                 | Cantidad (UND)                           | <b>Tipo</b>           |        | Lugar             |  |
| 24                                                | Ventana                         | 15.00                                    |                       |        | Toda la casa      |  |
| 25                                                |                                 |                                          |                       |        |                   |  |
| 26                                                |                                 | <b>CIELO FALSO</b>                       |                       |        |                   |  |
| 27                                                |                                 | Unidad                                   | <b>Tipo</b>           | Area   | Cantidad (und)    |  |
| 28                                                | Area de baño                    | m <sub>2</sub>                           | denglass              | 7.50   | в                 |  |
| 29                                                | Demas areas                     | m <sub>2</sub>                           | natural               | 64.5   | 22                |  |
| 30                                                |                                 |                                          |                       |        |                   |  |
| 31                                                |                                 |                                          |                       |        |                   |  |
| $-1$                                              |                                 |                                          |                       |        |                   |  |

**Ilustración 117. Cantidades de obra vivienda 72 m2**

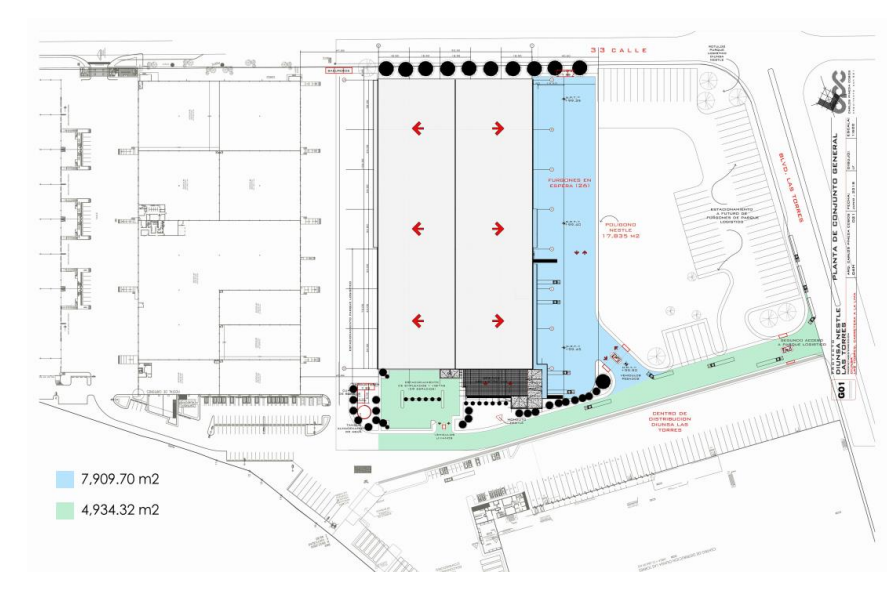

Fuente: Chavez, R. (2018)

**Ilustración 118. Área a pavimentar por constructora CONCO**

## **6.9. SEMANA 8**

Durante la octava semana se realizó la culminación del levantamiento del modelo de las ofibodegas Calpules, dicho trabajo consistió en desarrollo de los últimos detalles de las tres bodegas y elección de materiales generales para proseguir a exportarlo a lumion. La siguiente actividad correspondiente a las ofi-bodegas consistió en el desarrollo de perspectivas foto-realísticas en el programa lumion; dicha actividad comprendió: elección de materiales y colores de las bodegas, animación 3d, elección de la vegetación e inserción de escala humana y vehicular (véase en ilustración (119, 120 y 121).

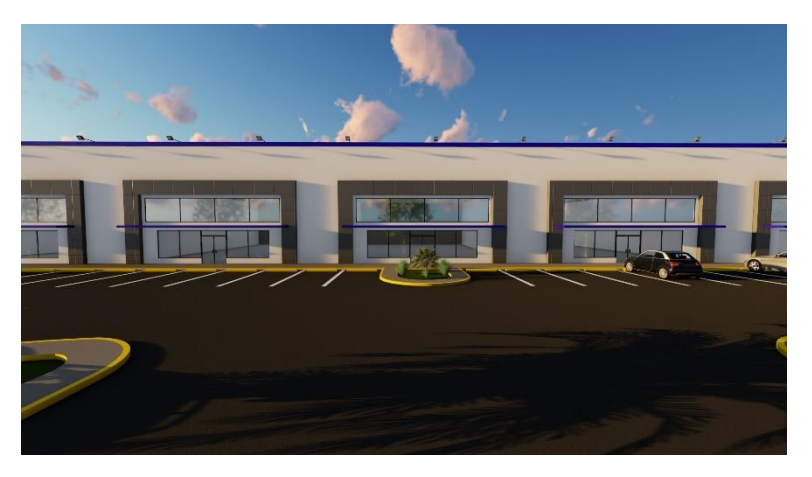

**Ilustración 119. Propuesta de renders ofi-bodegas Calpules.1**

Fuente: Chavez, R. (2018)

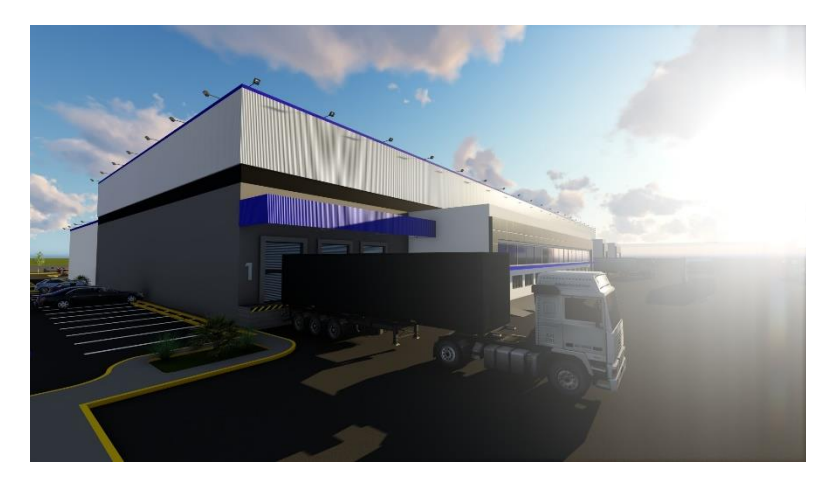

**Ilustración 120. Propuesta de renders ofi-bodegas Calpules.2**

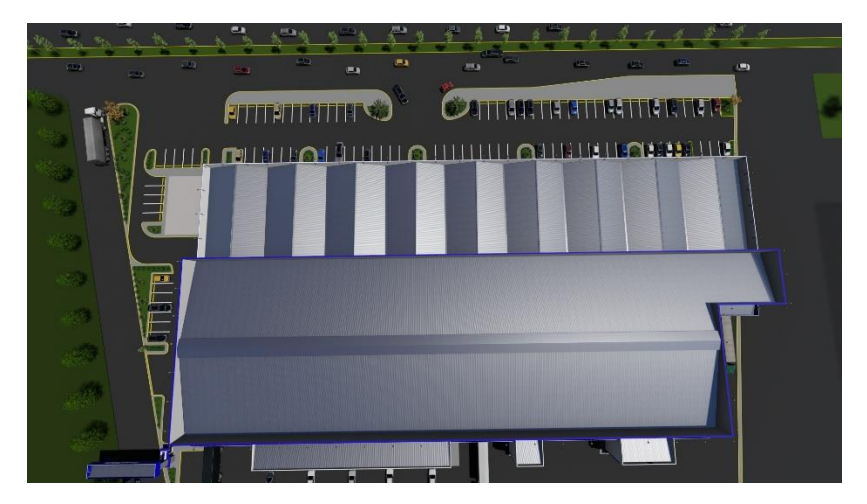

**Ilustración 121. Propuesta de renders ofi-bodegas Calpules.3**

En el transcurso de la semana se retomó el modelo de la plaza comercial villas Mackay; dicha actividad consistió en el levantamiento de los dos edificios de la plaza comercial Mackay ubicados en el bulevar Mackay donde actualmente se encuentra mercado Mayalas y la elección de alturas colores generales y materiales básicos (véase en ilustración 122). Luego se prosiguió con el desarrollo de perspectivas foto-realísticas en el programa lumion; dicha actividad consistió en elección de materiales y colores de los edificios, animación 3d, elección de la vegetación e inserción de escala humana y vehicular (véase en ilustración 123, 124 y 125)

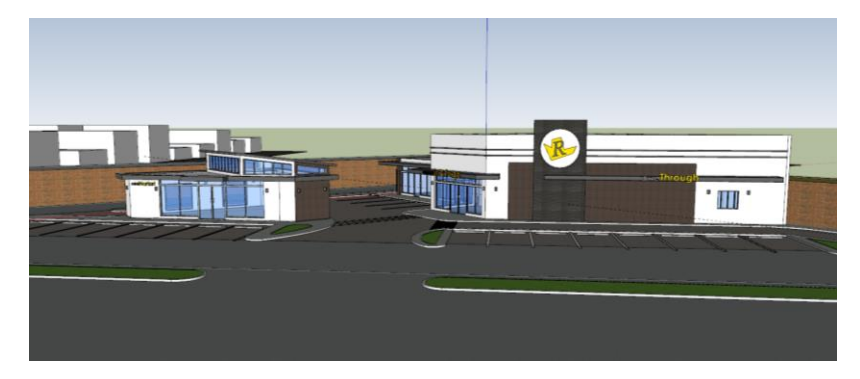

**Ilustración 122. Modelo de plaza comercial Mackay**

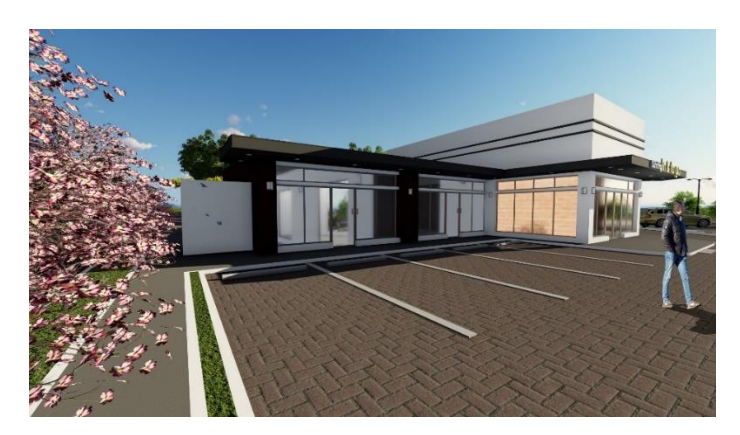

**Ilustración 123. Propuesta de renders plaza comercial Mackay.1**

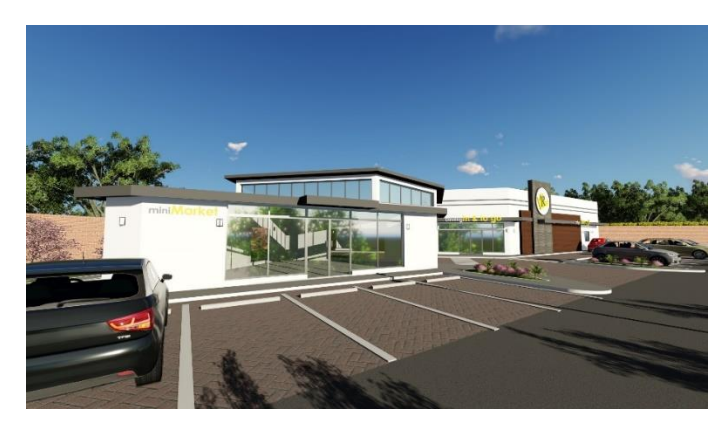

**Ilustración 124. Propuesta de renders plaza comercial Mackay.2**

Fuente: Chavez, R. (2018)

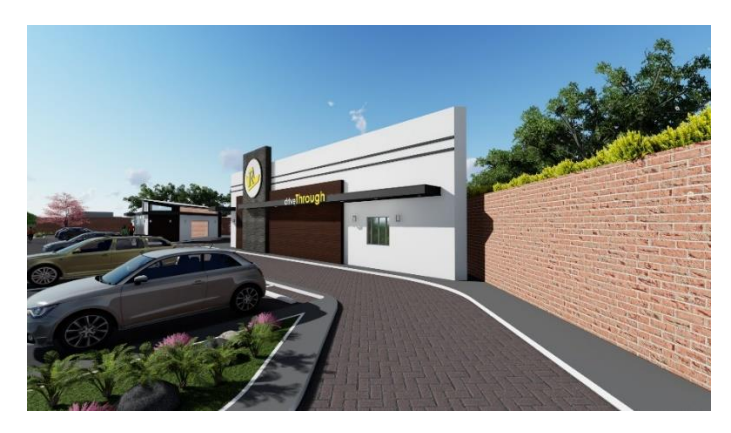

**Ilustración 125. Propuesta de renders plaza comercial Mackay.3**

Finalmente se realizó el levantamiento del modelo de la segunda propuesta de ofi-bodegas Las Torres que a diferencia de la primera este complejo cuenta con 40 bodegas medianas y tres bodegas grandes; dicha actividad consistió en el levantamiento del modelo en el programa Sketchup pro 2018, revisión de alturas y materiales, definición colores básicos previo a exportarlo al programa de renderizado lumión, colocación elementos técnicos que contienen las bodegas comerciales (véase en ilustración 126). Luego se prosiguió al desarrollo de perspectivas fotorealísticas en el programa lumion; dicha actividad consistió en elección de materiales y colores de las bodegas, animación 3d, elección de la vegetación, inserción de escala humana y vehicular (véase en ilustración 127, 128 y 129).

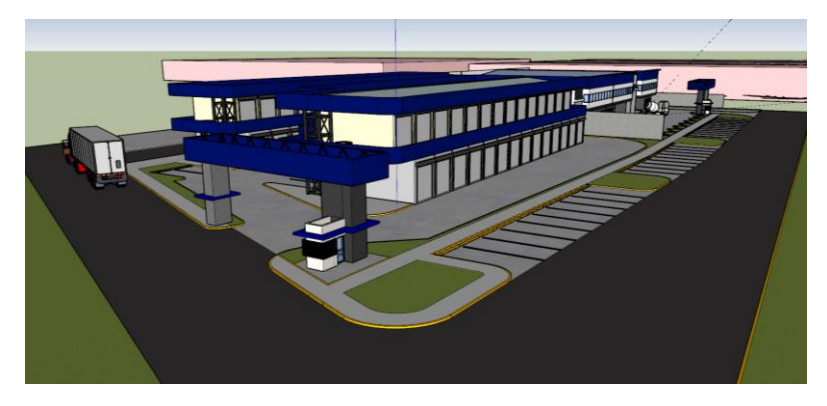

**Ilustración 126. Modelo ofi-bodegas Las Torres 2.1**

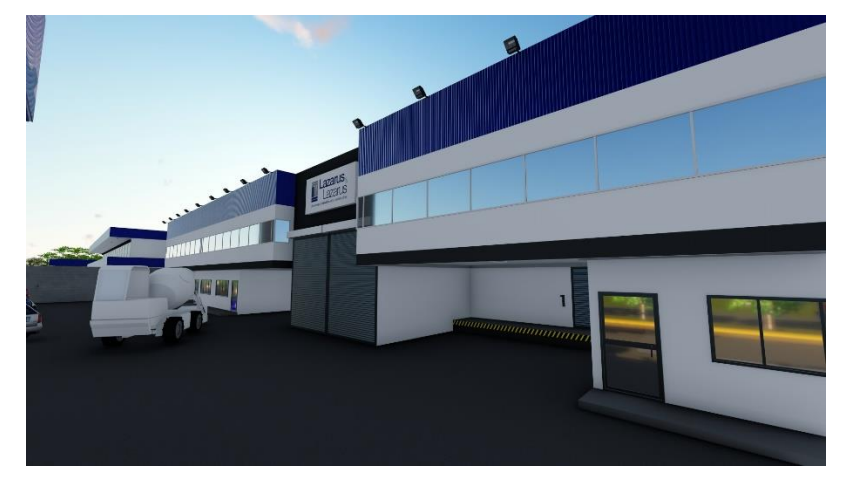

Fuente: Chavez, R. (2018)

**Ilustración 127. Propuesta de renders ofi-bodegas Las Torres 2.1**

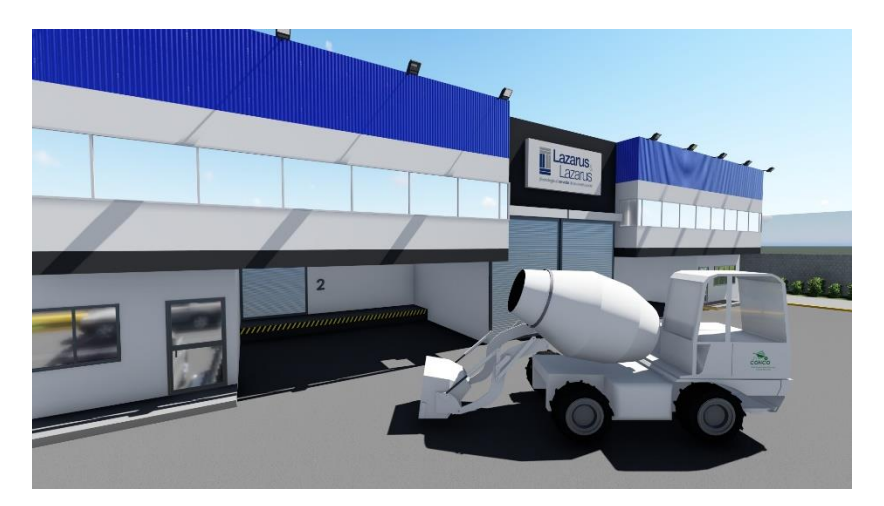

**Ilustración 128. Propuesta de renders ofi-bodegas Las Torres 2.2**

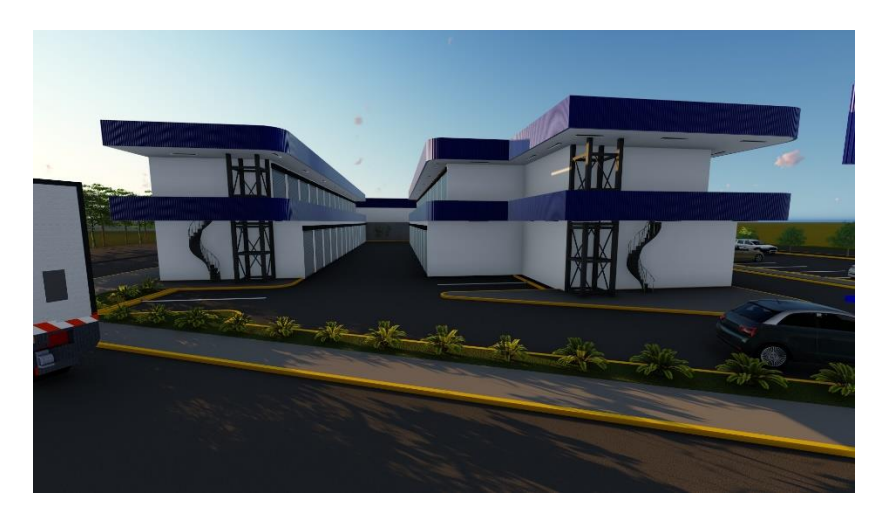

**Ilustración 129. Propuesta de renders ofi-bodegas Las Torres 2.3**

# **6.10. SEMANA 9**

Durante la novena semana se desarrollaron correcciones del modelo de las ofi-bodegas Calpules mediante la inserción de propaganda de empresas tentativas en los locales comerciales para posteriormente realizar perspectivas fotorrealistas en el programa Lumion (véase en ilustración 130 y 131).

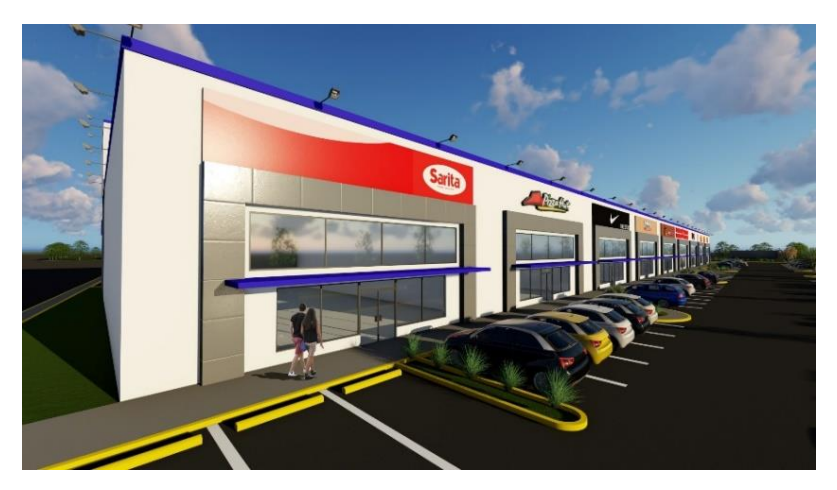

**Ilustración 130. Propuesta de renders ofi-bodegas Calpules.1**

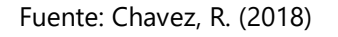

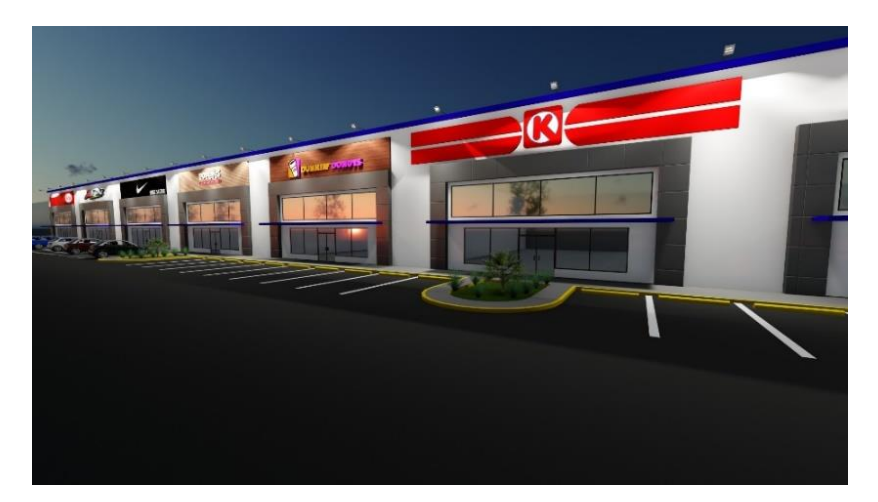

**Ilustración 131. Propuesta de renders ofi-bodegas Calpules.2**

Se desarrollaron dos propuestas de fachadas para las ofi-bodegas ACOSA que comprendían nueve ofi-bodegas de 650 m<sup>2</sup>, dicha actividad consistió en el desarrollo de fachadas en el programa AutoCAD, elección general de materiales a utilizar en las fachadas, elección general de paleta de colores y determinación de alturas (véase en ilustración 132 y 133). Luego se prosiguió al levantamiento del modelo en el programa Sketchup (véase en ilustración 134).

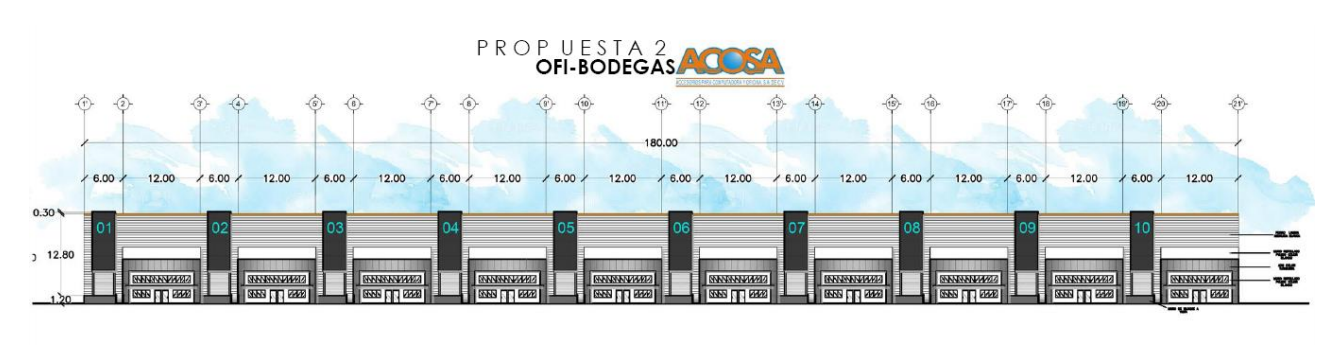

**Ilustración 132. Propuesta de fachadas ofi-bodegas ACOSA.1**

Fuente: Chavez, R. (2018)

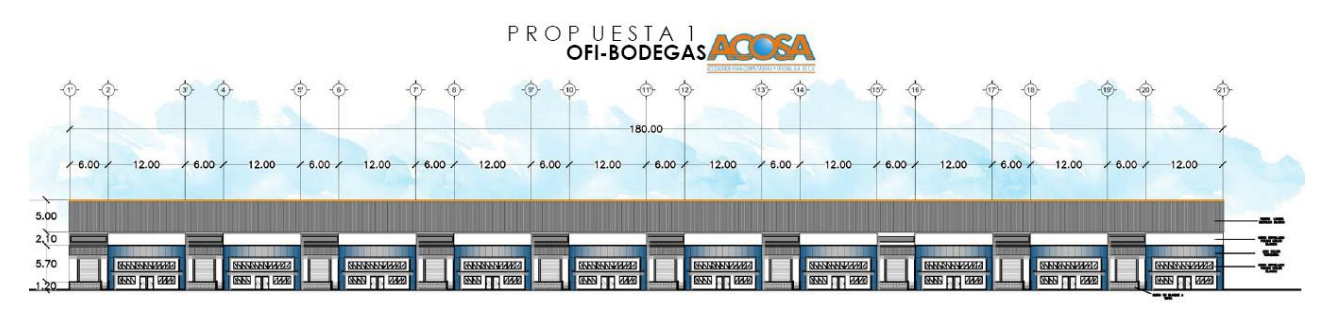

**Ilustración 133. Propuesta de fachadas ofi-bodegas ACOSA.2**

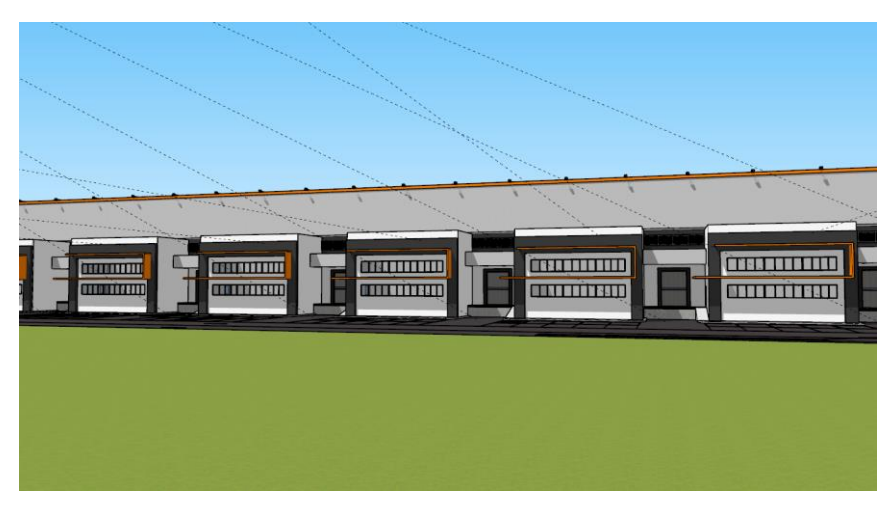

**Ilustración 134. Modelo ofi-bodegas ACOSA**

Se desarrollan los planos de techo y cimentación del complejo de ofi-bodegas Calpules, dicha actividad consistió en una reunión con el ingeniero estructural, charla de especificaciones técnicas que contienen los techos y estructura especial en zapatas, elaboración de planos con sus representaciones técnicas y simbología (véase en ilustración 135, 136 y Anexo 1, 2).

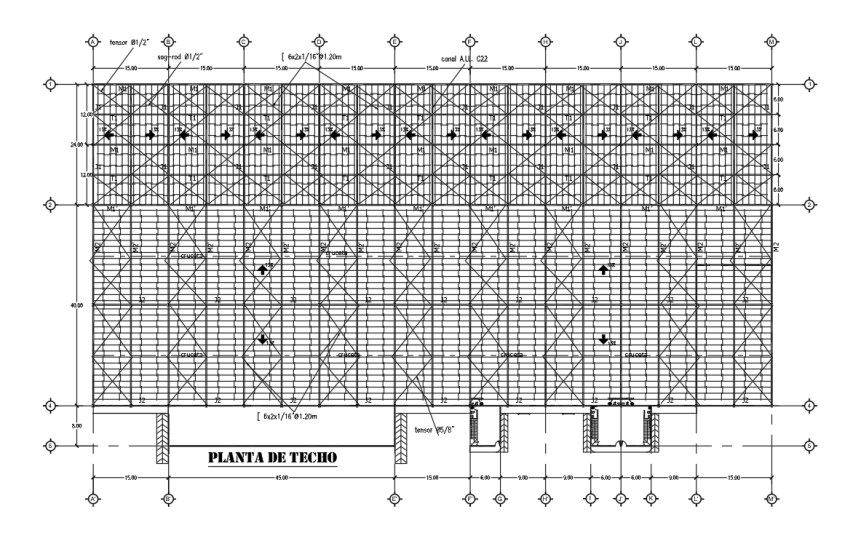

**Ilustración 135. Plano estructural de techo edificio 2**

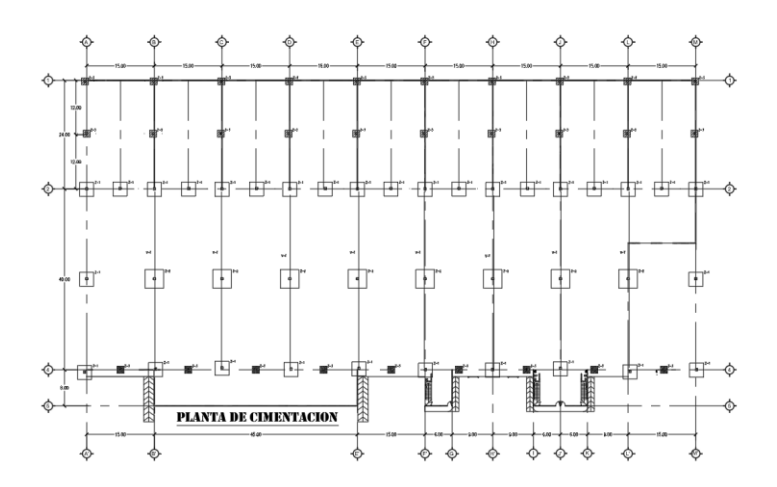

**Ilustración 136. Plano de cimentación mixta edificio 2**

La última actividad de la semana consistió en realizar una serie de planos para el proyecto de estacionamiento de Aldesa en puerto cortés, dicha actividad consistió en el desarrollo de cuatro planos con información de relevancia topográfica como coordenadas, pendientes, simbología de árboles, planos constructivos y dimensiones generales realizados en el programa Civil 3D (véase en ilustración 137 y Anexo 3, 4 y 5).

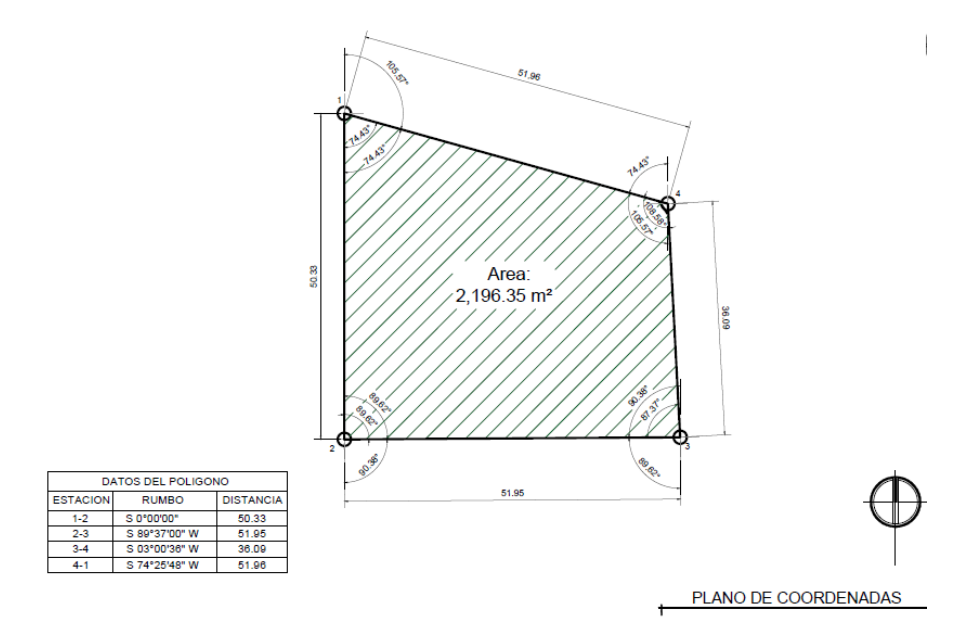

**Ilustración 137. Plano de dimensiones generales y rumbos, Aldesa**

## **6.11. SEMANA 10**

Durante la décima semana se desarrollaron perspectivas foto-realísticas de las ofi-bodegas ACOSA, en el programa lumion; dicha actividad comprendió la elección de materiales y colores de las bodegas e inserción de escala humana y vehicular. Entre los materiales y elementos constructivos elegidos se encuentran louvers metálicos para ventilación, forro de lámina de aluzinc calibre 28 color blanco y aleros de ACM color naranja (véase en ilustración 138, 139 y 140).

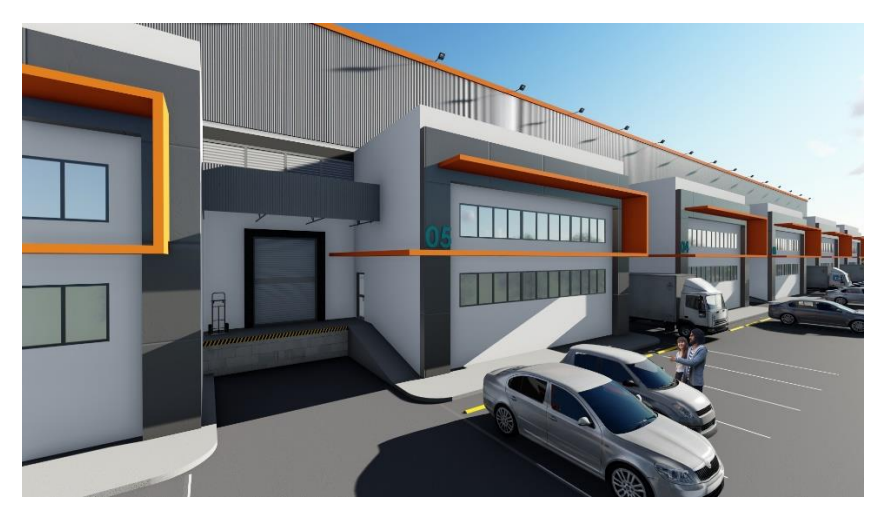

**Ilustración 138. Propuesta de renders ofi-bodegas ACOSA.1**

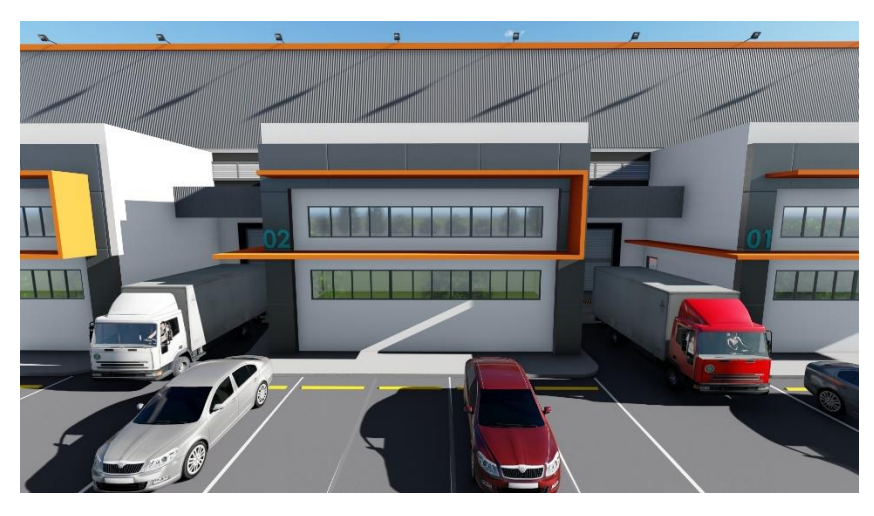

Fuente: Chavez, R. (2018)

**Ilustración 139. Propuesta de renders ofi-bodegas ACOSA.2**

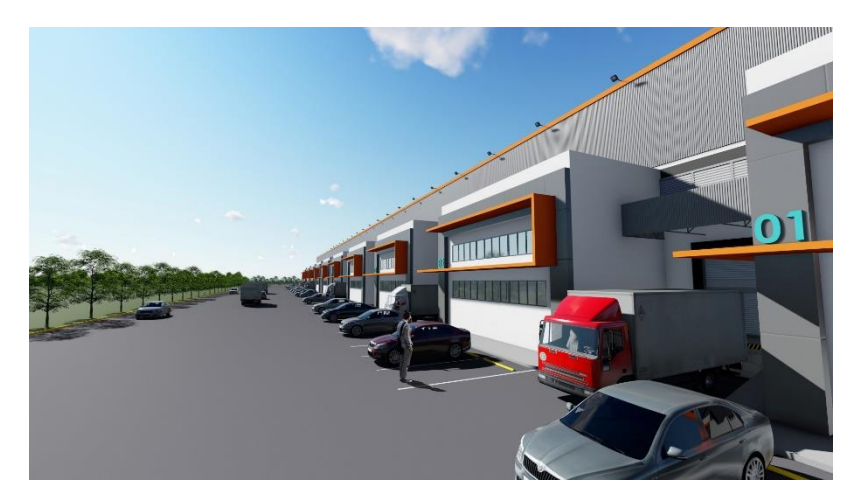

**Ilustración 140. Propuesta de renders ofi-bodegas ACOSA.3**

En el transcurso de la semana se realizó la propuesta de la vivienda típica a implementarse en la urbanización de Aldesa ubicada en Tegucigalpa. Dicha actividad consistió en el desarrollo del modelo de la vivienda (véase en ilustración 141), que comprendió la determinación de materiales generales, alturas y selección de elementos constructivos. Luego se prosiguió a obtener perspectivas fotorrealistas del modelo, mediante el uso del programa Lumion, dicha actividad comprendió la elección de materiales definitivos, inserción de escala humana y vegetación y finalmente implementación de luz solar (véase en ilustración 142, 143 y 144). Finalmente se prosiguió a realizar la entrega del ante-proyecto el cual consistió en el diseño de la planta arquitectónico mediante el programa Photoshop (véase en anexo 6).

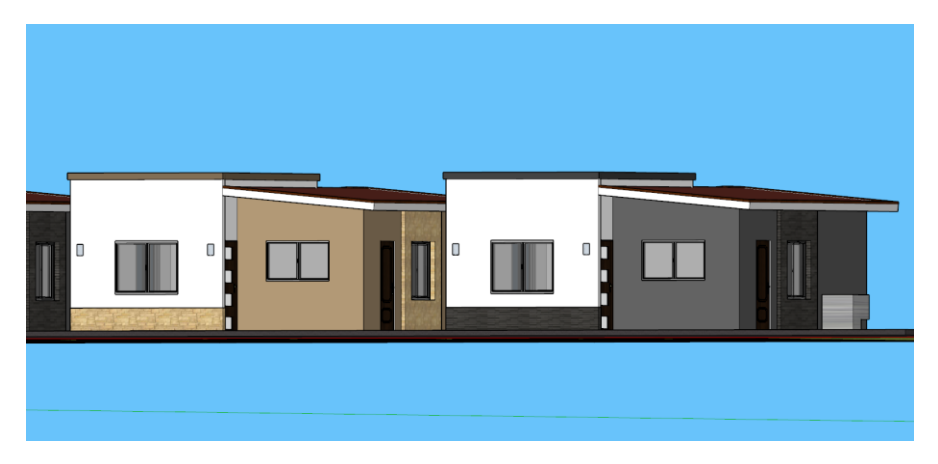

**Ilustración 141. Propuesta de modelo de vivienda Aldesa** 

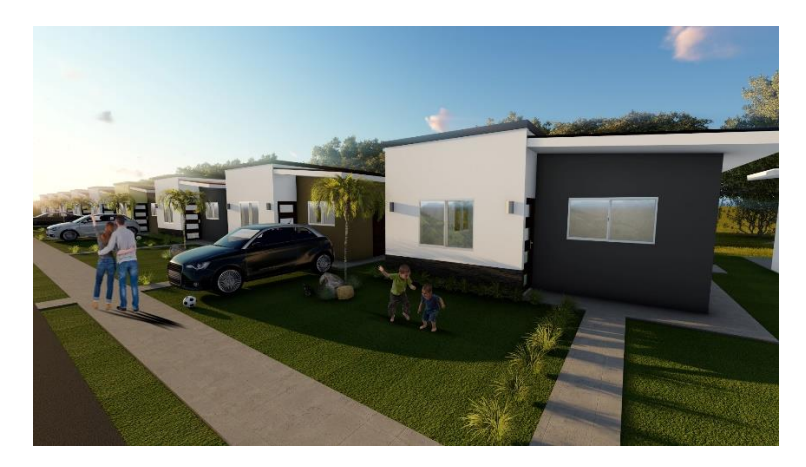

**Ilustración 142. Propuesta de renders de vivienda Aldesa.1**

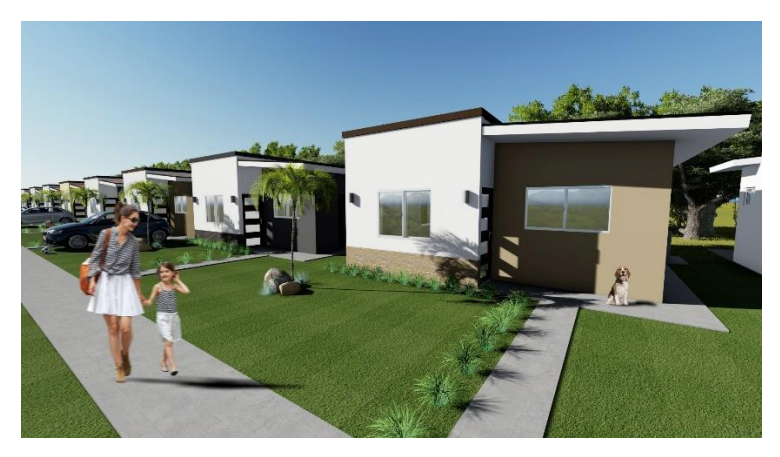

**Ilustración 143. Propuesta de renders de vivienda Aldesa.2**

Fuente: Chavez, R. (2018)

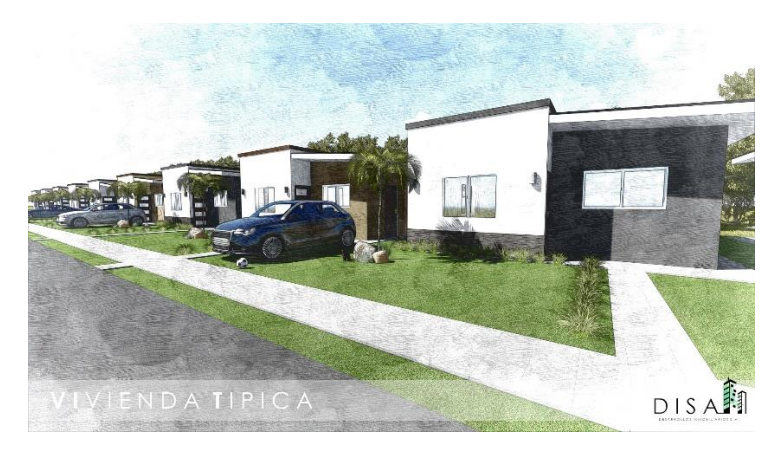

**Ilustración 144. Propuesta de renders de vivienda Aldesa.3**
### **6.12. SEMANA 11**

Durante la onceava semana se realizó el trabajo de supervisión de la instalación de 3 m<sup>2</sup> de lámina de densglass en la Clínica Materno Infantil de Choloma (véase en ilustración 145), dicha actividad consistió en el corte de la lámina de densglass, el clavado de la lámina en la viga de concreto y el suministro de jamo y trabajo de esponjeado para dar acabados finales.

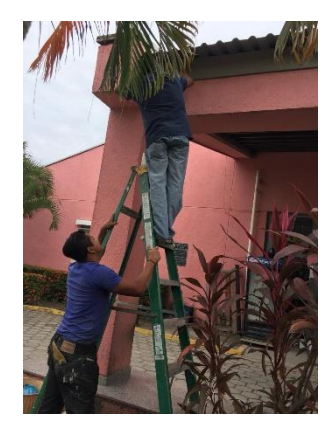

**Ilustración 145. Instalación de lámina de densglass**

Fuente: Chavez, R. (2018)

Durante el transcurso de la semana se realizó el modelo de la vivienda Rodríguez, dicho trabajo consistió en el levantamiento 3D de la vivienda con el programa Sketchup, elección de colores generales y determinación de alturas. Posteriormente se importó el modelo al programa Lumion donde se realizaron perspectivas fotorrealistas, dicha actividad comprendió la elección de materiales con calidad real, inserción de escala humana y vegetación (véase en ilustración 146).

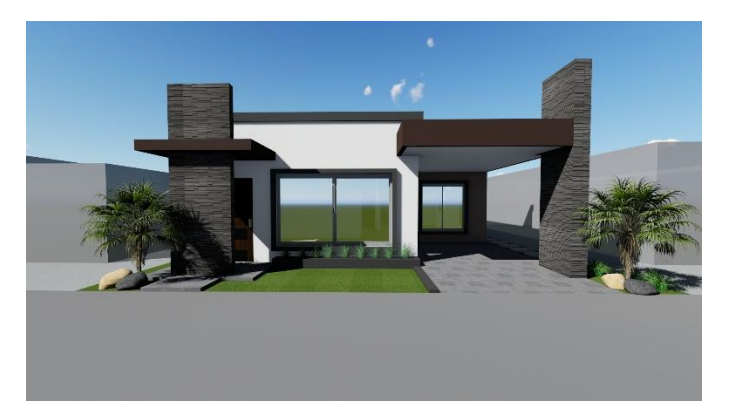

**Ilustración 146. Propuesta de render vivienda Rodríguez** 

# **VII. CONCLUSIONES**

- Para desarrollar adecuadamente un proyecto de construcción es imprescindible llevar contratos legales con los trabajadores involucrados, una cronología de trabajo ordenado, gestión de adquisición de materiales, seguimiento de presupuesto y control general de todo el proyecto.
- Para poder cumplir con el desarrollo de un proyecto en el área de campo y en el área del diseño arquitectónico en conjunto es esencial el involucramiento en la supervisión diaria de los proyectos en construcción e inmiscuirse en cada fase del diseño arquitectónico que comprende la elaboración de un ante-proyecto en una constructora.
- Para poder completar diariamente las actividades asignadas se requirió el manejo eficiente del tiempo, organización mediante un diagrama de Gantt y registro del trabajo desarrollado en una bitácora semanal durante las diez semanas que comprendió la práctica profesional.
- Se brindaron sugerencias a la constructora para la reducción de la energía consumida por el uso de maquinaria, los desperdicios generados en construcción, huella de carbono e impacto ambiental producido en el ciclo de vida de los proyectos, sin embargo, factores como la barrera cultural y el encarecimiento del presupuesto no permitieron en su mayoría la implementación en las construcciones.
- El conocer las repercusiones ambientales habidas a corto y largo plazo permite evitar la contaminación tóxica producida por las técnicas de fabricación de los materiales, la contaminación atmosférica y del suelo generada por el mal manejo de residuos en construcción y el alto consumo energético obtenido de la vida útil de los edificios.
- Se llega a la conclusión de que una de las formas de disminuir el impacto de la construcción en el medio ambiente y asegurar los recursos para las generaciones futuras es la implementación de herramientas de evaluación capaces de medir el peso de la huella de carbono generado en cada actividad del proceso constructivo.

### **VIII. RECOMENDACIONES**

A la universidad:

- Promover la exigencia a nivel de las clases de diseño arquitectónico, ya que en el ambiente laboral es requerida una producción continua, sustancial y de calidad para la entrega de los proyectos.
- Gestionar y promover en la universidad la implementación de metodologías para la cuantificación de la huella de carbono y de herramientas sistemáticas adecuadas.
- Implementar la clase de gestión ambiental en la carrera de arquitectura, para adquirir conocimientos generales de medidas de mitigación de impacto ambiental y planes de contingencia en las construcciones.
- Realizar visitas y charlas medio ambientales que generen conciencia a los futuros arquitectos del consumo energético que genera la producción de materiales específicos usualmente implementados en los proyectos.
- Incorporar en las clases de procedimientos y sistemas de construcción el análisis cualitativo y cuantitativo del impacto del ciclo de vida de un proyecto en el medio ambiente.

A la empresa:

- Implementar normativas ambientales que regulen los materiales a utilizar, técnicas de construcción y manejo de equipo pesado en la construcción.
- Regular el manejo de los residuos generados en la construcción, en términos de la ubicación de su depósito y la frecuencia en la cual se realice el transporte.
- Implementar normativas de reciclaje y reutilización de los materiales, reduciendo la huella de carbono generada en su producción.
- Mantener bajo supervisión semanal el cumplimiento de las nuevas normativas implementadas con el fin de garantizar una producción sana para el medio ambiente.

### **IX. CONOCIMIENTOS APLICADOS**

Para la ejecución eficiente de las labores asignadas en la práctica profesional, fue necesario aplicar los conocimientos adquiridos durante la formación universitaria. Para el desarrollo de planos arquitectónicos de los town-house, vivienda Rodríguez, naves industriales, ofi-bodegas, locales y plazas comerciales se implementaron los talleres de diseño arquitectónico I-VIII, para el proyecto de urbanización se aplicaron las clases de urbanismo I y II, planificación urbana I y II. Para el desarrollo de la cuantificación de planillas, requisiciones, y presupuestos fue necesario poner en práctica las clases de administración de obras, evaluación de proyectos y ofimática y para la generación de planos, modelo e imágenes foto-realísticas fue imprescindible el desarrollo del modelado 2D, 3D y maquetaría virtual. Otros conocimientos implementados fueron obtenidos de formaciones en diversos talleres, charlas y foros universitarios.

# **X. VALORACIÓN DE LA PRACTICA**

La realización de la práctica profesional es esencial para el desarrollo profesional de un estudiante, ya que se adquieren conocimientos y experiencias en el ámbito laboral. Realizar la práctica en la constructora CONCO fue enriquecedor puesto que se dio la oportunidad de llevar un proyecto de gestión y supervisión desde su inicio, donde se pudieron observar y supervisar los procesos constructivos en la instalación de cielo falso, impermeabilización de techo y paredes, instalación de techos, cambio de cerámica, suministro de pintura y fundición de pastillas de concreto, así mismo se logró reforzar capacidades en el área del diseño arquitectónico mediante la elaboración de planos, reuniones con los técnicos, estructuralistas y clientes. Ambas áreas permiten al estudiante interactuar con personas involucradas en el mismo rubro y con el personal encargado en realizar las obras, por lo que se ponen en práctica las habilidades de relaciones interpersonales y aumentan los criterios de liderazgo y responsabilidad.

#### **XI. BIBLIOGRAFÍA**

Arenas, F. J. (2002). Los materiales de construcción y el medio ambiente. Recuperado el 1 de noviembre de 2018, de https://huespedes.cica.es/gimadus/17/03\_materiales.html

Cubillos, A. (2016). Por George Tchobanoglous Hilary Theissen Rolf Eliassen, 216.

- Díaz, A. (2013). Edificio de Bayer en la India bate récord mundial en puntuación LEED » Vida Mas Verde. Recuperado el 25 de noviembre de 2018, de http://vidamasverde.com/2012/edificio-de-bayer-en-la-india-bate-record-mundial-enpuntuacion-leed/
- ExpokNews, por. (2010, mayo 13). Sustentabilidad en construcción. Recuperado el 25 de octubre de 2018, de https://www.expoknews.com/sustentabilidad-en-construccion/

Giordani, I. C., & Leone, I. D. (2010, diciembre). Construcción Sustentable- 15, 18.

- Guzmán, S. (s/f). Metodología para determinar la huella ecológica de la construcción en edificios de uso residencial. EN ESPAÑA, 25.
- Herrera Ortiz, D. J. (s/f). El impacto ambiental de los residuos de la construcción Teorema Ambiental. Recuperado el 30 de octubre de 2018, de http://www.teorema.com.mx/colaboraciones/el-impacto-ambiental-de-los-residuos-dela-construccion/
- Historia, M. D. (2009, marzo 6). LAS MÁQUINAS SIMPLES. Recuperado el 21 de octubre de 2018, de http://masdehistoria.blogspot.com/2009/03/las-maquinas-simples.html
- Holtz, U. (2009, abril). La convención de las Naciones Unidas de lucha contra la desertificación \(CNULD\) y su dimensión política, 14.
- López, E. (2014). Represa El Cajón está en un riesgo inminente: Cimeqh. Recuperado el 4 de noviembre de 2018, de https://www.laprensa.hn/honduras/tegucigalpa/475618- 98/represa-el-cajon-esta-en-un-riesgo-inminente-cimeqh
- Montoya, A. Juan David. (2010). Historia y evolución del desarrollo sustentable. Recuperado el 28 de octubre de 2018, de https://www.desarrollosustentable.co/2018/03/historia-deldesarrollo-sustentable.html
- Ortuzar, D. (2016). "Respira Santiago": una propuesta de forestación vertical. Recuperado el 7 de noviembre de 2018, de https://laderasur.com/mas/respira-santiago-una-propuesta-deforestacion-vertical/
- OVACEN. (2016, febrero 25). Historia de la vivienda a través del tiempo | OVACEN. Recuperado el 21 de octubre de 2018, de https://ovacen.com/historia-de-la-vivienda-a-traves-deltiempo/
- Patzlaff, J., Stumpf González, M. A., & Parisi Kern, A. (2014). Evaluación de la sustentabilidad de la construcción en micro empresas o empresas pequeñas de la construcción: Caso de estudio en el sur de Brasil. *Revista ingeniería de construcción*, *29*(2), 151–158. https://doi.org/10.4067/S0718-50732014000200002
- Pedemonte Otero, G. (2012). indicadores de sustentabilidad en arquitectura y construcción. Recuperado el 25 de octubre de 2018, de

https://es.scribd.com/document/271697943/indicadores-de-sustentabilidad-enarquitectura-y-construccion

- Ruiz, J. S. G., & Núñez, H. D. S. (2007, octubre). IIMPACTOS AMBIENTALES PRODUCIDOS POR EL USO DE MAQUINARIA EN EL SECTOR DE LA CONSTRUCCIÓN, 75.
- Zafra Anta, M. A., Amor Cabrera, M. A., Díaz Mier, F., & Cámara Moraño, C. (2002). Efectos en la salud por el desastre de Chernobil. Quince años después. *Anales de Pediatría*, *56*(4), 324– 333. https://doi.org/10.1016/S1695-4033(02)77810-7

**XII. ANEXOS**

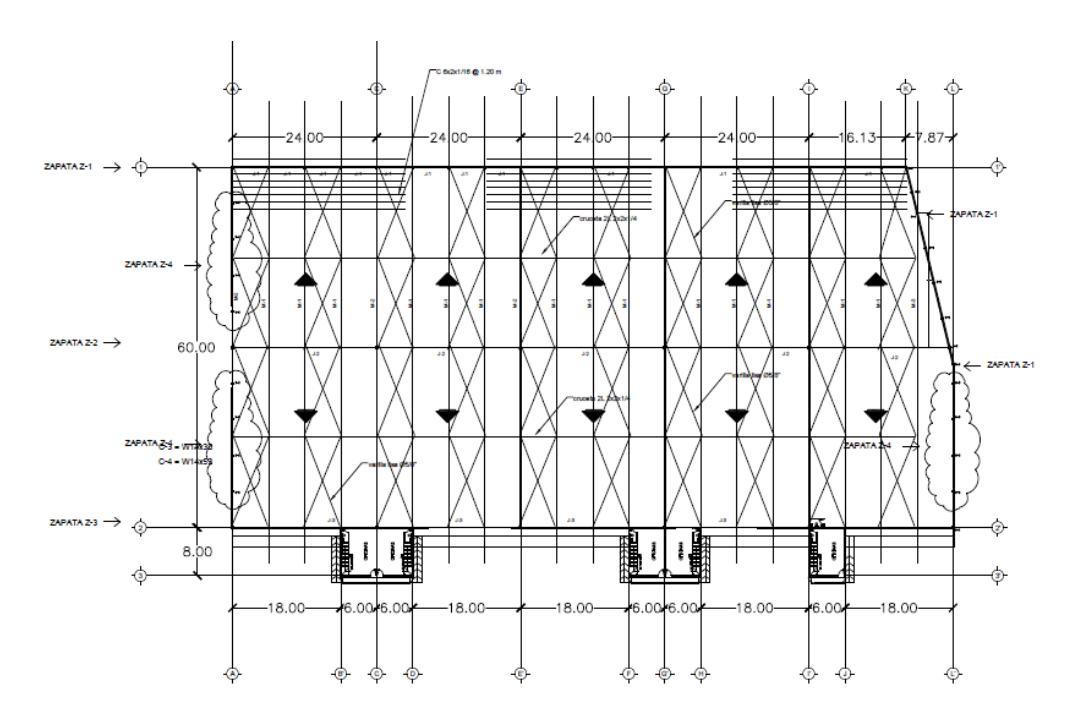

**Anexo 1. Plano estructural de techo edificio 2, Calpules**

Fuente: Chavez, R. (2018)

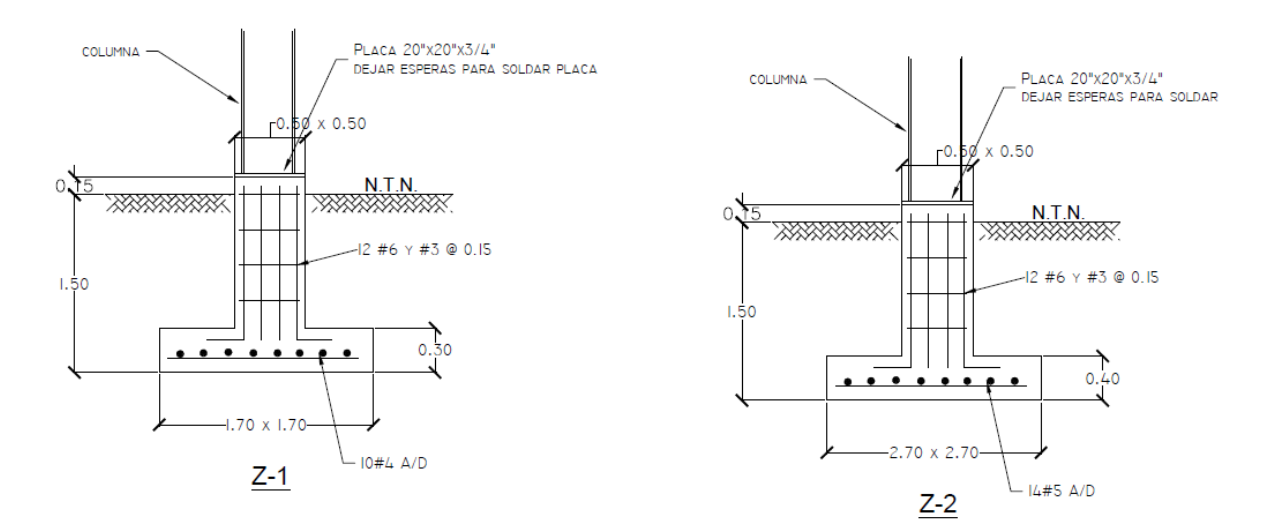

**Anexo 2. Detalle de cimentación edificio 1 y 2, Calpules**

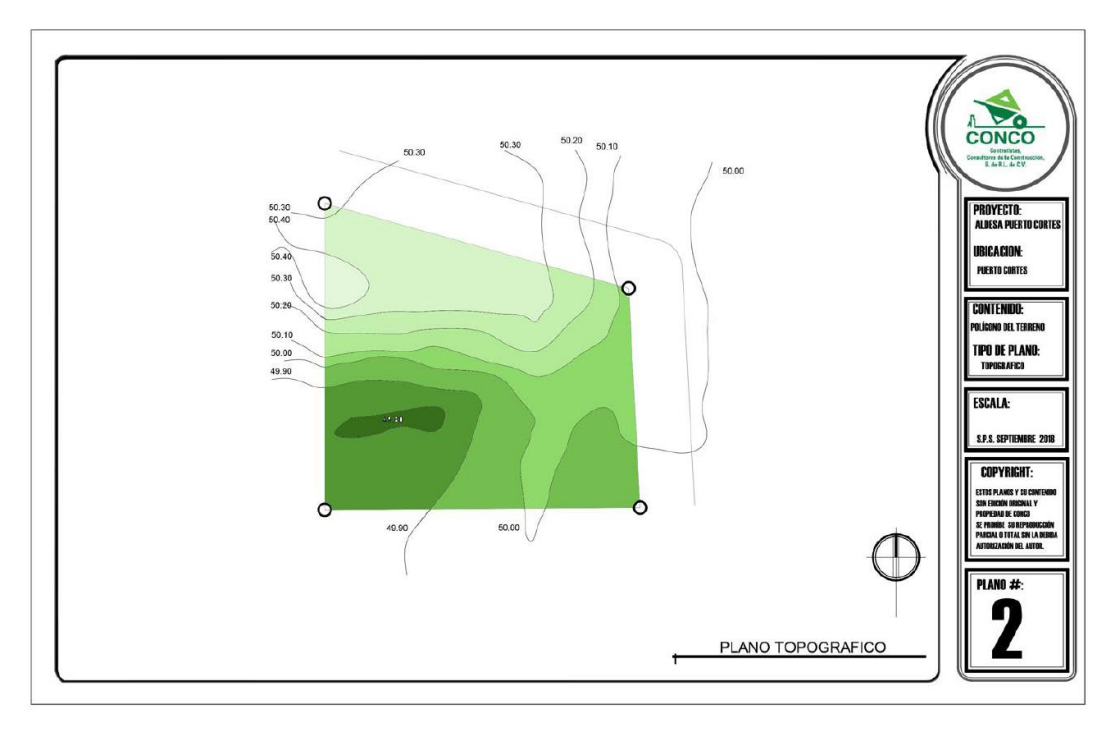

**Anexo 3. Plano topográfico polígono Aldesa, Cortes**

Fuente: Chavez, R. (2018)

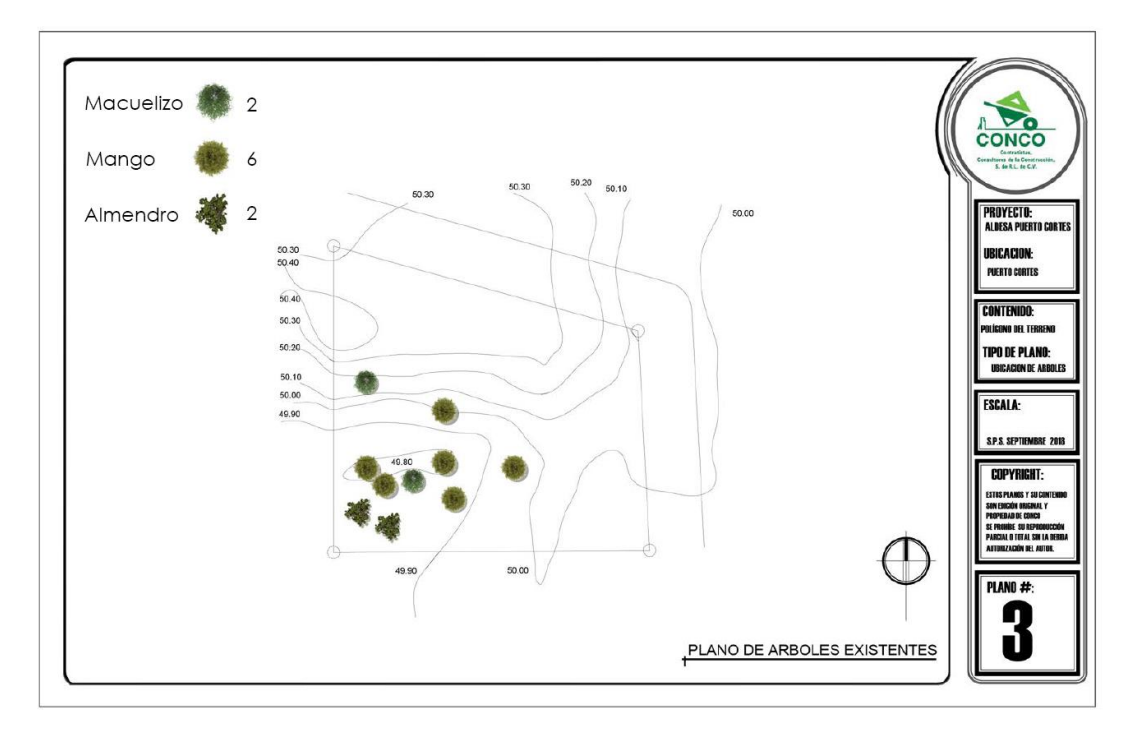

**Anexo 4. Plano de Arboles Aldesa, Cortes**

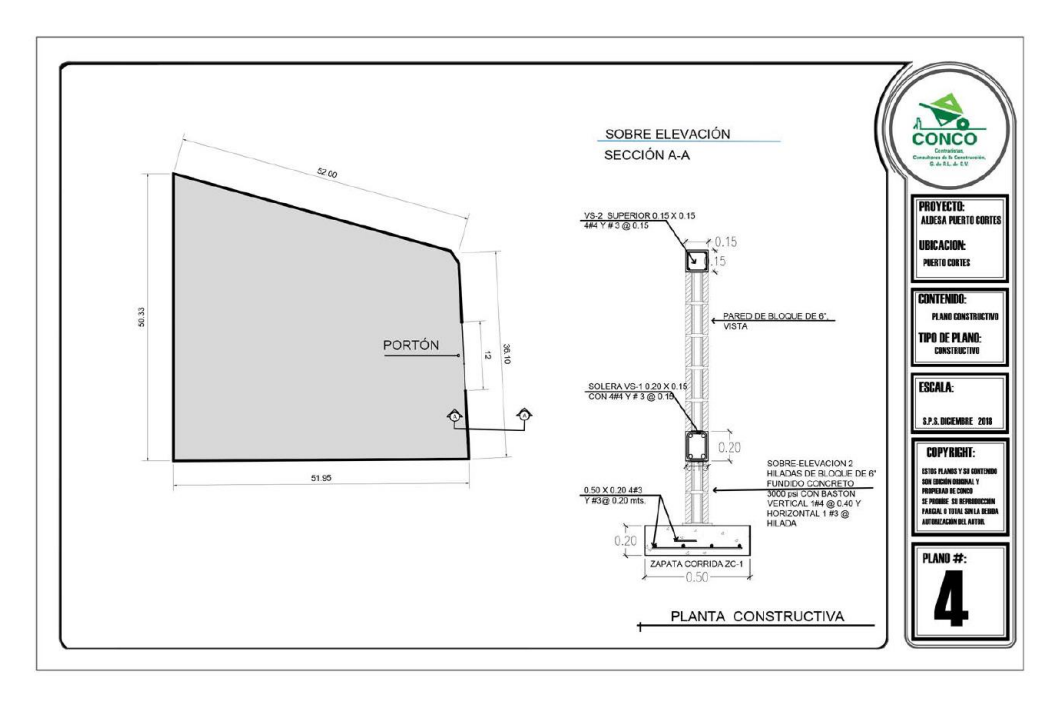

**Anexo 5. Plano constructivo general Aldesa, Cortes**

Fuente: Chavez, R. (2018)

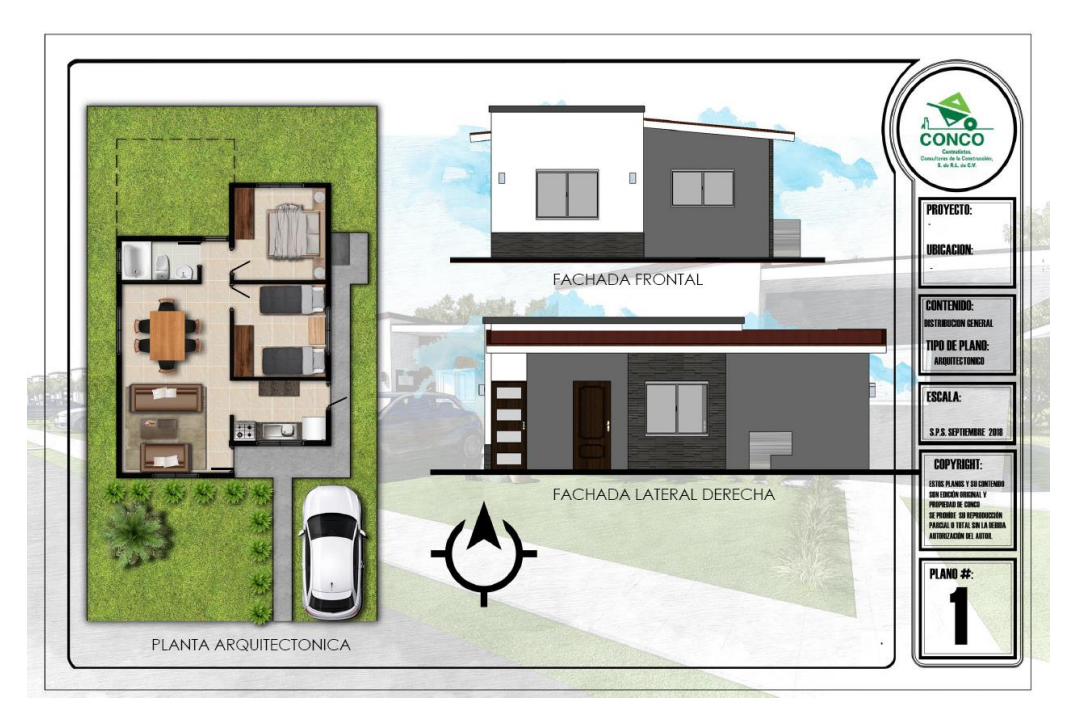

**Anexo 6. Propuesta de ante-proyecto vivienda Aldesa**